# **Compile-time Symbolic Solver for GMEC and FP3D P.Y. Jiang<sup>1</sup>**, Z.Y. Liu<sup>1</sup>, S.Y. Liu<sup>1</sup>, J. Bao<sup>2</sup>, G.Y. Fu<sup>1</sup>

<sup>1</sup> Institute for Fusion Theory and Simulation and School of Physics,

Zhejiang University, Hangzhou 310027, China

<sup>2</sup>Institute of Physics, Chinese Academy of Sciences, Beijing 100190, China

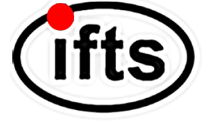

Ifts) 浙江大学聚变理论与模拟中心

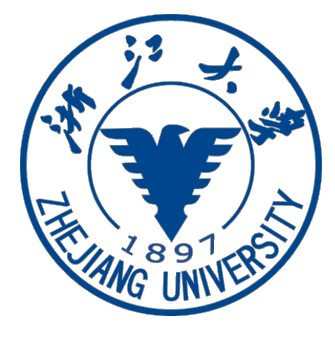

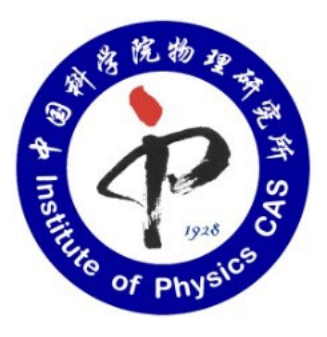

Princeton Plasma Physics Laboratory. Dec 5. 2023

# **Outline**

- Background
- Compile-time Symbolic Solver CSS
- Optimization for fluid and particle simulations
- Shifted metric method
- Gyrokinetic MHD hybrid code GMEC
- Field and particle code FP3D
- Conclusion

# **T**Outline

- Background
- Compile-time Symbolic Solver CSS
- Optimization for fluid and particle simulations
- Shifted metric method
- Gyrokinetic MHD hybrid code GMEC
- Field and particle code FP3D
- Conclusion

# Background

#### **Hybrid codes and gyrokinetic codes**

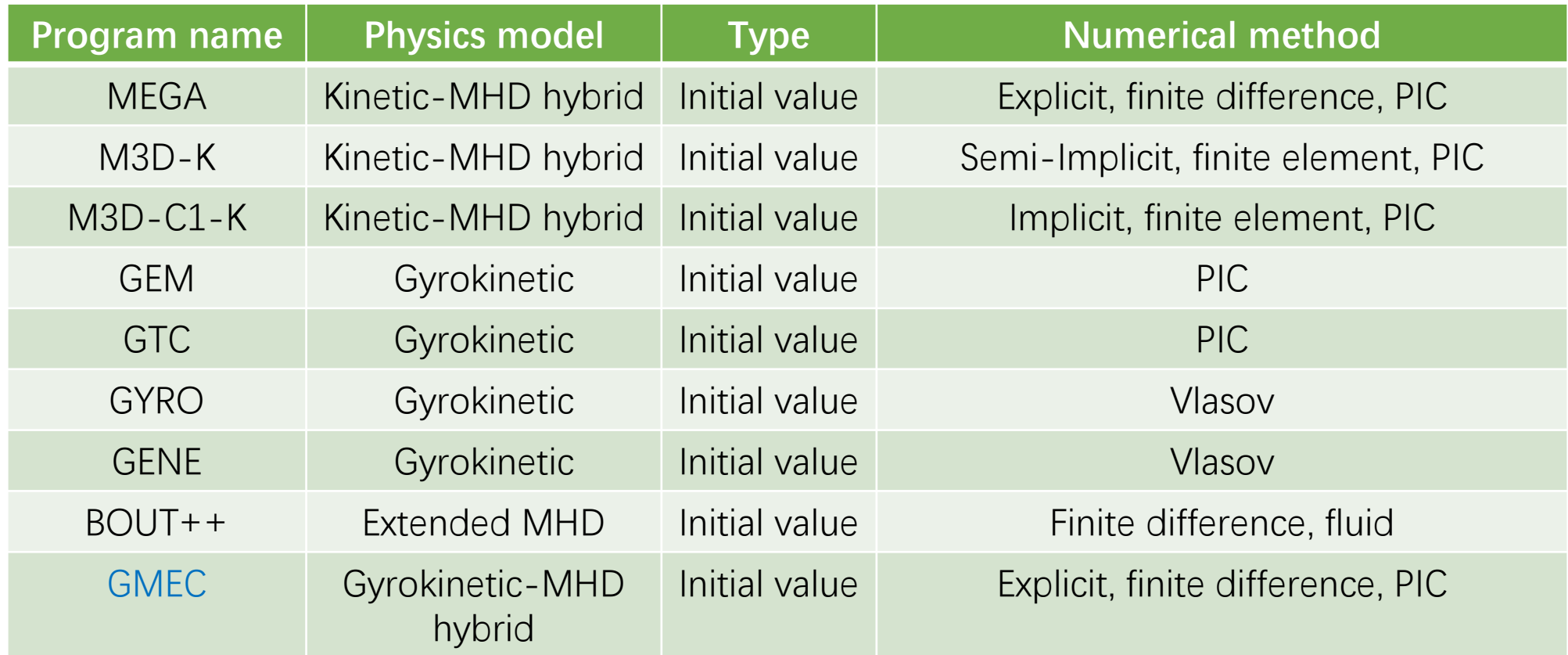

More physics, high orders and high efficiency Field-align coordinates

## Gyrokinetic-MHD hybrid model (GMEC)

## **Extended MHD equations of GMEC**

Vorticity equation  
\n
$$
\frac{d}{dt} \left( \frac{n_i e^2}{T_i} (1 - \Gamma_0) \Phi \right) + \delta \vec{B} \cdot \nabla \left( \frac{\mu_0 J_{\parallel}}{B} \right) + \left( \vec{B} + \delta \vec{B} \right) \cdot \nabla \left( \frac{\mu_0 \delta J_{\parallel}}{B} \right) + \frac{\mu_0 \vec{B} \times \nabla B}{B^3} \cdot \nabla_{\perp} (\delta P + \delta P_h)
$$
\nParallel Ohm's law  
\n
$$
\frac{\partial}{\partial t} \delta A_{\parallel} = -\partial_{\parallel} \delta \phi - \eta_{\parallel} \delta J_{\parallel} + \frac{1}{en_e} \partial_{\parallel} P_e
$$
\nElectron pressure equation  
\n
$$
\frac{d}{dt} P_e = -\gamma \nabla \cdot \vec{v}_e P_e
$$
\nwhere

$$
\frac{d}{dt} = \frac{\partial}{\partial t} + \left(\frac{\vec{b} \times \nabla \Phi}{B} + \vec{v}_{*i}\right) \cdot \nabla \qquad \Gamma_0 = e^{-k_{\perp}^2 \rho_i^2} I_0 \left(k_{\perp}^2 \rho_i^2\right) \qquad \partial_{\parallel} = \vec{b} \cdot \nabla \qquad \qquad \delta \vec{B} = \nabla \times \left(\delta A_{\parallel} \vec{b}\right)
$$

$$
\overline{\omega} = \nabla \cdot \frac{1}{v_A^2} \nabla_{\perp} \Phi \qquad \qquad \delta J_{\parallel} = -\nabla_{\perp}^2 \delta A_{\parallel} \qquad \qquad \overrightarrow{v}_e = \frac{\vec{E} \times \vec{B}}{B^2} - \frac{\delta J_{\parallel}}{en_e} \vec{b} \qquad \qquad \overrightarrow{v}_{*i} = \frac{1}{enB} \vec{b} \times \nabla P_i
$$

Full FLR effect, diamagnetic effect, parallel gradient of electron pressure

## Gyrokinetic-MHD hybrid model (GMEC)

## **PIC method of GMEC**

$$
f = f_0 + \delta f
$$

$$
w \equiv \frac{\delta f}{g}
$$

$$
\frac{dw_i}{dt} = -\left[\frac{f_i(t=0)}{g_i(t=0)} - w_i\right] \frac{1}{f_0} \left(\frac{dP_\phi}{dt} \frac{\partial f_0}{\partial P_\phi} + \frac{dE}{dt} \frac{\partial f_0}{\partial E}\right)
$$
Where

$$
\frac{dE}{dt} = \frac{dX}{dt} \cdot \mu \nabla B + \frac{dv_{\parallel}}{dt} m v_{\parallel}
$$
\n
$$
\frac{dP_{\phi}}{dt} = \frac{dX}{dt} \cdot \nabla P_{\phi} + \frac{dv_{\parallel}}{dt} \frac{\partial P_{\phi}}{\partial v_{\parallel}}
$$
\n
$$
E = \frac{1}{2} m v_{\parallel}^2, \qquad P_{\phi} = q g \rho_{\parallel} - q \psi_{p}
$$
\nGyro-center  $X$ ,  $v_{\parallel}$ 

## **Gyro-kinetic equations**

$$
\frac{dX}{dt} = \frac{1}{B^{**}} \Big\{ v_{\parallel} \boldsymbol{B}^* - \boldsymbol{b} \times \Big[ \langle \boldsymbol{E} \rangle - \frac{\mu}{e} \nabla (B + \langle \delta B \rangle) \Big] \Big\}
$$
  
\n
$$
\frac{d v_{\parallel}}{dt} = \frac{e}{m B^{**}} \boldsymbol{B}^* \cdot \Big[ \langle \boldsymbol{E} \rangle - \frac{\mu}{e} \nabla (B + \langle \delta B \rangle) \Big]
$$
  
\nwhere

$$
\boldsymbol{B}^* = \boldsymbol{B} + \langle \delta \boldsymbol{B} \rangle + \frac{m v_{\parallel}}{e} \nabla \times \boldsymbol{b}, \qquad \boldsymbol{B}^{**} = \boldsymbol{B}^* \cdot \boldsymbol{b}
$$

$$
\delta \boldsymbol{B} = \nabla \times (\delta A_{\parallel} \boldsymbol{b}), \qquad \boldsymbol{E} = -\nabla \delta \phi - \frac{\partial \delta A_{\parallel}}{\partial t} \boldsymbol{b}
$$

$$
\begin{aligned} \n\text{Pressure coupling} \\ \n\delta P_{\parallel} &= \iiint m \, v_{\parallel}^2 \delta f \, d^3 v = \frac{1}{N_p} \sum_{i}^{N_p} m v_{\parallel,i}^2 w_i \frac{1}{J} \delta(x - x_i) \delta(y - y_i) \delta(z - z_i) \\ \n\delta P_{\perp} &= \iiint \frac{1}{2} m v_{\perp}^2 \delta f \, d^3 v = \frac{1}{N_p} \sum_{i}^{N_p} \frac{1}{2} m v_{\perp,i}^2 w_i \frac{1}{J} \delta(x - x_i) \delta(y - y_i) \delta(z - z_i) \n\end{aligned}
$$

# Field-aligned coordinates

### **Field-aligned coordinate**

- $\triangleright$  Many instabilities: strong flute mode character  $\nabla_{\parallel}^2 \ll \nabla_{\perp}^2$
- $\triangleright$  Field-aligned coordinates: relatively fewer grids in parallel coordinates

### **Shifted metric method**

- $\triangleright$  The discontinuity of radial derivative in field-aligned boundary causes numerical instability.
- $\triangleright$  Shifted metric method: avoid boundary numerical instability.
- $\triangleright$  No numerical diffusion term, smoothing, and filtering needed in GMEC.

### **High order numerical difference**

- $\triangleright$  More precise calculation in numerical difference, low truncation error.
- Boundary needs biased difference scheme.

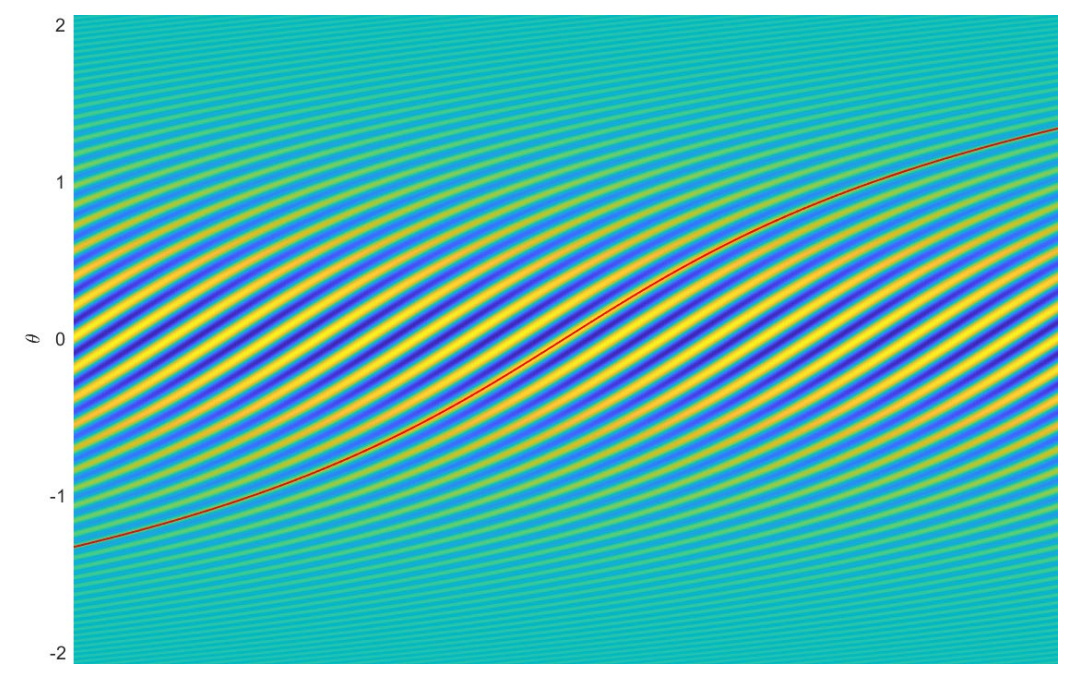

Mode structure of IBM in  $\theta$ ,  $\phi$  coordinate

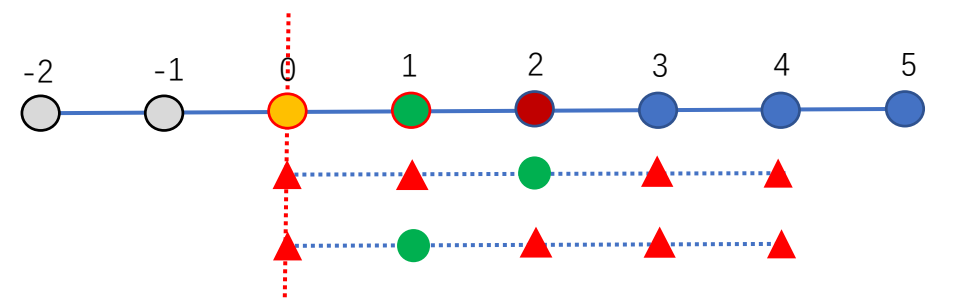

Biased difference scheme in boundary

# High efficiency

### **Hybrid MPI and TBB parallel scheme**

- $\triangleright$  MPI: distributed memory, needed by clusters.
- $\triangleright$  TBB: sheared memory, more efficient in one node.

 $\iota$ 

## **Instruction optimization**

- For MHD:
- ▶ Computational complexity optimization: merging coefficients, minimize the number of multiplications.
- ▶ Memory access optimization:

transform random access into sequential access. Increasing cache hitting ratio.

- For particle:
- $\triangleright$  Redundant data structure:

Ensure grid continuity for one particle. Increase cache hitting ratio.

 $\triangleright$  Parallel counting sort:

Travel particle by cell id. Decrease memory access.

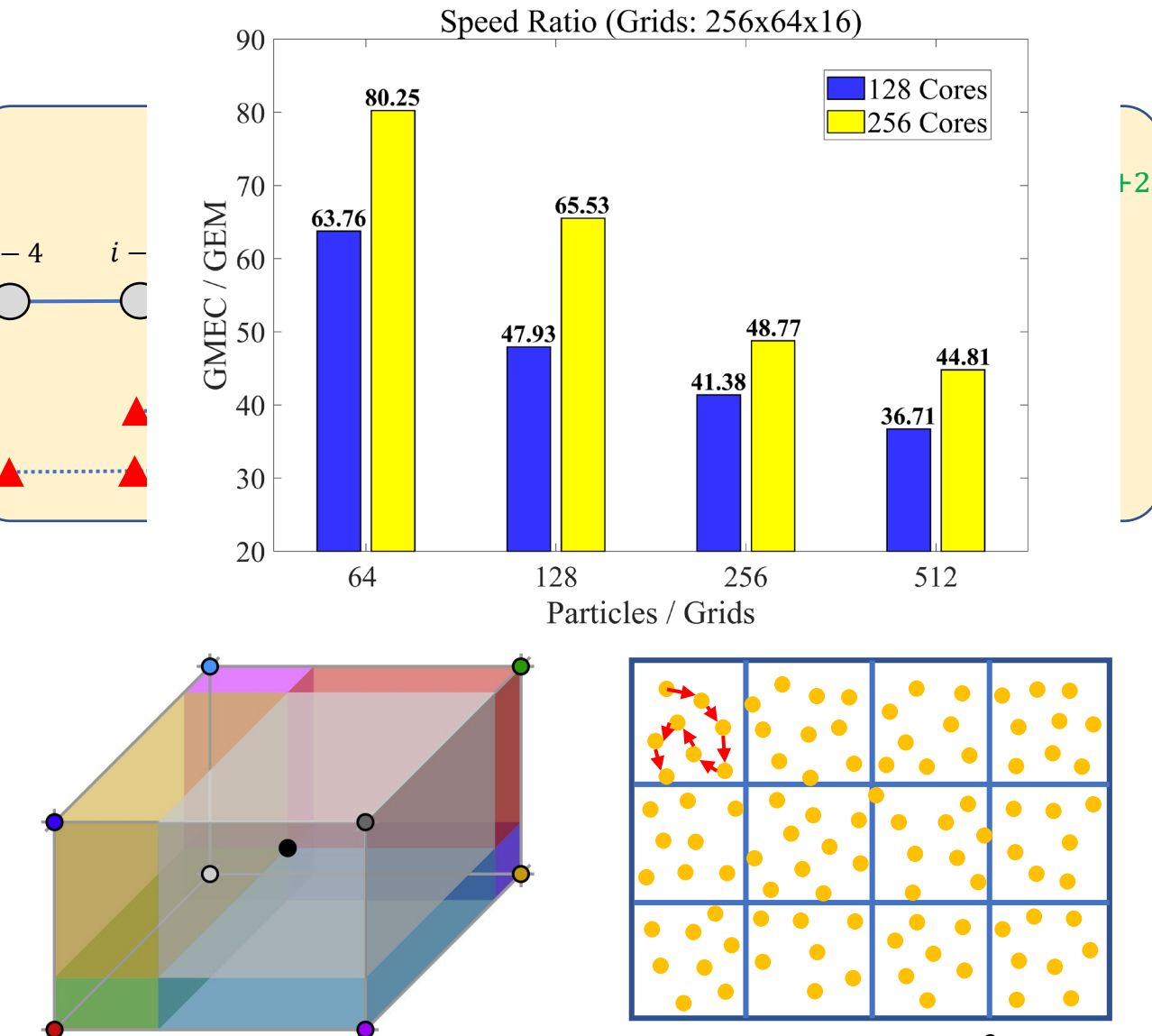

## Easier to implement

Curvilinear coordinates: both contravariant and covariant vector/tensor forms, metric tensor.

$$
\nabla_{\perp}^{2} \Phi = \frac{1}{J} \partial_{i} (J g^{ij} \partial_{j} \Phi).
$$
 18 terms  

$$
\delta J_{\parallel} = -\frac{1}{B} \nabla \cdot \left( B^{2} \nabla_{\perp} \left( \frac{\delta A_{\parallel}}{B} \right) \right) = -\frac{1}{J B} \partial_{i} \left( J B^{2} g^{ij} \partial_{j} \left( \frac{\delta A_{\parallel}}{B} \right) \right).
$$
 48 terms

- $\triangleright$  Implicit equation: matrix loading
- Boundary needs biased difference scheme. totally different coefficients

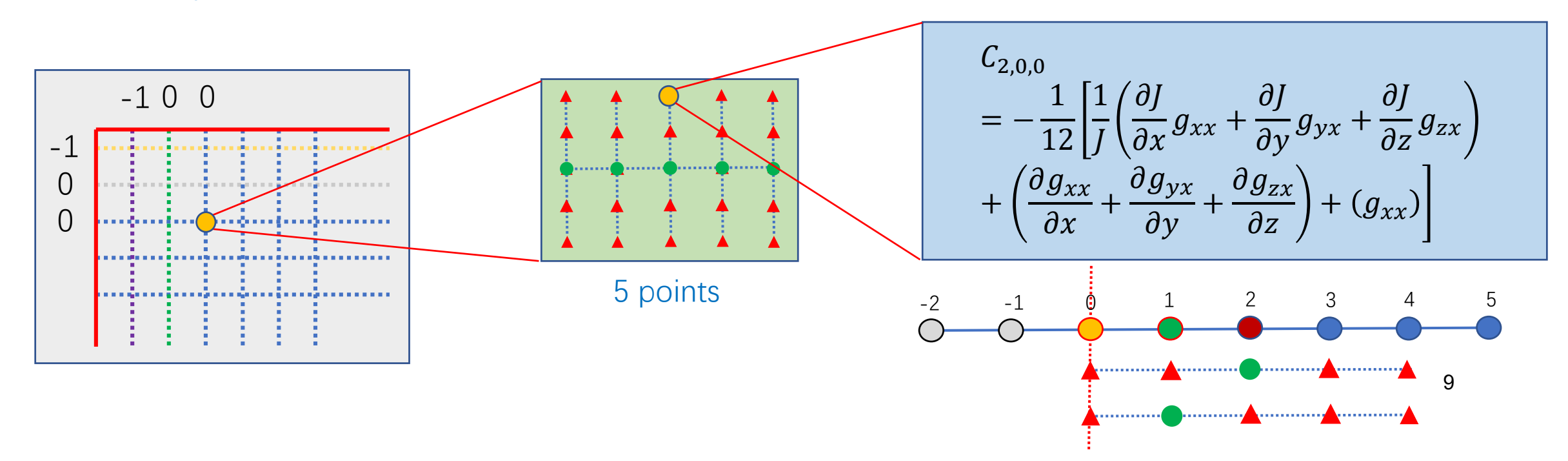

# Compile-time Symbolic Solver

General-purpose framework. Solving PDE and ODE in finite difference method.

C++20 metaprogramming code. All the operations completed at compile time.

#### **Functions:**

- $\triangleright$  Automatically expand arbitrary vector/tensor equations into scalar forms.
- $\triangleright$  Arbitrary coordinates system with arbitrary boundary conditions.
- $\triangleright$  Arbitrary order of finite difference.
- $\triangleright$  Load matrix automatically.
- $\triangleright$  Automatic instruction optimization.

#### **Feature:**

- $\triangleright$  Implement new models quickly.
- $\triangleright$  Greatly reduce the risks of implementation errors.
- $\triangleright$  Compile-time abstraction, no cost at run time.
- $\triangleright$  Instruction optimization, much faster than direct codes.

$$
\delta \overline{\omega} = \nabla \cdot \frac{1}{v_A^2} \nabla_\perp \delta \Phi \quad \text{auto dw = Div*(vaz*Nabla*dPhi)}
$$

# CSS: comparison with other methods

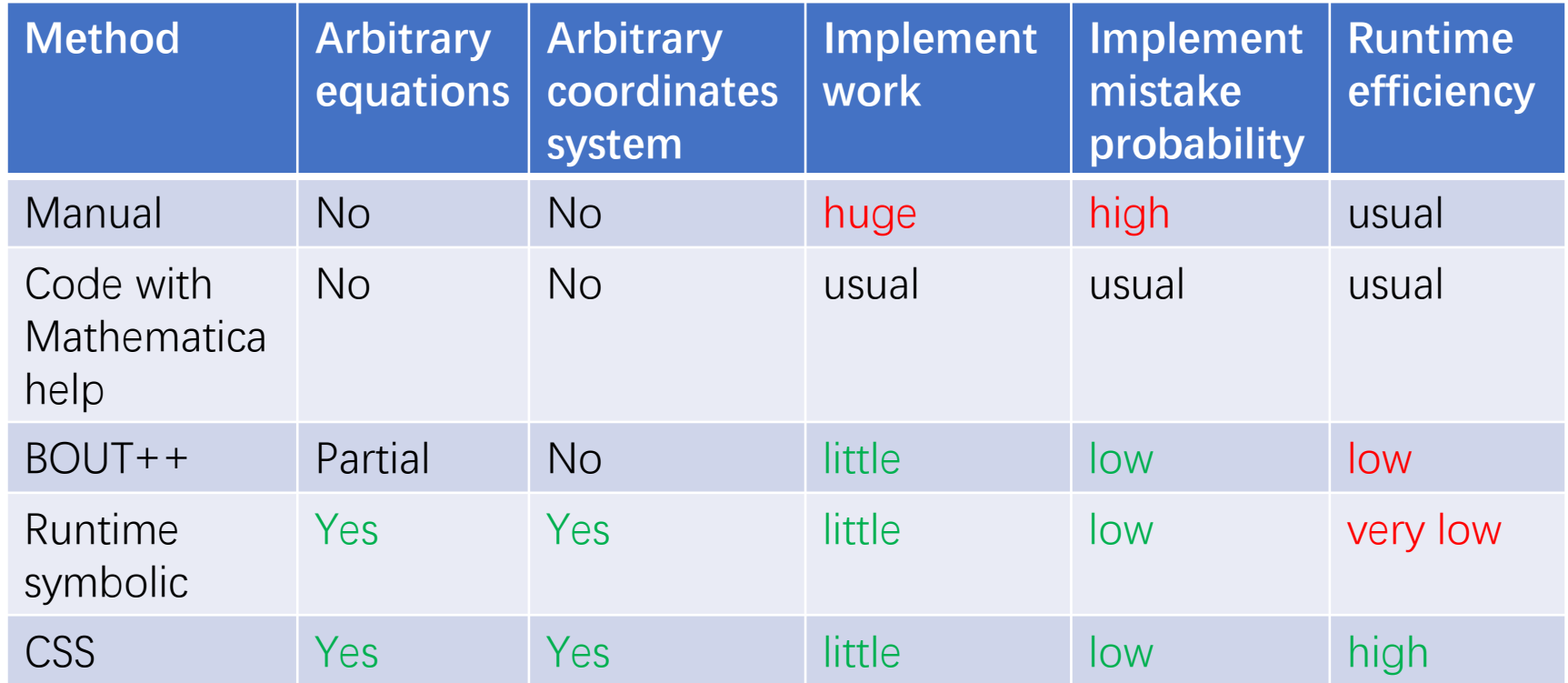

#### **Mathematica:**

- $\triangleright$  expand equations, transform into C form.
- $\triangleright$  only symbolic expression, no operation of memory.

### **BOUT++:**

- $\triangleright$  Only given vector operations, given coordinate system.
- $\triangleright$  Run-time abstraction, slower than usual codes.

# Compile-time abstraction

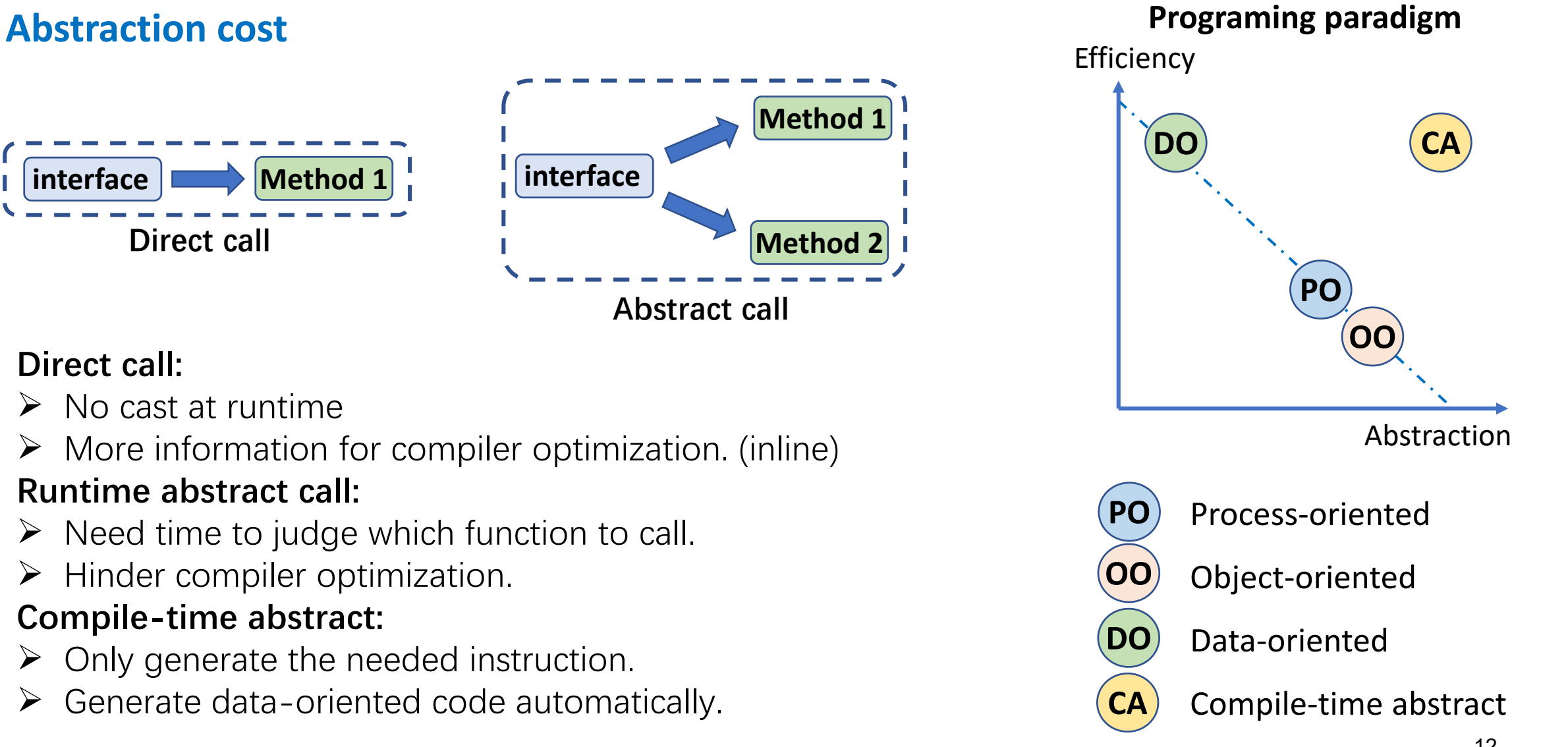

# **T**Outline

- Background
- Compile-time Symbolic Solver CSS
- Optimization for fluid and particle simulations
- Shifted metric method
- Gyrokinetic MHD hybrid code GMEC
- Field and particle code FP3D
- Conclusion

## CSS: structure

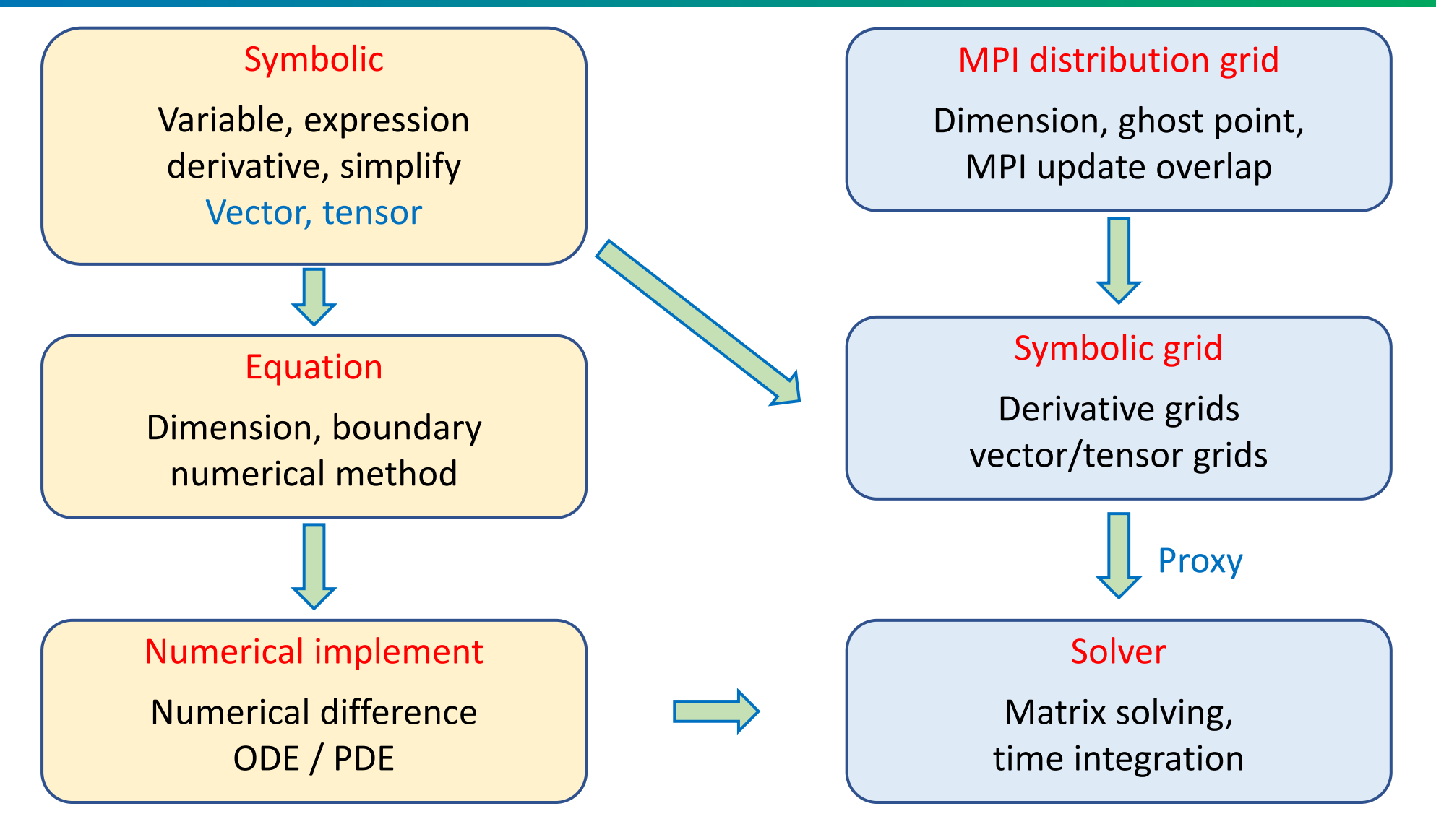

**Compile-time Run-time Run-time** 

# CSS: Compile-time Expression Tree

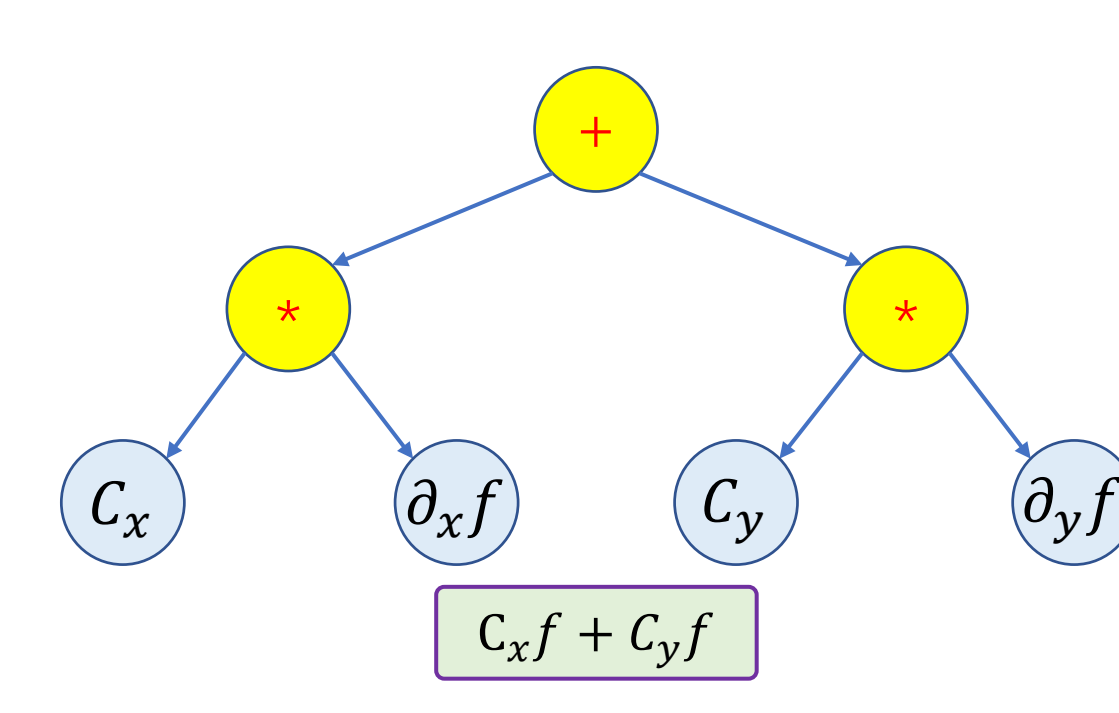

### **Evaluation**

double operator()(coordinate r){ return left(r) + right(r); }

Node: Operator  $(V)$  Leaf: Variable or Function

A data structure to store scalar expressions. **Leaf:**

- $\triangleright$  Symbolic variables
- $\triangleright$  Symbolic constant
- $\triangleright$  Function

#### **Node:**

- Binary operations: +, −, ×, /
- $\triangleright$  Unary operations: cos, sin, exp, pow, etc
- $\triangleright$  CET can be evaluated recursively.
- $\triangleright$  Evaluation function can be overloaded.
- $\triangleright$  Changing the structure of CET will change the instructions.
- \_mm256\_add\_ps(a, b); Instruction optimizations

## CSS: symbolic derivative

 $\overline{X}$ 

 $\overline{\mathcal{X}}$ 

Exponential function

 $\overline{\mathcal{X}}$ 

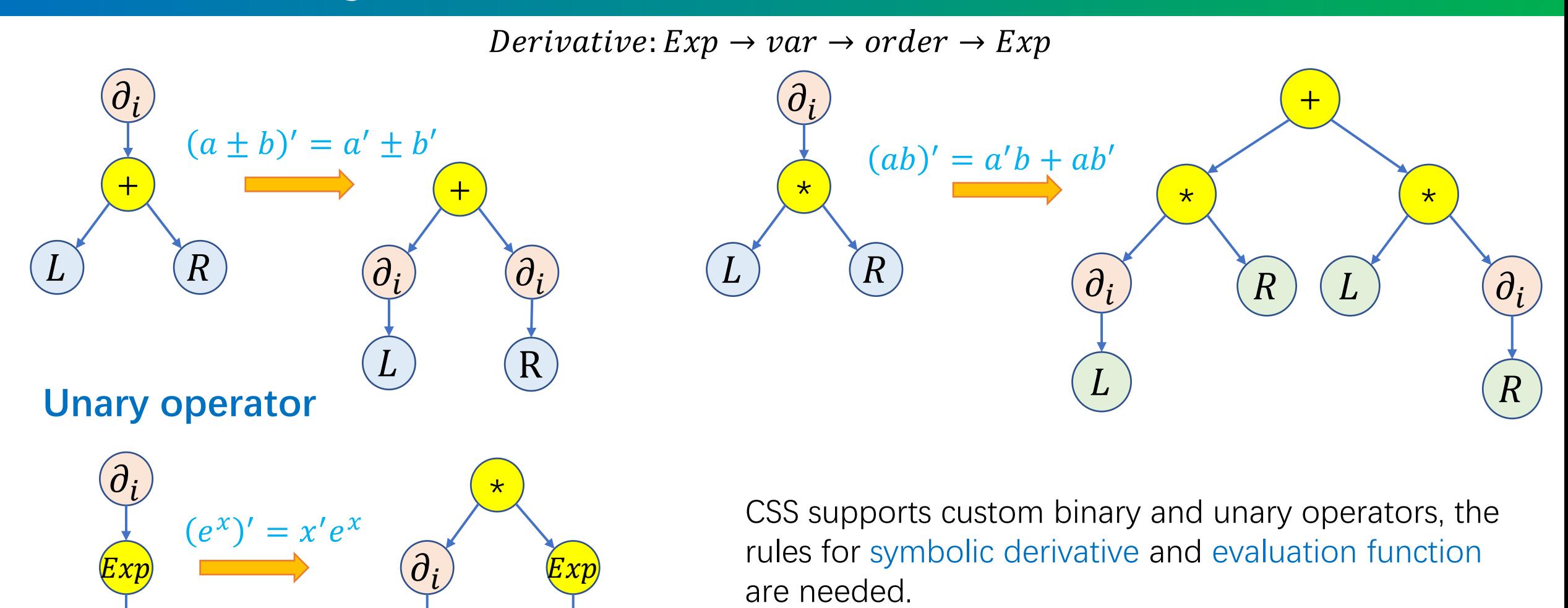

## CSS: leaf in expression tree

### **Symbolic variables, constants and functions**

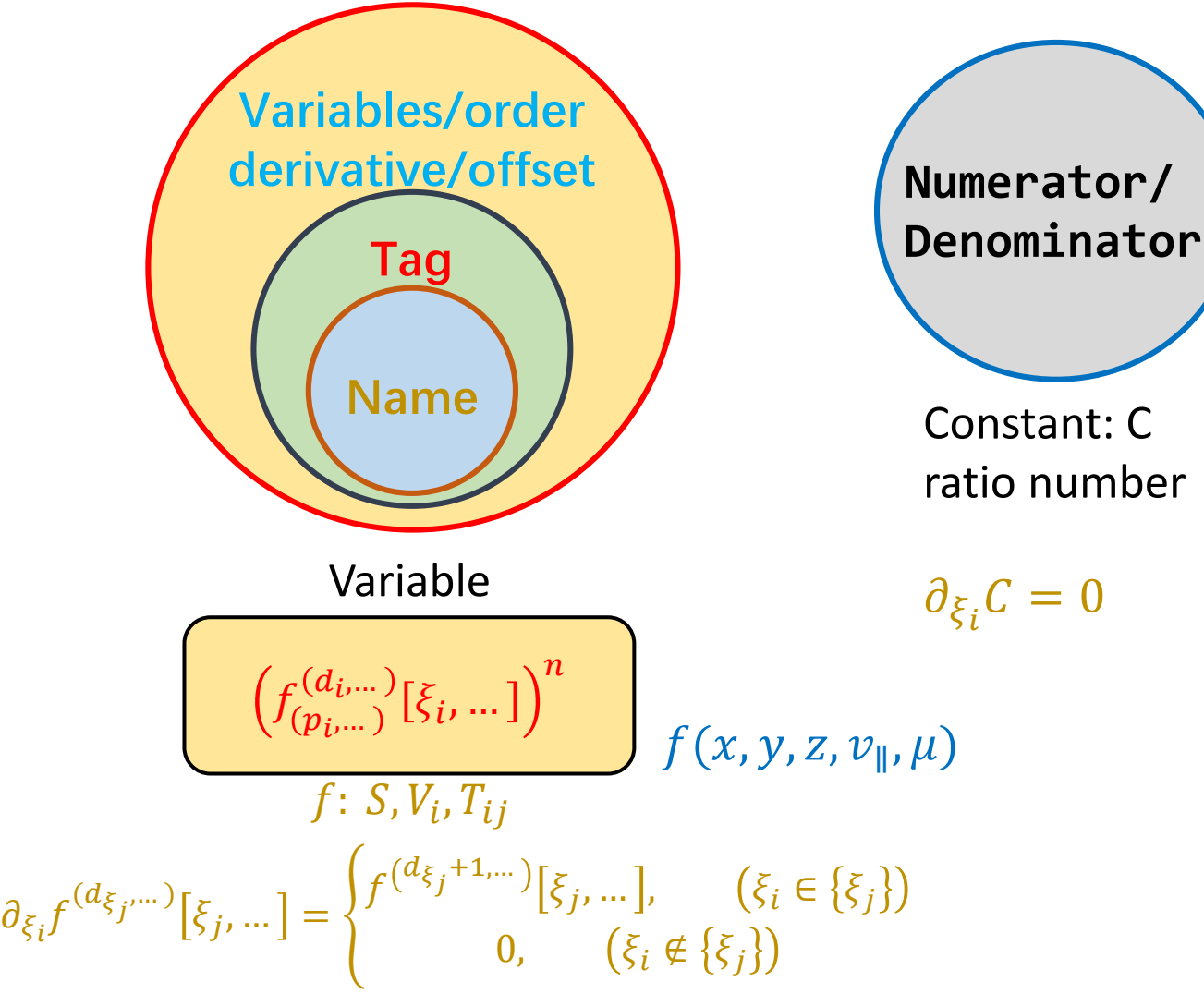

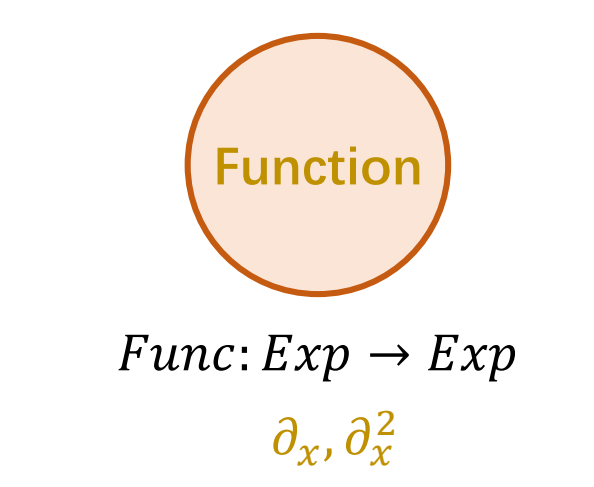

The multiple sign is interpreted as function call if its left parameter is a function.

 $f * a = f(a)$ 

If both parameters are function, the result is a composed function.

 $f * q$ :  $(b \rightarrow c) \rightarrow (a \rightarrow b) \rightarrow (a \rightarrow c)$ 

Allow custom operators.

# CSS: symbolic vector and tensor

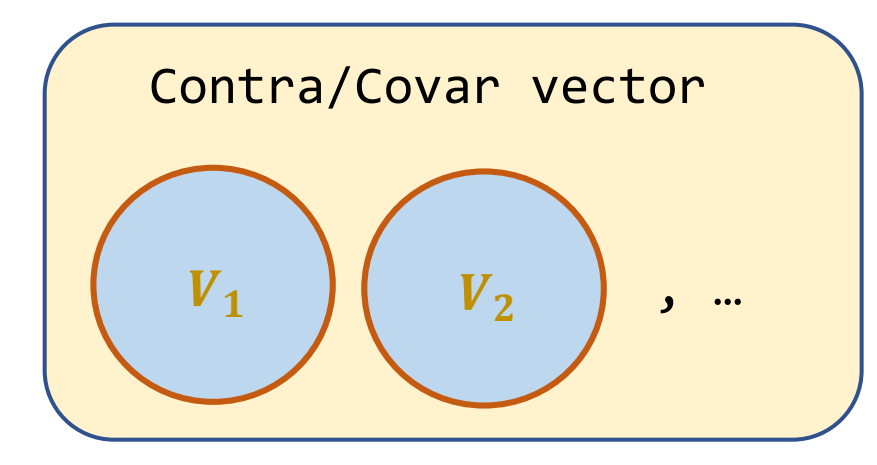

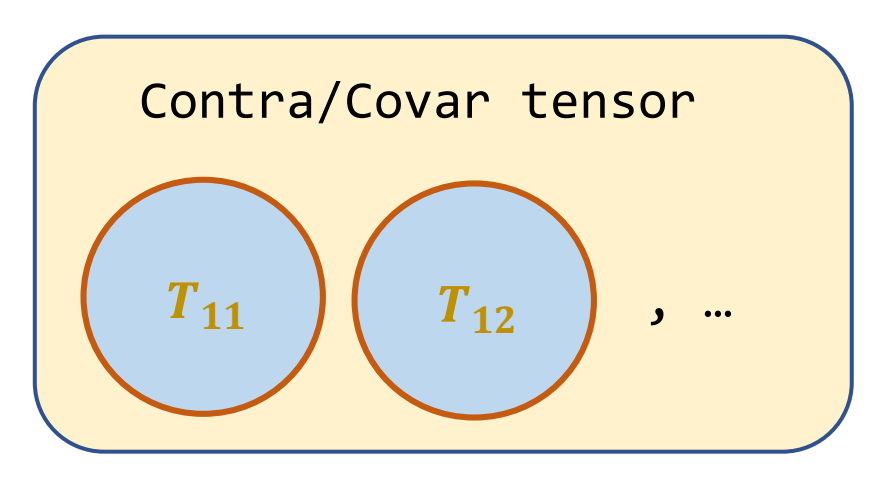

 $|v_x \t v_y|$ Covar

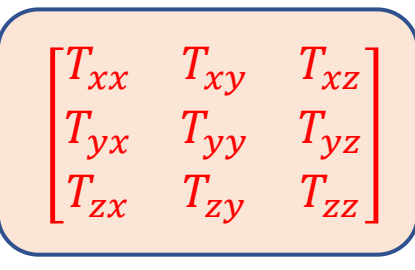

- $\triangleright$  A vector consists of scalar components. The number of components depends on the coordinate dimension.
- $\triangleright$  Vectors and tensors have both contravariant and covariant forms. The transformation is done automatically.
- The components of vector/tensor can be different with the independent variables of component variable.

3d vector/tensor

 $g^{xz}[x, y]$ 

## CSS: Vector/tensor operations

Dot product: 
$$
\vec{A} \cdot \vec{B} = A^i B_j = A_i B^j = A_i B_j g^{ij} = A^i B^i g_{ij}
$$

Cross product: 
$$
\vec{A} \times \vec{B} = \frac{1}{J} \epsilon_{ijk} A_j B_k = J \epsilon_{ijk} A^j B^k
$$

Operator  $\nabla$ : covariant vector  $\nabla = \partial_i$ 

Gradient:  $\nabla f = \partial_i f$ 

Divergence:  $\nabla \cdot \vec{v} =$  $\overline{1}$  $\frac{1}{J} \partial_i (Jv^l)$ 

Curl:  $\nabla \times \vec{v} =$ 1  $\frac{1}{J} \epsilon_{ijk} d_j v_k$ 

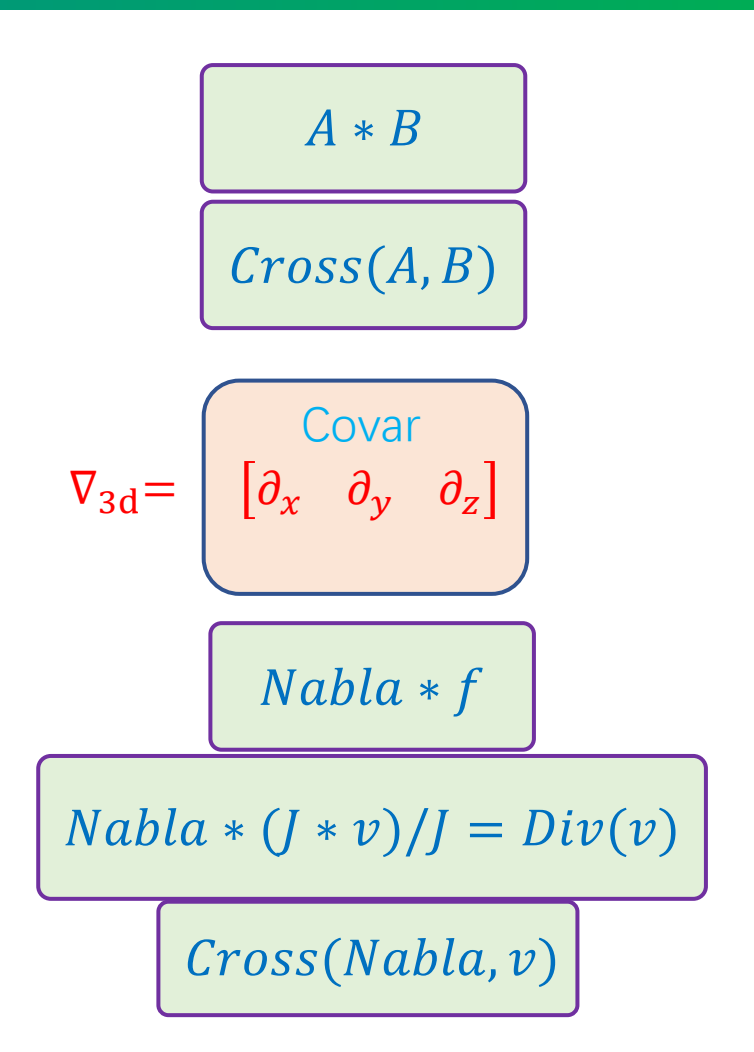

# CSS: coordinates system

### **Coordinates system and boundary**

- $\triangleright$  Support arbitrary curvilinear coordinates.
- $\triangleright$  Support field-align coordinate with shifted metric.
- $\triangleright$  Support multiple boundary conditions:

Dirichlet, Neumann, periodic, twist-shift, etc.

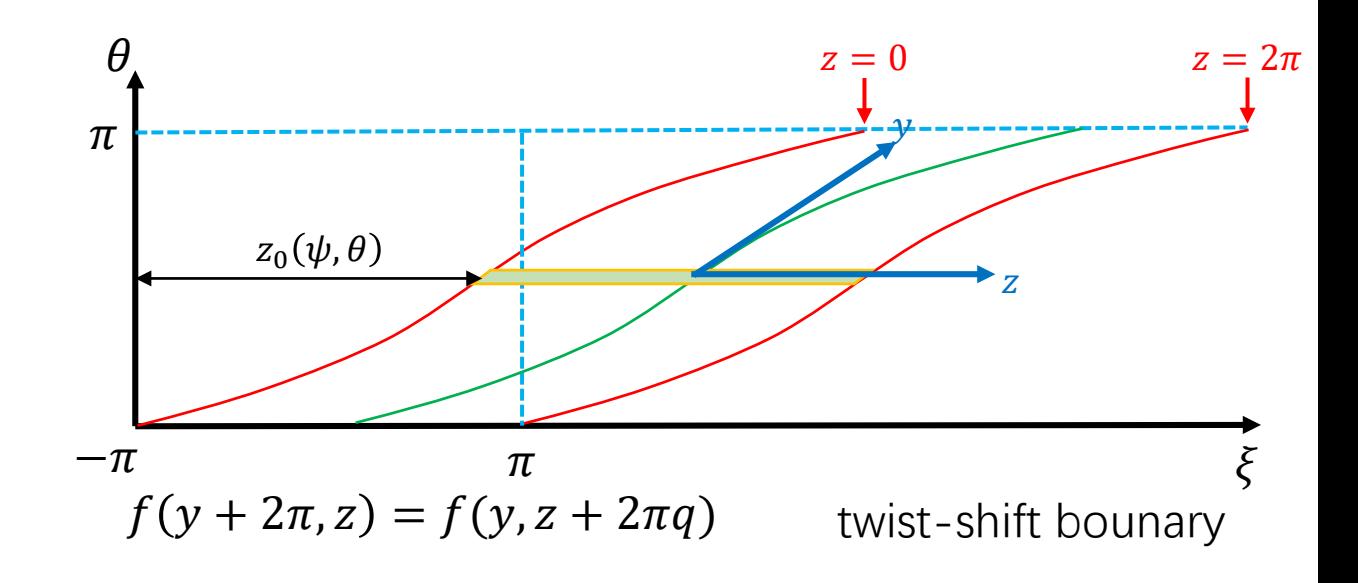

## CSS: numerical difference near boundary

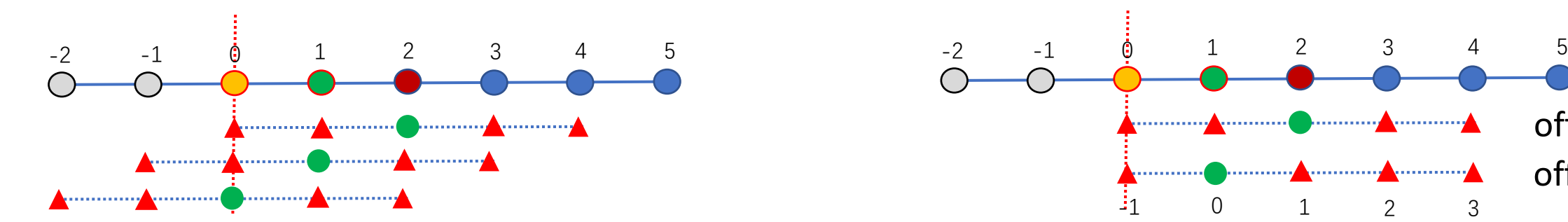

In periodic boundary, the ghost points is used to simplify numerical difference. The number of ghost points  $N_q = [N/2]$ where  $N$  is the number of stencil needed by numerical difference.

 $f(x, y + 2\pi, z) = f(x, y, z + 2\pi q)$ 

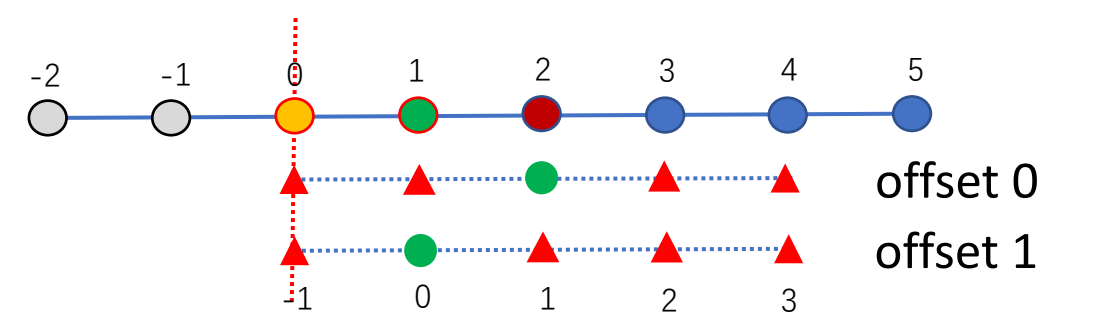

In non-periodic boundary, the biased difference scheme is needed which has totally different coefficients than central scheme. These points must be treated carefully.

The boundary point 0 need to be treated specially by boundary condition. Boundary: Periodic, Twist-shift

Boundary: Dirichlet, Neumann

## CSS: numerical difference

### **Solving coefficients of numerical difference**

- $\triangleright$  Support classical N-point with p-offset numerical difference
- $\triangleright$  Coefficients can be set manually for custom method
- Others methods such as WENO will be included in future

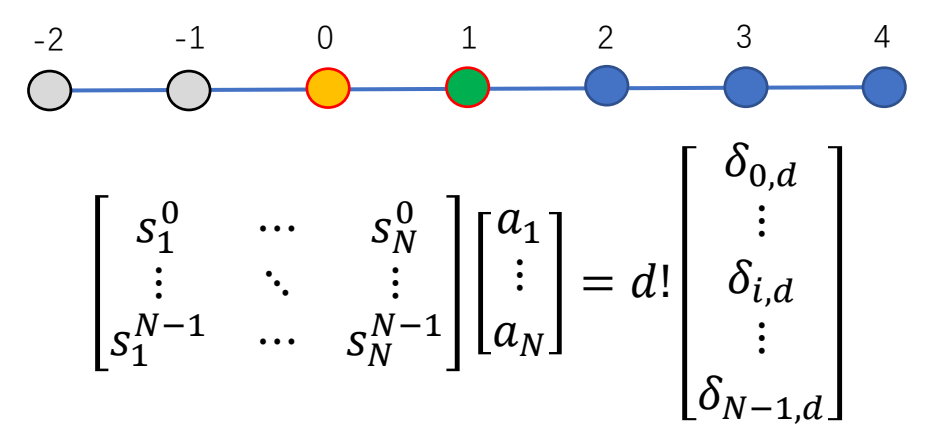

System of linear equations for coefficients

Compile-time Linear Algebra Solver

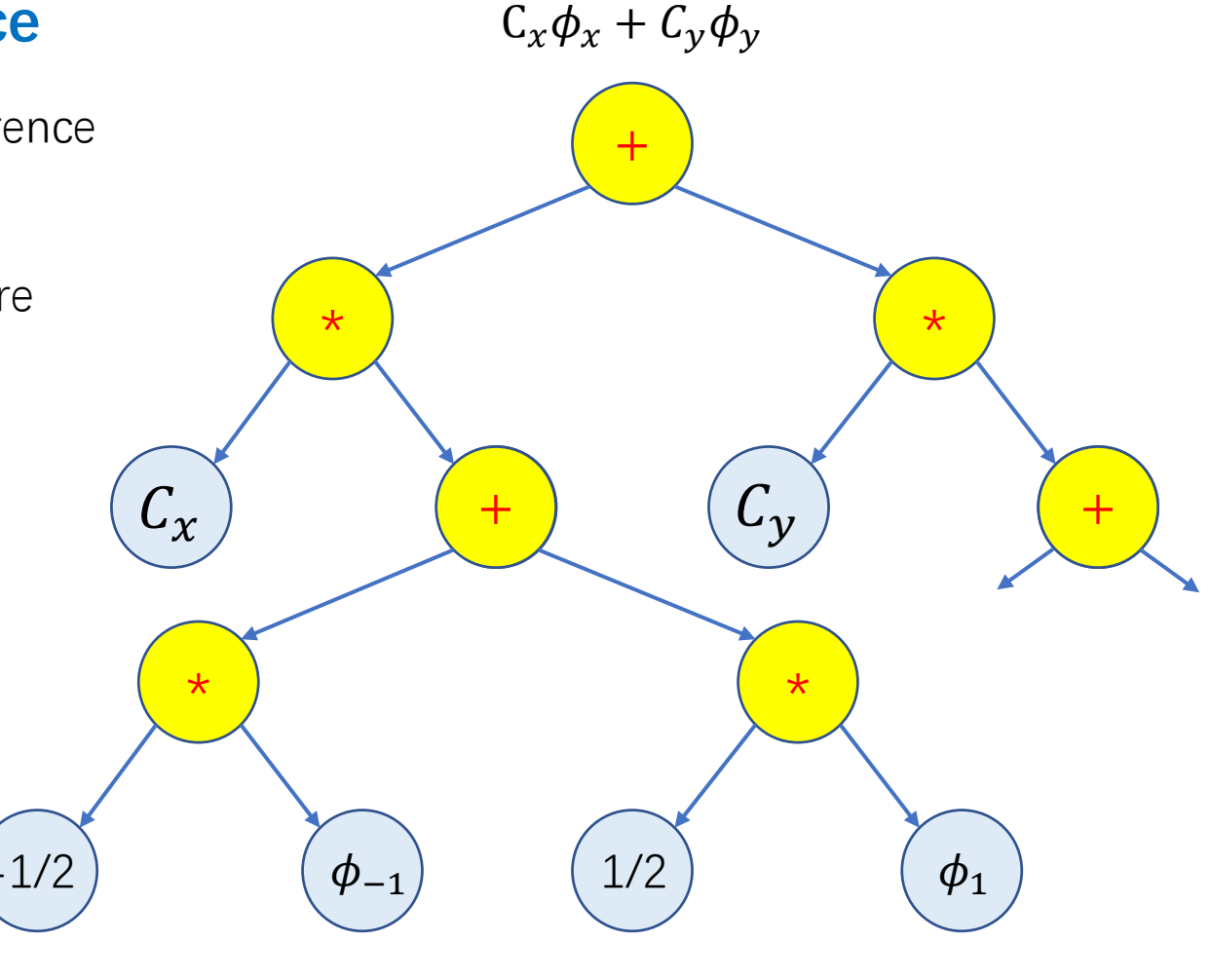

 $Tree\ a \gg = (a \rightarrow Tree\ b) \rightarrow Tree\ b$  24 Numerical difference implement in CET

# CSS: symbolic equations

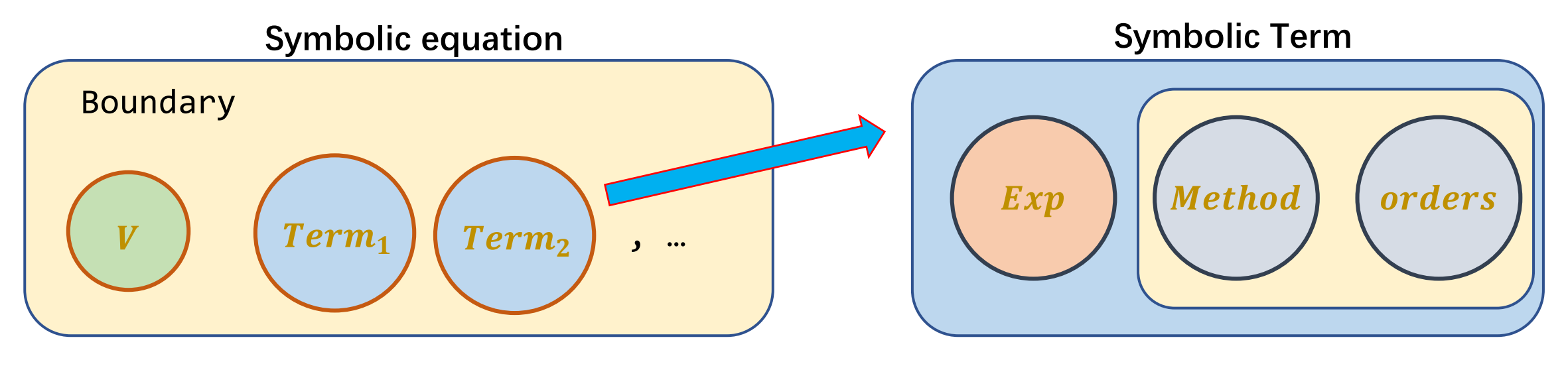

 $V = Term_1 + Term_2 + \cdots$ 

In an equation, each term has independent with orders in each direction. numerical differential method and order.

A symbolic terms including symbolic expression, numerical differential method

# CSS: Hybrid parallelization

## **Hybrid MPI and TBB parallelization**

### **Memory parallel: N-dimensional MPI distribution grid**

 $\triangleright$  Support N-dimensions MPI distribution grids and local grids;

The sequence of dimensions is arbitrary;

- $\triangleright$  Ghost grid updates automatically;
- $\triangleright$  Parallelism can be set in arbitrary dimension.

### **Task parallel: TBB shared memory parallel**

- $\triangleright$  For each task including coordinates range and mission (as a function of coordinates).
- FRIM TRIM invokes this function in parallel on each node.

 $d\phi[z, x, y]$  $g_{ij}[x, y], \qquad \partial_x g_{ij}[x, y]$ 

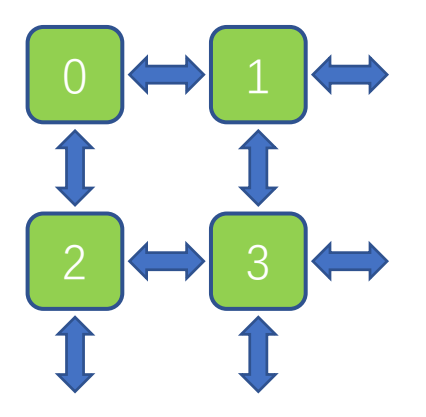

MPI\_Cart\_create MPI\_Dims\_create MPI\_Cart\_shift

# TBB: Threading building block

## CSS: Grid container

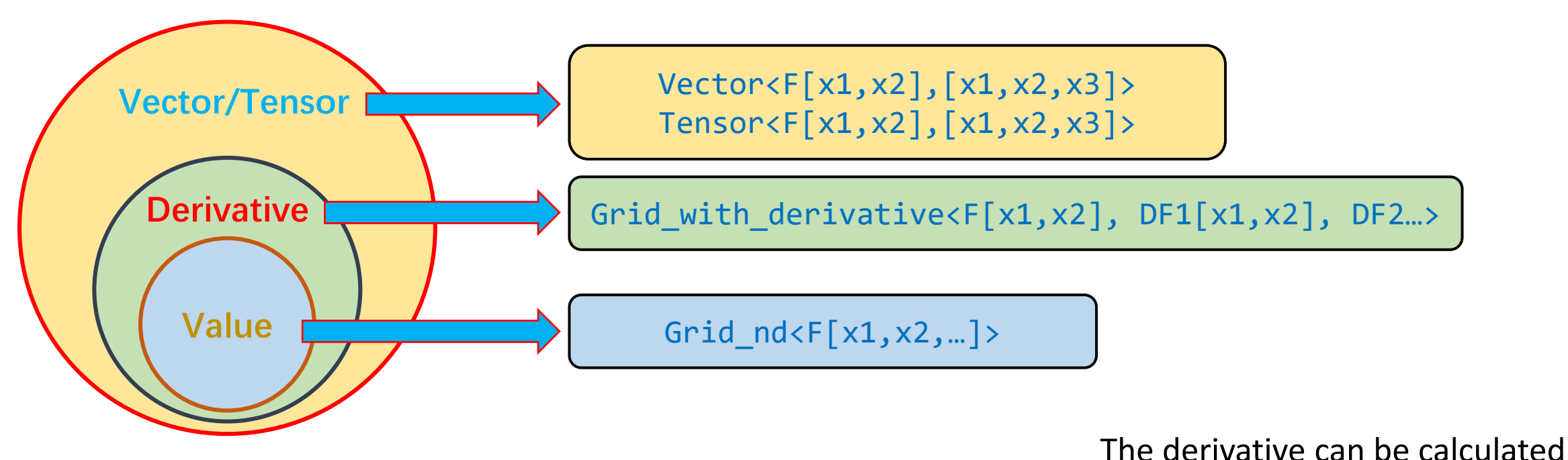

accurately outside the program.

Coordinate variables can be different from vector/tensor components.  $g_{xz}[x, y]$ 

Access function: operator()

Auto operator()(auto var, auto coordinate)

Support N-dimensions B-spline with n-orders.

# CSS: solving equations

### **Explicit equation and implicit equation**

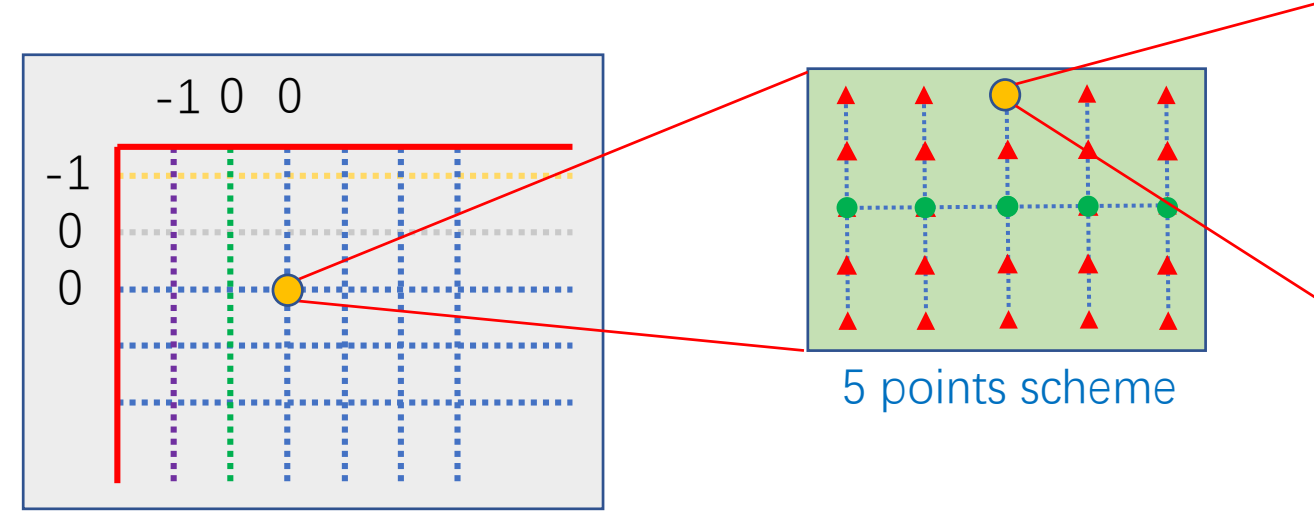

 $\nabla^2_{\perp}\phi = J^{-1}\partial_i (Jg^{ij}\partial_j)$  $= \int^{-1} \partial_i (J g^{ij}) \partial_j \phi + g^{ij} \partial_i \partial_j$  $= C_x \partial_x \phi + C_y \partial_y \phi + C_{xx} \partial_x^2 \phi + C_{yy} \partial_y^2 \phi + C_{xy} \partial_x \partial_y$  $= C_{-2,0,-2}\phi_{-2,0,-2} + \cdots + C_{2,0,2}\phi_{2,0,2}$  $\overline{O}$  $\overline{\mathcal{O}}$  $= V_{\perp}^2$  $A\phi = b$ 

$$
\begin{bmatrix}\nC_{2,0,0} \\
= -\frac{1}{12} \left[ \frac{1}{J} \left( \frac{\partial J}{\partial x} g_{xx} + \frac{\partial J}{\partial y} g_{yx} + \frac{\partial J}{\partial z} g_{zx} \right) \right. \\
\left. + \left( \frac{\partial g_{xx}}{\partial x} + \frac{\partial g_{yx}}{\partial y} + \frac{\partial g_{zx}}{\partial z} \right) + (g_{xx}) \right]\n\end{bmatrix}
$$

CSS transforms vector equations into scalar forms, then it implements numerical difference with appropriate offset. Finally, CSS execute symbolic simplification such as expanding and merging coefficients.

For explicit equations, CSS evaluate the final expression directly.

28 For implicit equation, CSS uses these coefficients to load matrix automatically.

## CSS: solvers

### **ODEs and PDEs solver**

- $\triangleright$  Support arbitrary ODEs.
- $\triangleright$  Time integration method: RK4, CVODE(future), etc.
- $\triangleright$  Support arbitrary PDEs. Matrix loading is done automatically.
- PDE solver: MKL-PARDISO, CUDA-cuBLAS, PETSC(future).

## **Symbolic conclusion**

#### **Generate code easily and correctly**

- $\triangleright$  Expanding equations and simplification automatically.
- $\triangleright$  Multiple dimensional grids with multiple parallel scheme.

#### **Increasing runtime speed**

 $\triangleright$  Automatic instruction optimization.

# **T**Outline

- Background
- Compile-time Symbolic Solver CSS
- Optimization for fluid and particle simulations
- Shifted metric method
- Gyrokinetic MHD hybrid code GMEC
- Field and particle code FP3D
- Conclusion

# Overview of acceleration methods

Acceleration of high-performance computing (HPC) includes parallelization, single instruction multiple data (SIMD) and memory access optimization.

- $\triangleright$  parallelization: Important, the main acceleration method, easy to implement.
- $\triangleright$  single instruction multiple data (SIMD): Important, but the compiler will implement it automatically in CPU if the calculation sequence is simple.
- $\triangleright$  memory access optimization: Important, hard to implement.

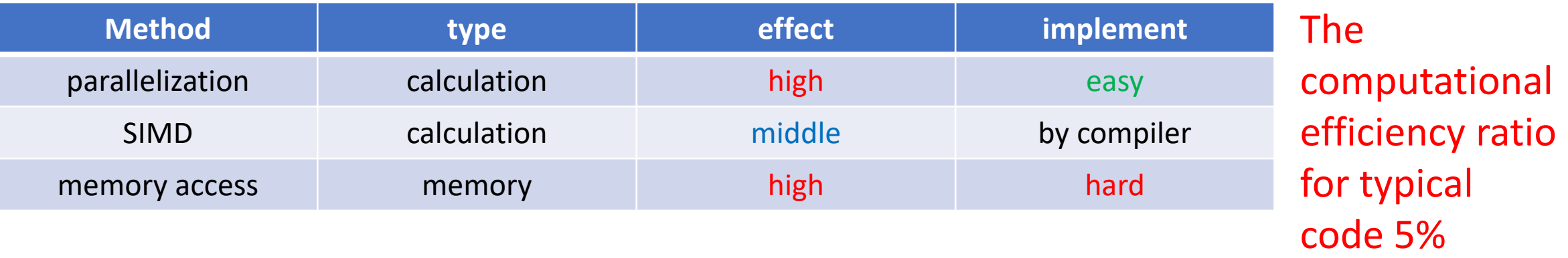

All of these acceleration method can coexist. Data Oriented Programming, DOP.

# Optimization methods

#### **CPU operation cost:**

### Addition ≪ Multiplication ≈ L1 read ≪ L2 read ≪ L3 read ≪ memory read

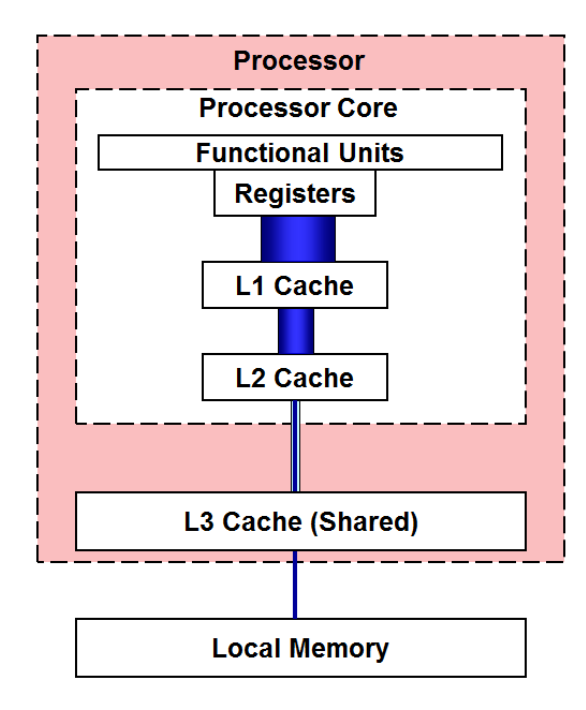

- $\triangleright$  An cache line (64 bytes) is the minimal unit in each memory access;
- $\triangleright$  The calculation and access can be done at the same time.
- $\triangleright$  Memory prefetch: sequential access.
- Compiler automatic SIMD: sequential access.

#### **Optimization target:**

- $\triangleright$  decrease the number of multiplications
- $\triangleright$  Local access is good.
- $\triangleright$  sequential access is best.

# Optimization strategies

### **Fluid**

- $\triangleright$  Level 1: merging of coefficients;
- $\triangleright$  Level 2: optimization for duplicate access;
- $\triangleright$  Level 3: optimization for 1d grid iteration;
- $\triangleright$  Level 4: optimization for n-dimension grid iteration;
- $\triangleright$  Level 5: optimization for catch hitting ratio;

### **PIC**

- $\triangleright$  Redundant data structure; boozer coordinates;
- $\triangleright$  Parallel counting sort;
- $\triangleright$  Space filling curves; (gyro average)

# Level 1: merging of coefficients

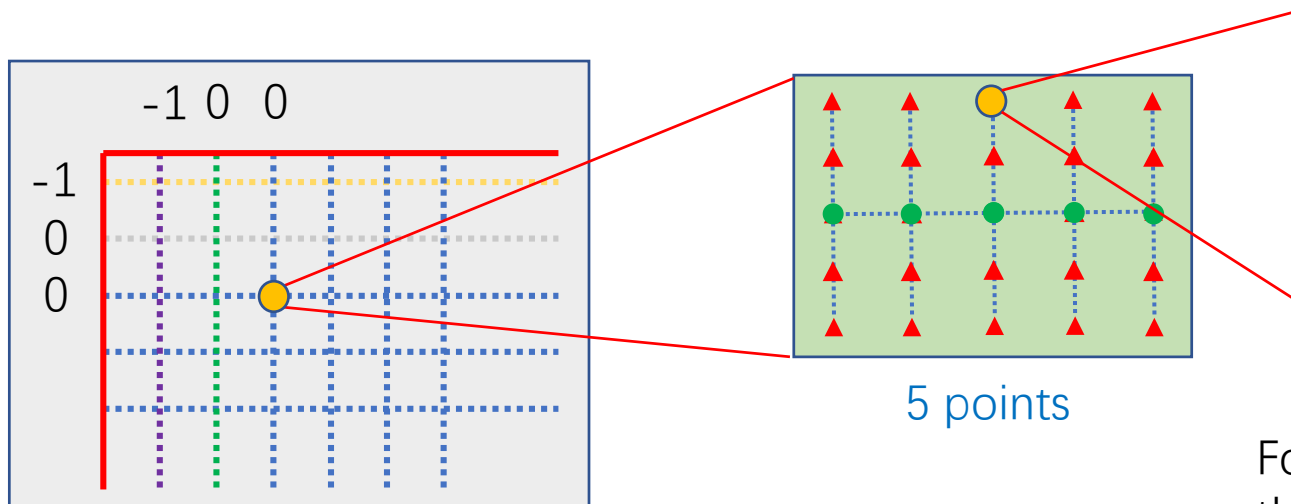

$$
\frac{\partial A}{\partial t} = \nabla_{\perp}^{2} \phi = J^{-1} \partial_{i} (J g^{ij} \partial_{j} \phi)
$$
\n
$$
= J^{-1} \partial_{i} (J g^{ij}) \partial_{j} \phi + g^{ij} \partial_{i} \partial_{j} \phi
$$
\n
$$
= C_{x} \partial_{x} \phi + C_{y} \partial_{y} \phi + C_{xx} \partial_{x}^{2} \phi + C_{yy} \partial_{y}^{2} \phi + C_{xy} \partial_{x} \partial_{y} \phi
$$
\n
$$
= C_{-2,0,-2} \phi_{-2,0,-2} + \dots + C_{2,0,2} \phi_{2,0,2}
$$
\n
$$
\frac{\partial A}{\partial t} = b
$$
\nThus, the result of the equation is

\n
$$
A \phi = b
$$
\nThus, the result of the equation is

\n
$$
I = \frac{\partial A}{\partial t} = \frac{\partial A}{\partial t} = \frac{\partial
$$

$$
\begin{aligned}\nC_{2,0,0} \\
&= -\frac{1}{12} \left[ \frac{1}{J} \left( \frac{\partial J}{\partial x} g_{xx} + \frac{\partial J}{\partial y} g_{yx} + \frac{\partial J}{\partial z} g_{zx} \right) \right. \\
&+ \left( \frac{\partial g_{xx}}{\partial x} + \frac{\partial g_{yx}}{\partial y} + \frac{\partial g_{zx}}{\partial z} \right) + (g_{xx}) \right]\n\end{aligned}
$$

For ODE, CSS creates coefficient arrays and calculates these coefficients at the beginning of program. It es the number of multiplications is minimal and to faster codes.

mes multiplications, 45 times access; (merged)

mes multiplications, 45 times access;

mes multiplications, 25 times sequential access;

## Level 2: optimization for duplicate access

#### **Multi equations with multi variables**

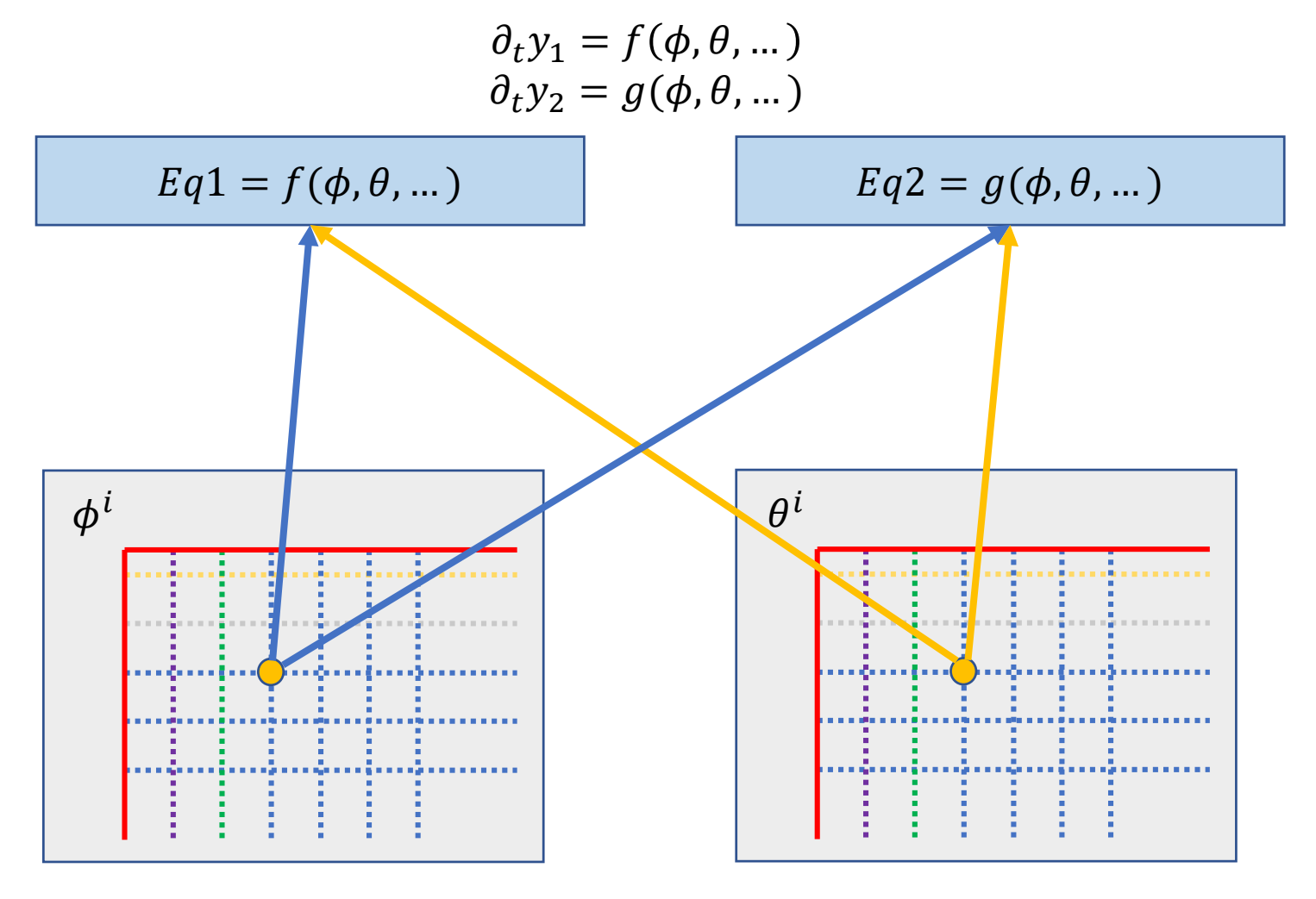

Grid access repeatedly if equations evaluate in sequence.

## Level 2: optimization for duplicate access

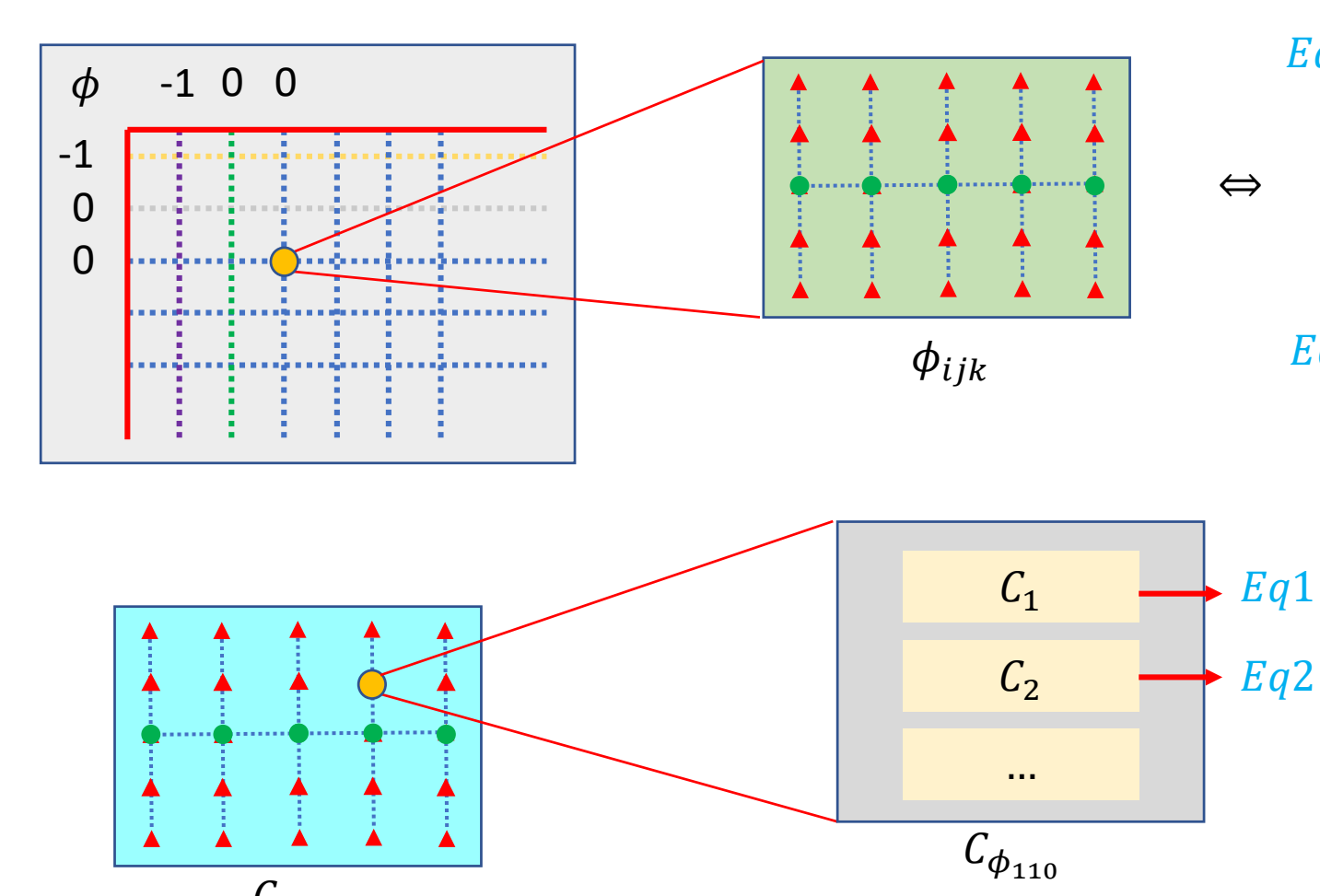

 $\mathcal{C}_{\phi_{ijk}}$ 

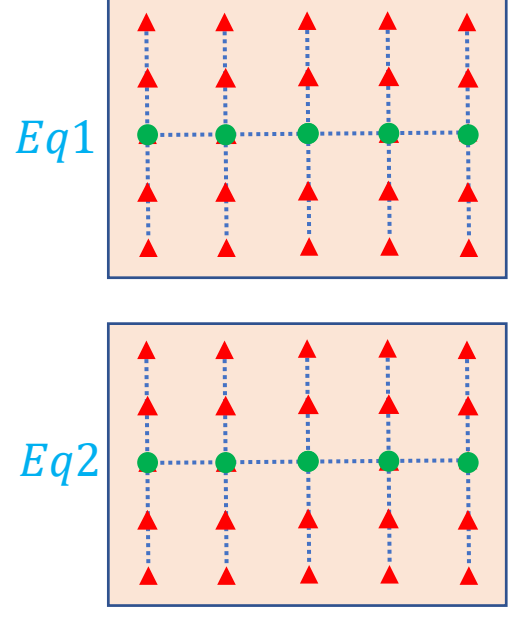

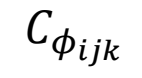

Create a coefficients array for each equations in each offsets point. Calculate ODE systems directly.

## Level 3: optimization for 1d grid iteration

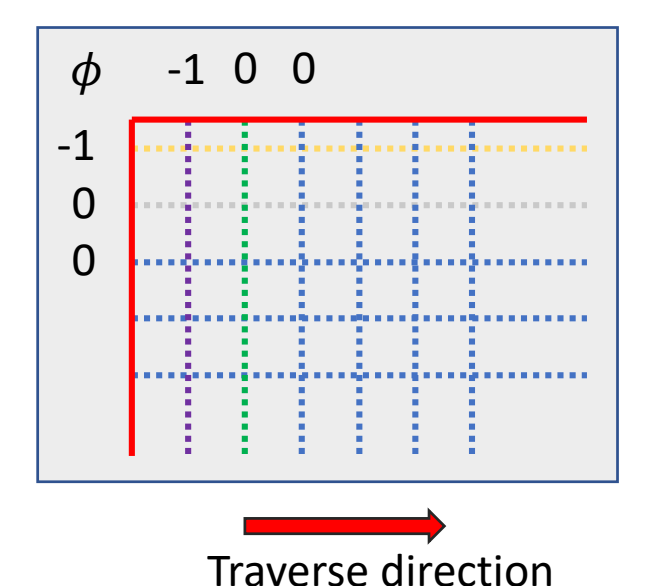

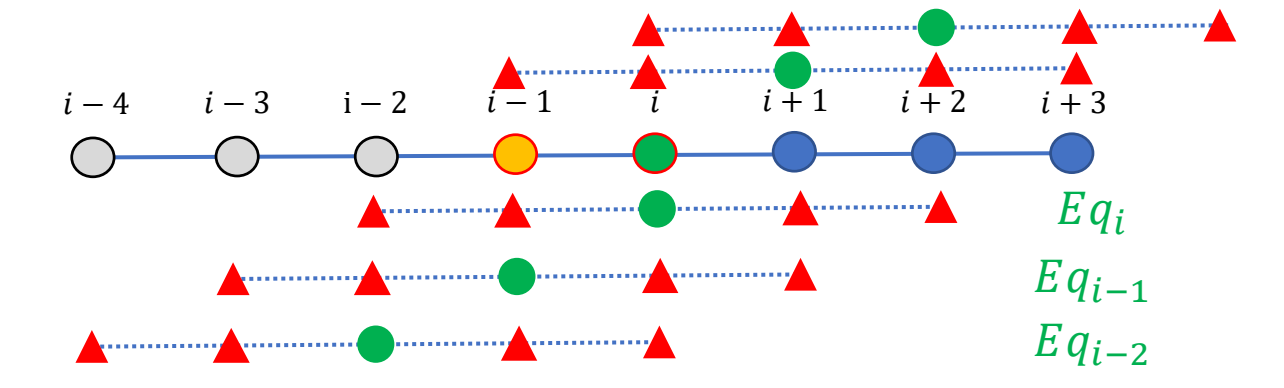

Assuming 1d stencil, the number of repeat access times is N where N is the number of numerical difference points.

Dividing equations by the value of offsets.  $Eqs = Eqs_{-2} + Eqs_{-1} + Eqs_0 + Eqs_1 + Eqs_2$ Where Eqs<sub>i</sub> is the part with i offset.

## Level 3: optimization for 1d grid iteration

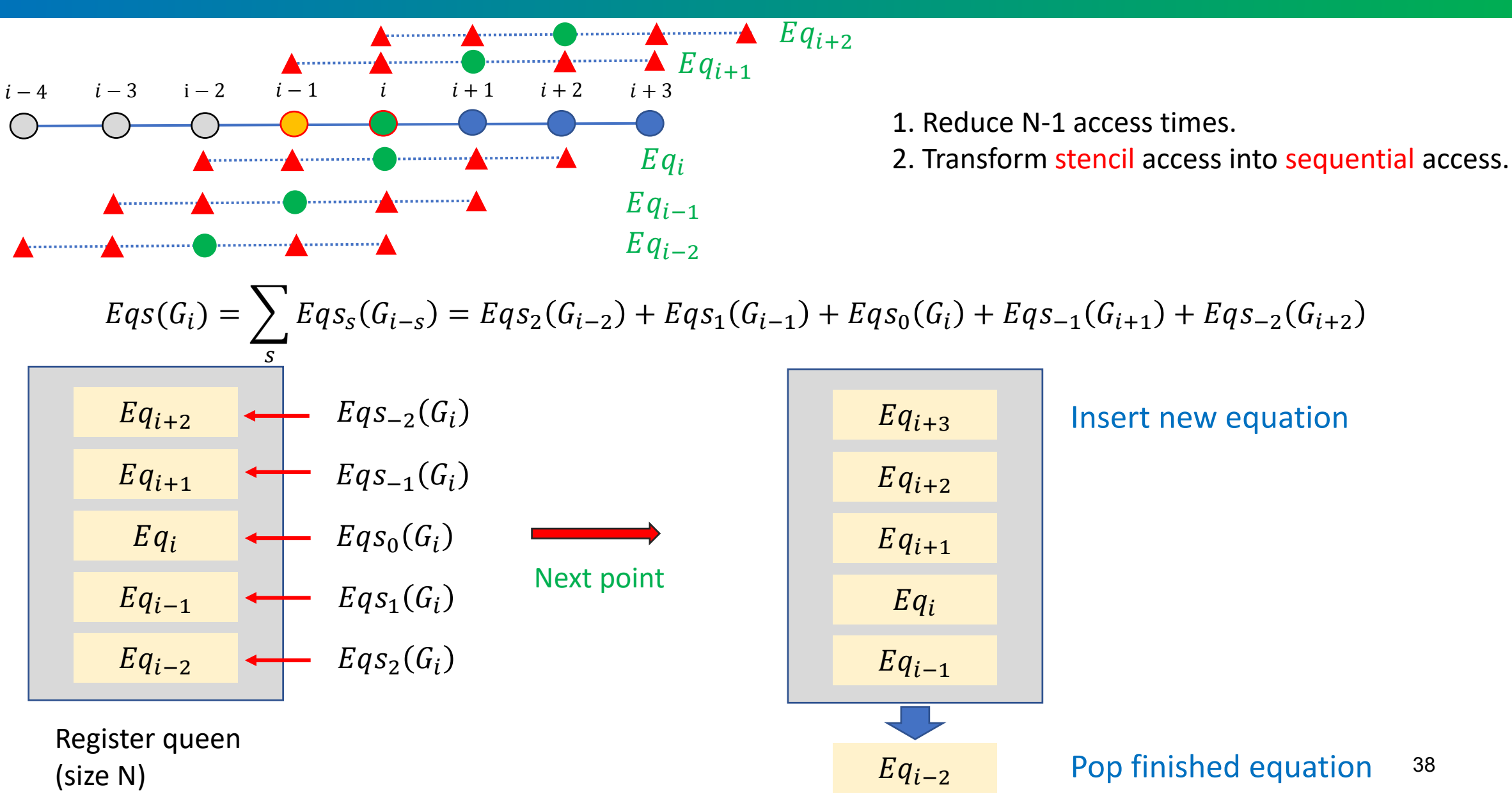
### Level 4: optimization for n-dimensions grid iteration

 $Eqs = Eqs_{i-2,j,k} + Eqs_{i-1,j,k} + Eqs_{i,j,k} + Eqs_{i+1,j,k} + Eqs_{i+2,j,k}$ 

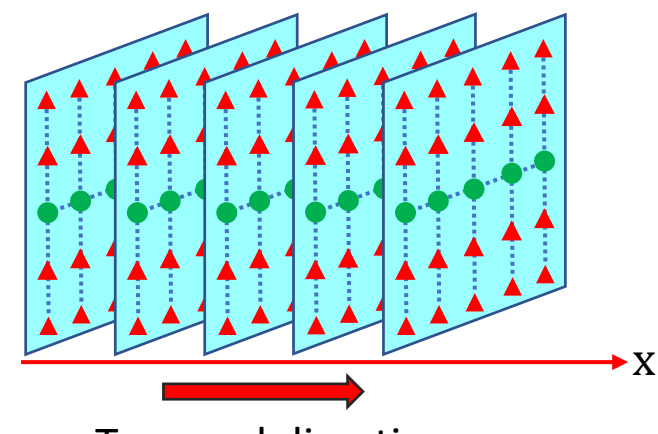

Traversal direction

X dimension in continuous in memory. Traverse along x direction, the cache hitting ratio is good in x, but bad in y and z.

The accessing data should close enough in 3D space during the traversal.

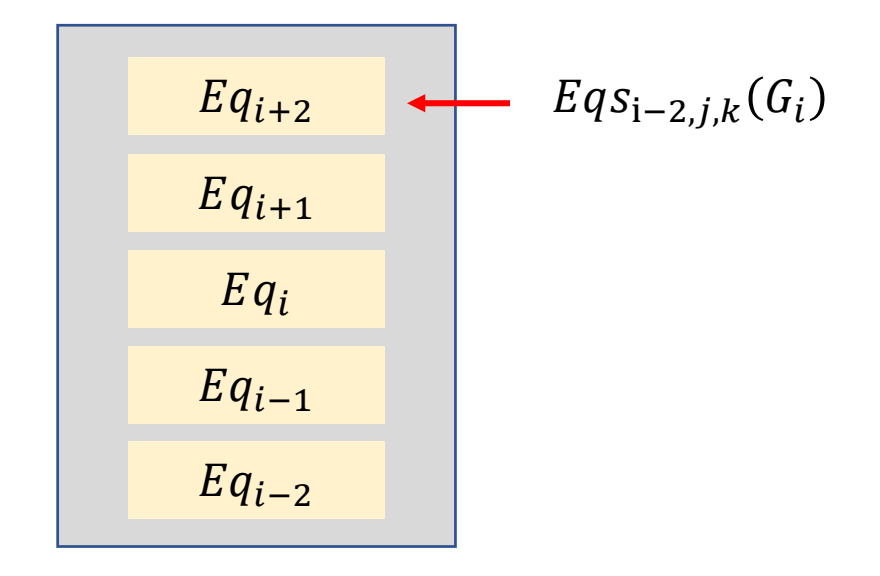

### Level 4: optimization for n-dimensions grid iteration

#### **Morton space-filling code**

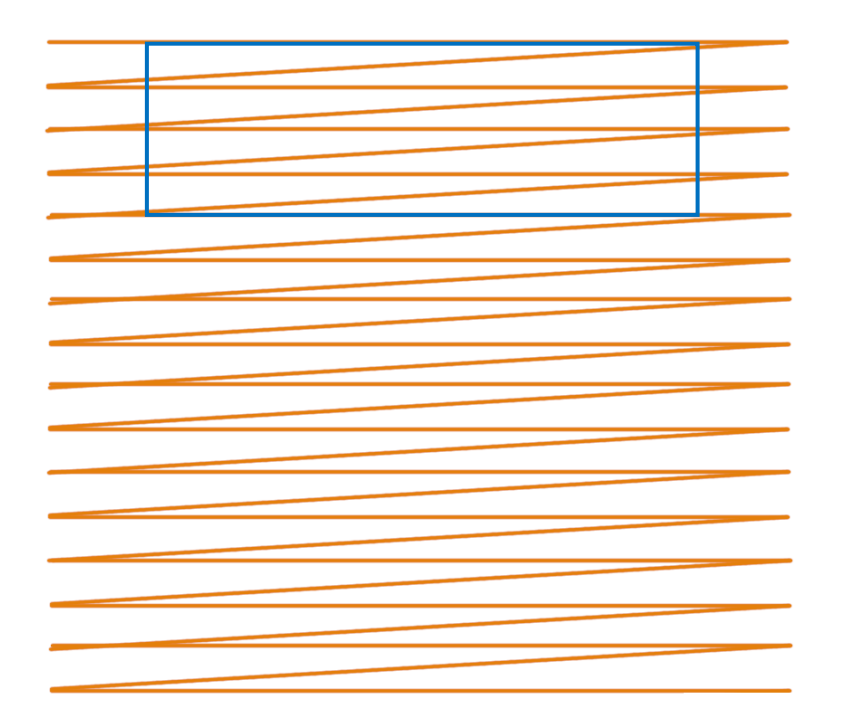

Traverse 2D array in normal sequence Traverse 2D array in Morton code cache hit rate

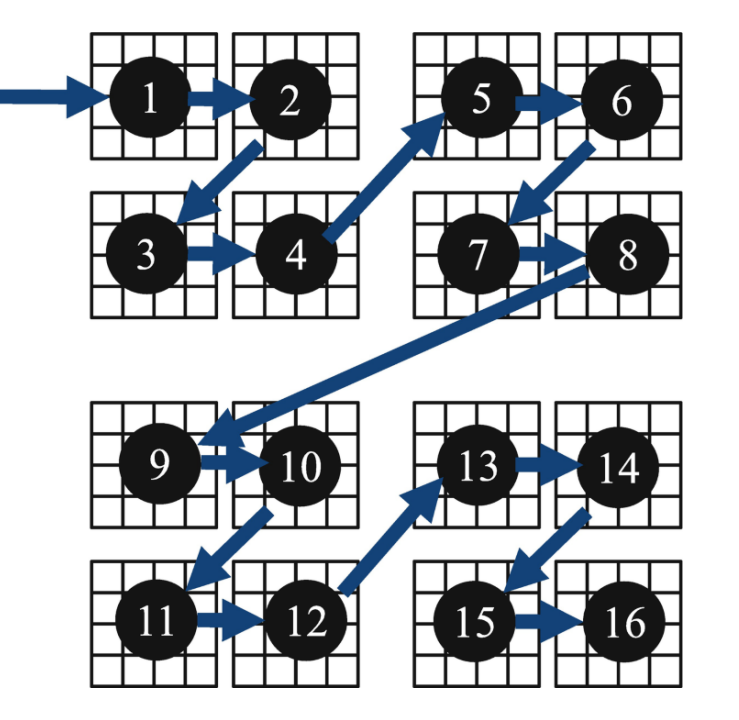

 $x = x_1x_2x_3$ ,  $y = y_1y_2y_3$  $m(x, y) = y_1 x_1 y_2 x_2 y_3 x_3$ 

Morton code map multidimensional data to one dimension while preserving locality of the data points.

Increasing catch hitting ratio obviously.

The larger the cache, the higher the

### Level 5: optimization for catch hitting ratio

The larger the cache, the higher the cache hit rate.

The cache size is not easy to increase, but we can reduce cache requirements to increase cache utilization

 $Eqs = f(\phi, \theta, ...) = f_1(\phi) + f_2(\theta) + ...$ 

Separate linear equation into many terms which only contains one variables. Evaluate them term by term.

One variable share the whole cache. The cache hit rate is N times that of directly evaluating the equation where N is the number of terms.

# Optimization strategies for fluid

#### **Conclusion**

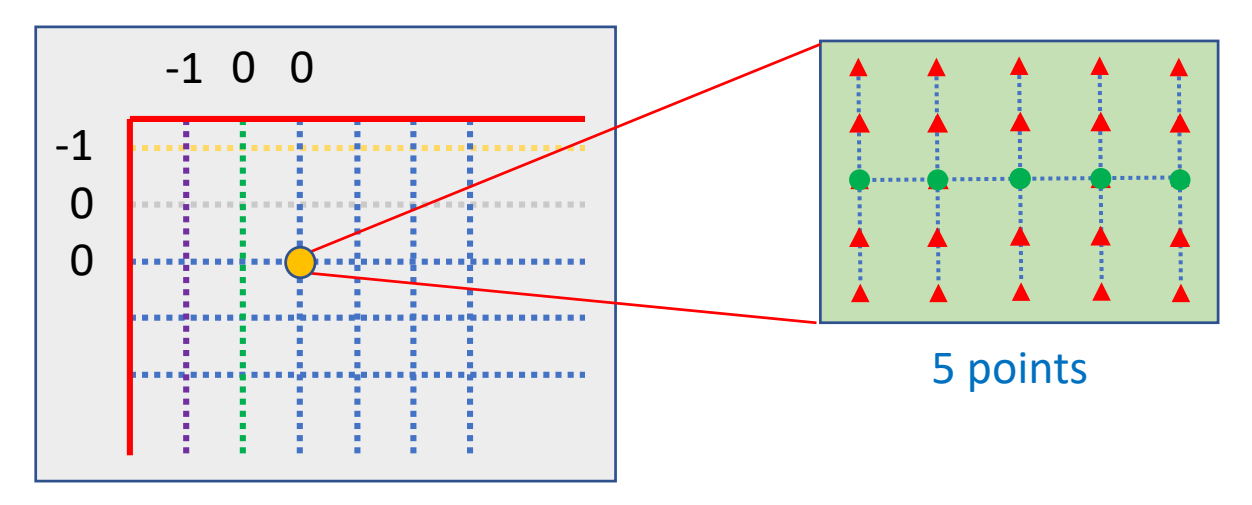

In finite difference method, each equation is a function which map the adjacent points to one point

 $\xi_{i+p}, \xi_{j+q}, ... \rightarrow y(\xi_i, \xi_j, ...$ The number of independent variables is  $n^d$  , where n is the number of numerical difference points, d is the number of dimensions. Need  $n^d$  times of multiplication at least.

$$
\partial_t \vec{y} = \vec{f}(\phi, \theta, ...)
$$

 $\partial_t \vec{y}(\xi_i, \xi_j, ...) = f(\phi(\xi_i, \xi_j, ...)$ ,  $\theta(\xi_i, \xi_j, ...)$ , ...

Approach the theoretical maximal speed

In finite difference method, each ODE evaluation is a function which map variable grids to the righthand variable grids

$$
\phi\big(\xi_i,\xi_j,\dots\big),\theta\big(\xi_i,\xi_j,\dots\big),\dots\to \vec{f}\big(\xi_i,\xi_j,\dots\big)
$$

The number of independent variables is  $m \times N$ , where m is the number of equation variables  $(\phi, \theta, ...)$ , N is the number of grid point for each variable. Need  $m \times N$  times of access at least.

### Redundant data structure

Normal 3D grid: only one dimension is continuous in memory low cache hitting ratio in the others two dimensions.

Redundant grid: store every vertex in local continuous array for each cell. The linear interpolation for particle in this cell has high cache hitting ratio.

The memory needed by redundant grid is eight times than normal grid (3D).

For  $(N_{\psi}, N_{\theta}, N_{\xi})$  = (256,64,256), memory need 0.5GB For  $N_p = 64$  particle per cell, memory need 15GB

Boozer coordinate:  $q$ ,  $J$ ,  $B$ ,  $\delta$ ,  $I$ ,  $G$ ,  $\frac{\partial B}{\partial x}$ ,  $\frac{\partial B}{\partial y}$ ,  $\frac{\partial \delta}{\partial x}$ ,  $\frac{dI}{dx}$ ,  $\frac{dG}{dx}$ ,  $\delta \phi$ ,  $\delta A_{\parallel}$ Greatly lower the memory access requirements

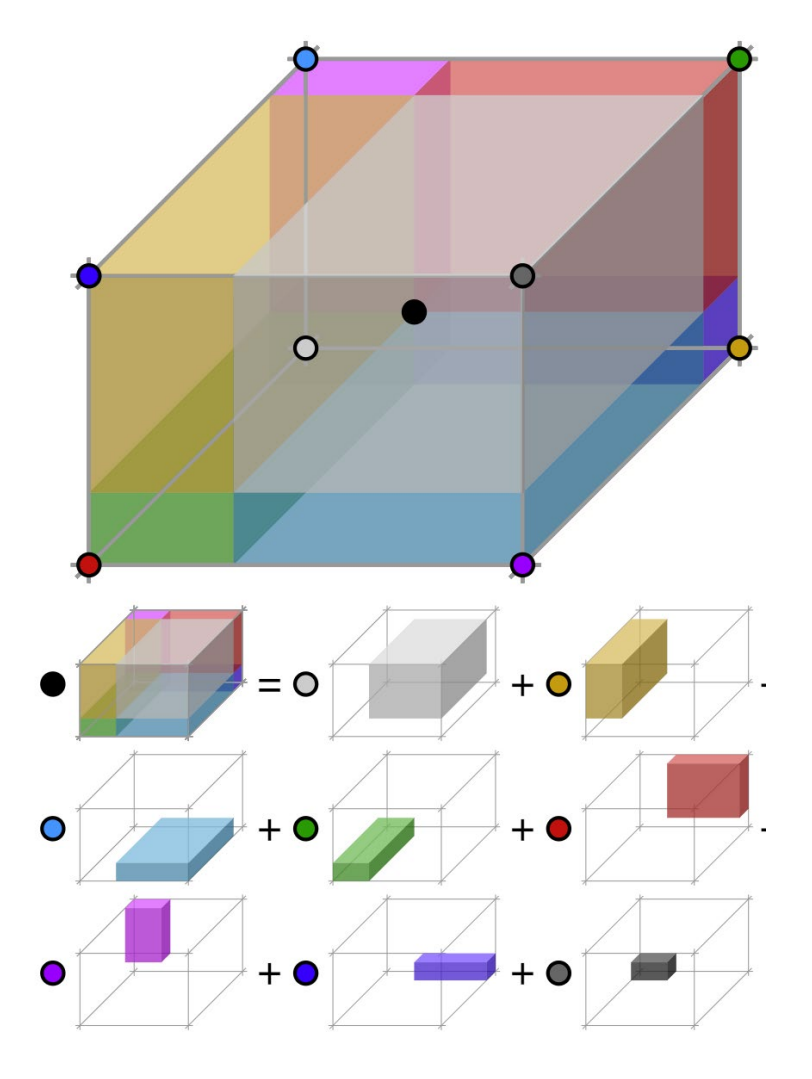

### Parallel counting sort

Particle loop by particle id: Random access in grid memory, bad cache hitting.

Particle loop by cell id:

Local access in grid memory, good cache hitting.

Particle need parallel counting sort base on cell id

$$
id_{cell} = f\left(\left|\frac{\psi}{\Delta\psi}\right|, \left|\frac{\theta}{\Delta\theta}\right|, \left|\frac{\xi}{\Delta\xi}\right|\right)
$$

Where f is linearization function for cell.

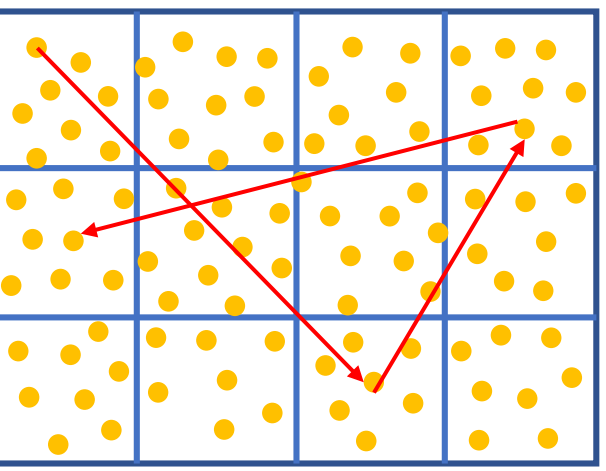

Iterate by particle id

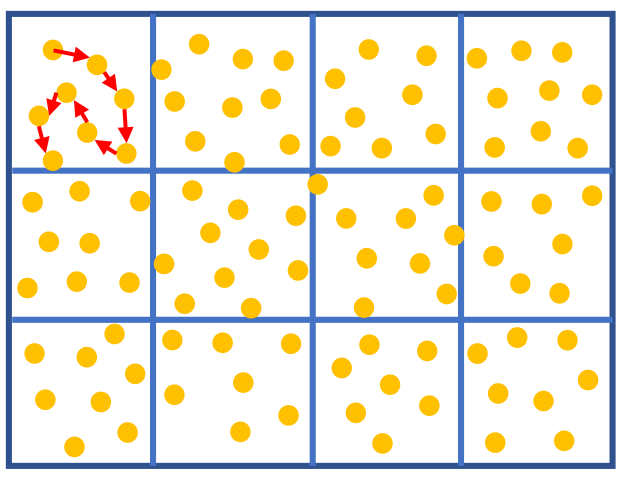

Iterate by cell id

### Space filling curves

The gyro orbit crosses more y grids near the inner boundary and more x grids near the outer boundary.

Involving filling curves on the x-y plane to optimize gyro-average interpolation.

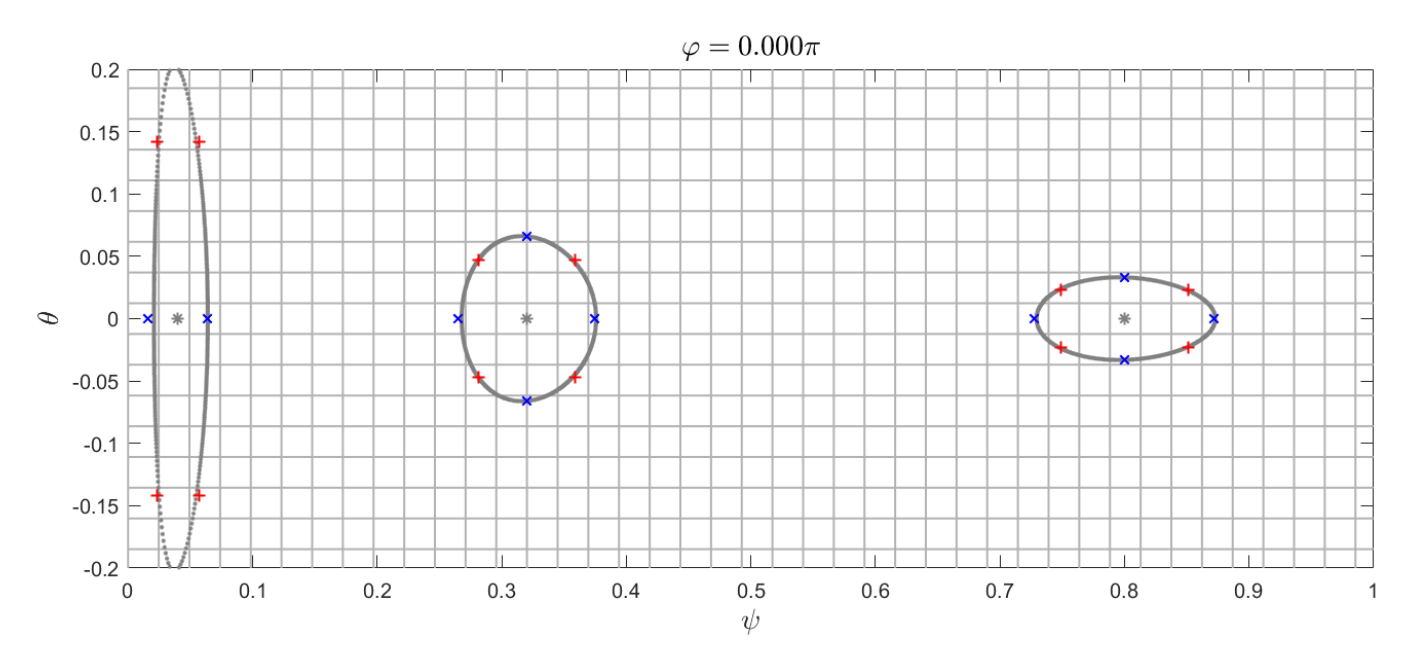

In areas where  $\psi$  is small, memory is mainly continuous in  $\theta$  direction.

In areas where  $\psi$  is large, memory is mainly continuous in  $\psi$  direction.

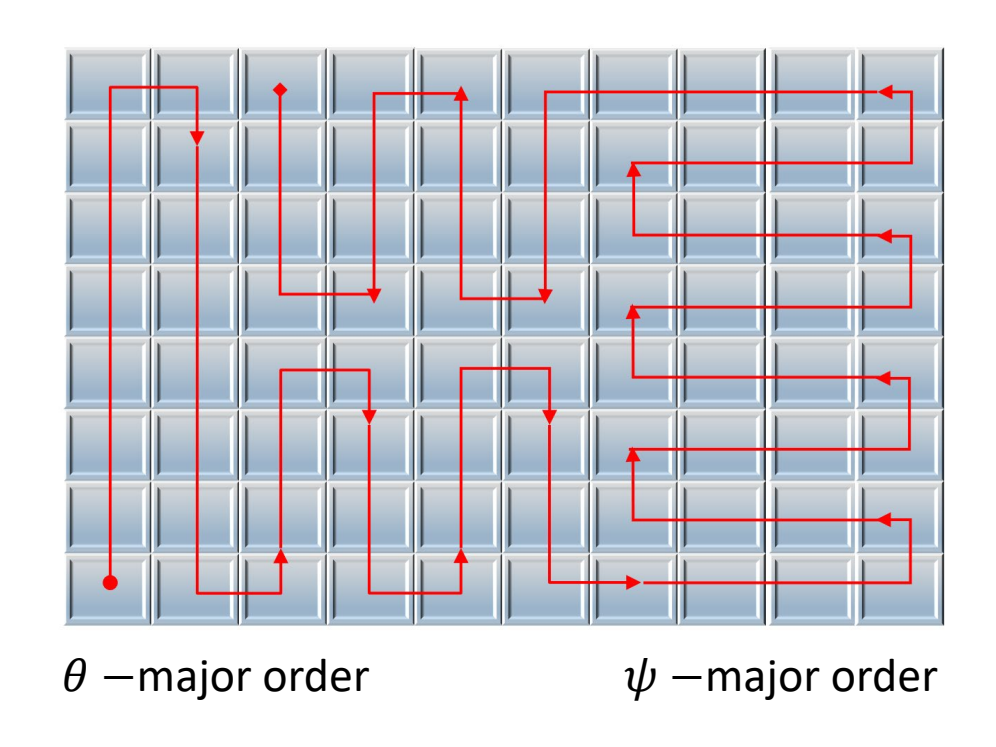

# **T**Outline

- Background
- Compile-time Symbolic Solver CSS
- Optimization for fluid and particle simulations
- Shifted metric method
- Gyrokinetic MHD hybrid code GMEC
- Field and particle code FP3D
- Conclusion

# Field-align coordinates

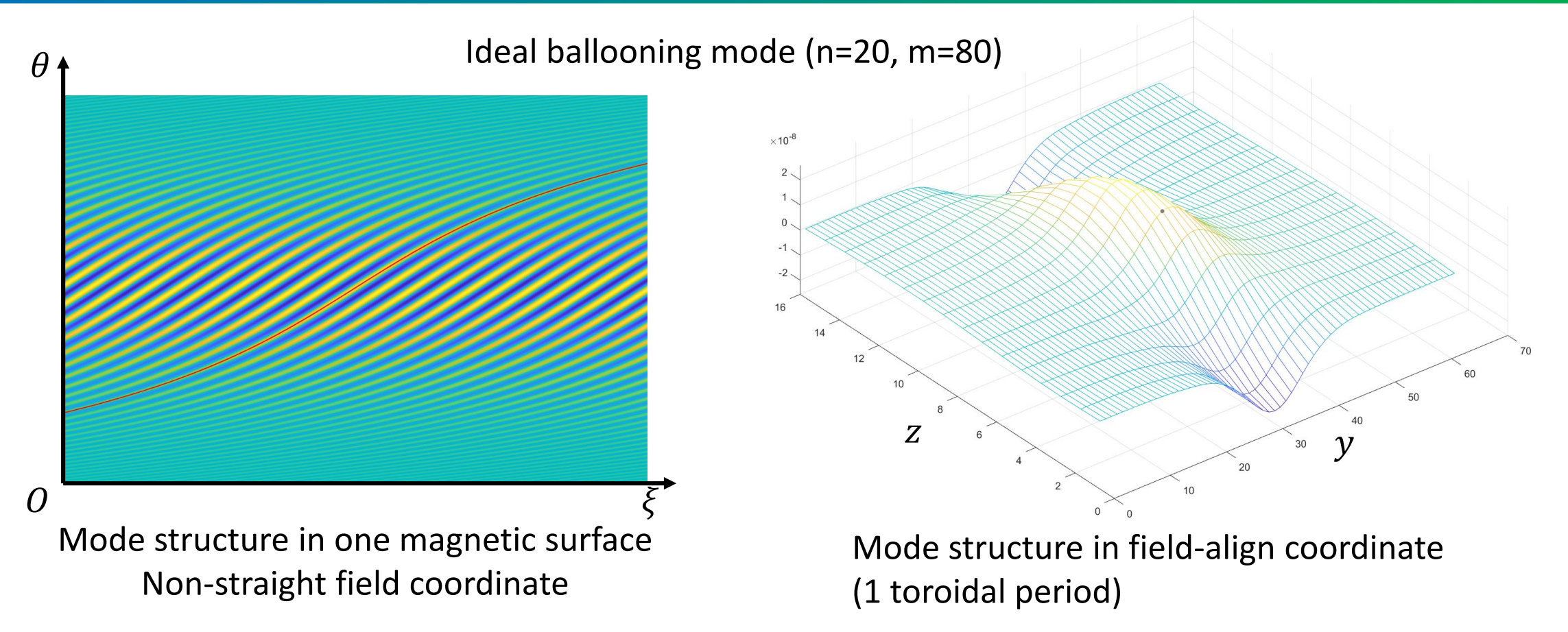

Field-aligned coordinates brings the benefit that relatively few grids are needed in the parallel coordinate.  $\nabla_{\parallel}^2 \ll \nabla_{\perp}^2$ 

# Field-aligned coordinate

 $e_x = e_y + I_s(\psi, \theta)e_{\xi}$  $e_{\gamma} = e_{\theta} + v(\psi, \theta) e_{\xi}$  $e_z = e_{\xi}$  $\partial_x = \partial_{\psi} + I_s(\psi, \theta) \partial_{\xi}$  $\partial_{\nu} = \partial_{\theta} + \nu(\psi, \theta) \partial_{\xi} = \partial_{\parallel}$  $\partial_z = \partial_{\xi}$ where  $Z_0(\psi, \theta) \equiv \int_{\mathbb{R}}$  $\theta_0$  $\theta$  $\nu(\psi, \theta')d$  $I_{S}(\psi, \theta) \equiv \int_{\mathbb{R}}$  $\theta_0$  $^{\theta}$  dv( $\psi$ ,  $\theta$  $\frac{\partial \psi}{\partial \psi} d\theta =$  $dz_0(\psi, \theta)$  $\boldsymbol{\theta}$  $f(x, y, z) = f(x, y, z + 2\pi)$  $f(x, y, z) = f(x, y + 2\pi, z + 2\pi q)$  $\pi$  $\pi$  $-\pi$   $\pi$   $\zeta$  $\theta$  $z_0(\psi,\theta)$ Z  $\mathcal{Y}$  $z = 0$  $\xi = z + z_0$  $z = 2\pi$  $x = \psi - \psi_0$  $y=\theta$  $z = \xi - \vert$  $\theta_{0}$  $\theta$  $\nu(\psi, \theta')d$ **Where**  $\nu(\psi, \theta) \equiv$  $B\cdot V\xi$  $B \cdot V\theta$  $B = vV\psi \times V\theta - V\psi \times V$  $B = VZ \times VX =$ 1  $\bm{J}_{\bf X\bf y\bf Z}$  $\dot{\mathbf{e}}_{\mathbf{y}}$ Define field-aligned coordinates  $(x, y, z)$  from flux coordinate  $(\psi, \theta, \xi)$ Twist-shifted

The field line in flux coordinate  $(\psi, \theta, \xi)$  can be non-straight.

### Field-align coordinates

### **The discontinuity of radial derivative**

$$
I_s(\psi, \theta) = \int_{\theta_0}^{\theta} \frac{\partial v(\psi, \theta)}{\partial \psi} d\theta = \frac{\partial z_0(\psi, \theta)}{\partial \psi}
$$
  

$$
I_s(\psi, \theta + 2\pi) \neq I_s(\psi, \theta)
$$
  

$$
(I_s(\psi, \theta + 2\pi)) \neq I_s(\psi, \theta)
$$

$$
\begin{aligned}\n\left.\frac{\partial_x f}{\partial y_0}\right|_{\theta \to 0^+} &= \partial_{\psi} f + I_s(\psi, 2\pi) \partial_{\xi} f \\
\left.\frac{\partial_x \psi}{\partial y_0}\right|_{\theta \to 0^-} &= \partial_{\psi} f + I_s(\psi, 2\pi) \partial_{\xi} f \\
\left.\frac{\partial_x \psi}{\partial y_0}\right|_{\theta \to 0^+} &= \int_{\mathcal{S}} \frac{\partial_x \psi}{\partial y_0} + \int_{\mathcal{S}} \frac{\partial_y \psi}{\partial y_0} + \int_{\mathcal{S}} \frac{\partial_y \psi}{\partial y_0} + \int_{\mathcal{S
$$

# Shifted metric method

**B. Scott shifted metric**

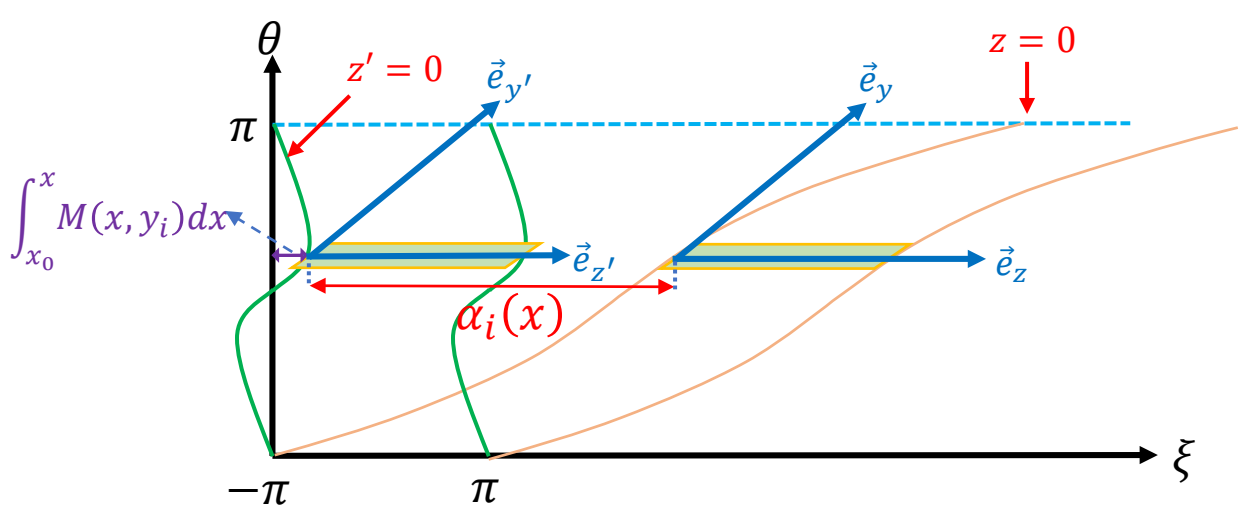

For each  $y_i$ , define local coordinates

$$
\begin{cases}\n x = \psi - \psi_0 \\
 y = \theta \\
 z = \xi - z_0(\psi, \theta)\n\end{cases}\n\qquad\n\begin{cases}\n x' = x \\
 y' = y \\
 z' = z - \alpha_i(x)\n\end{cases}
$$

 $J_s(\psi,\theta) = \frac{\partial z_0(\psi,\theta)}{\partial \psi}$   $\theta_x' = \theta_{\psi} + M \theta_{\xi} \approx \theta_{\psi}$  $\boldsymbol{\theta}$ 

B. Scott 2001 POP

$$
\left[\alpha'_i(x) = \frac{g^{xz}}{g^{xx}}\bigg|_{y=y_i}\right] = \left(-I - \nu \frac{g^{\psi\theta}}{g^{\psi\psi}} + \frac{g^{\psi\xi}}{g^{\psi\psi}}\right)\bigg|_{y=y_i}
$$

$$
\alpha_i(x) = \int_{x_0}^x \frac{g^{xz}(x', y)}{g^{xx}(x', y)} dx' \Big|_{y=y_i} \qquad g^{x'z'} = 0
$$

$$
z_i'(x) = \xi - \int_{x_0}^x M(x, y_i) dx
$$

Where

$$
M(x, y) \equiv \frac{\partial \phi}{\partial x'} = -v \frac{g^{\psi \theta}}{g^{\psi \psi}} + \frac{g^{\psi \xi}}{g^{\psi \psi}}
$$

 $M(x, y)$  is continuous in boundary

# Shifted metric method

### **Simple shifted metric**

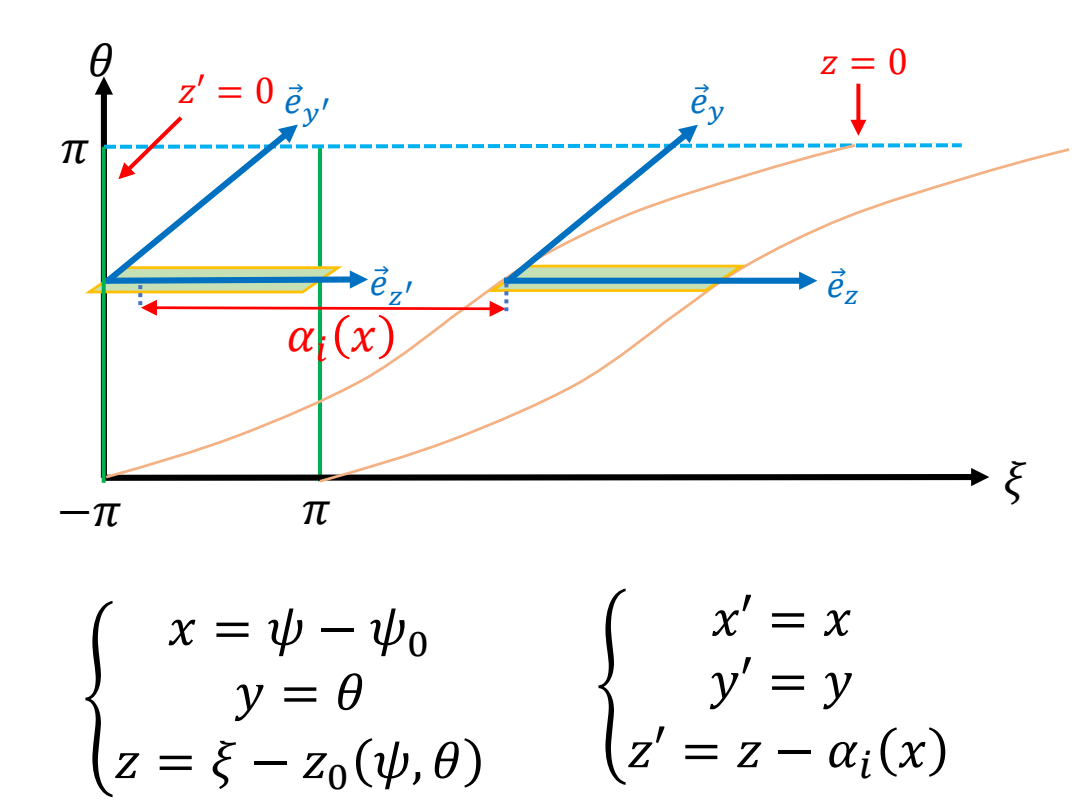

Local coordinate in 
$$
y = y_i
$$

$$
z_0(\psi,\theta) \equiv \int_{\theta_0}^{\theta} \nu(\psi,\theta')d\theta' \qquad I_s(\psi,\theta) = \int_{\theta_0}^{\theta} \frac{\partial \nu(\psi,\theta)}{\partial \psi}d\theta
$$

$$
\alpha_i'(x) = -I_s(x, y_i)
$$

$$
\alpha_i(x) = \int_{x_0}^x \alpha_i'(x) dx' = -z_0(x, y_i)
$$

$$
z_i' = \xi - z_0(x, y) + z_0(x, y_i) = \xi - \int_{\theta_i}^{\theta} v(\psi, \theta') d\theta'
$$

$$
z_i' = \xi \Big|_{y' = y_i'}, M = 0 \Big|_{y' = y_i'}
$$

Simple shifted metric is same as field-align coordinates with  $\theta_0 = \theta_{i}$ .  $\partial_{x'} = \partial_{\psi} + I'_{s} \partial_{\xi} = \partial_{\psi}$  $z'_0 = 0,$   $I'_s = 0,$   $\partial_x I'_s = 0,$   $\partial_y I'_s = v$ 

The grid points in simple shifted metric coordinates coincide with normal flux coordinate  $(\psi, \theta, \phi)$ . Avoid interpolation in hybrid code.

# Shifted metric method

### **Simple shifted metric implement**

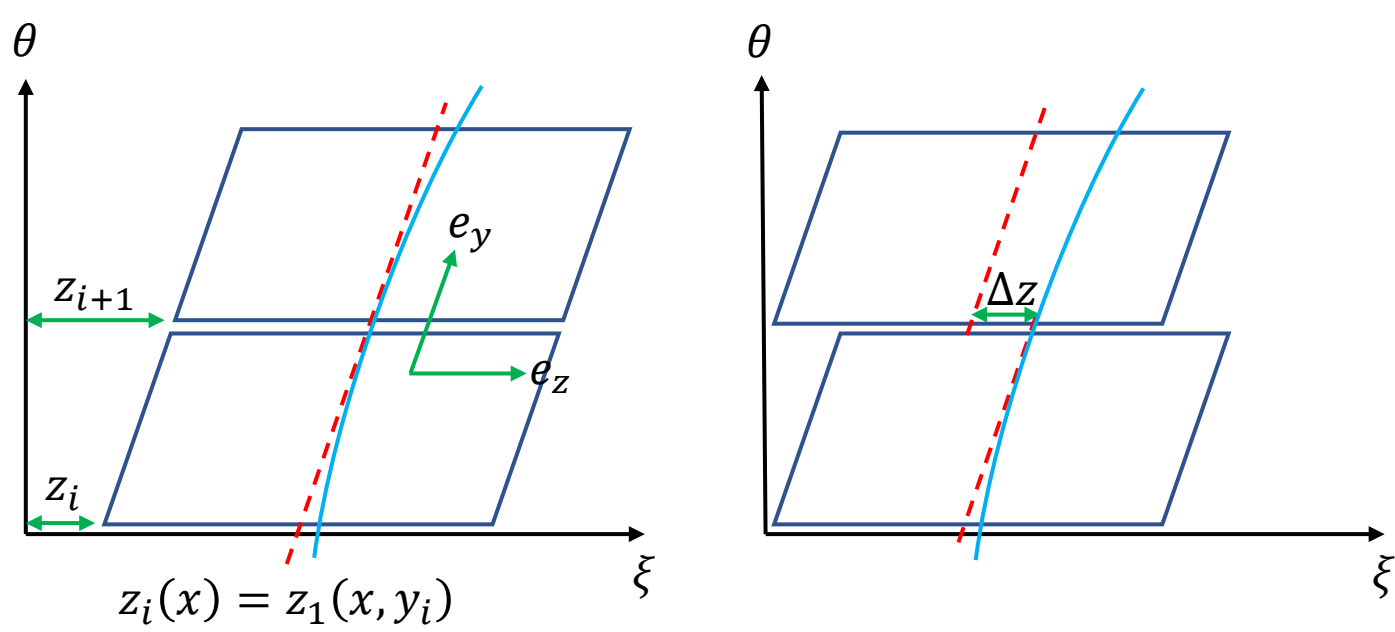

Numerical difference in y direction need interpolation.

$$
\partial_y f = \sum_p C_p f^i(x, y + p \Delta y, z)
$$
  

$$
f^i(x, y + p \Delta y, z) = f^{i+p}(x, y + p \Delta y, z + \Delta z)
$$
  

$$
\Delta z = z_{i+p} - z_i \approx v(\psi, \theta_i) p \Delta y
$$

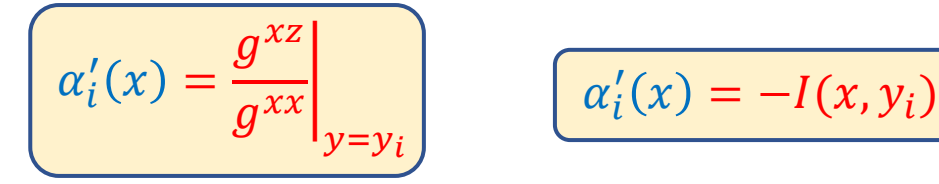

$$
\alpha_i'(x) = -I(x, y_i)
$$

Find a function  $z_1(x, y)$ 

$$
z'_1(x,y_i)=\alpha'_i(x)
$$

For B. Scott shifted metric

$$
z_1(x, y) = \int_{x_0}^{x} \frac{g^{xz}(x', y)}{g^{xx}(x', y)} dx'
$$

For simple shifted metric

$$
z_1(x,y)=z_0(x,y)
$$

### Coordinates transform

#### **Coordinates transform from equilibrium coordinates**

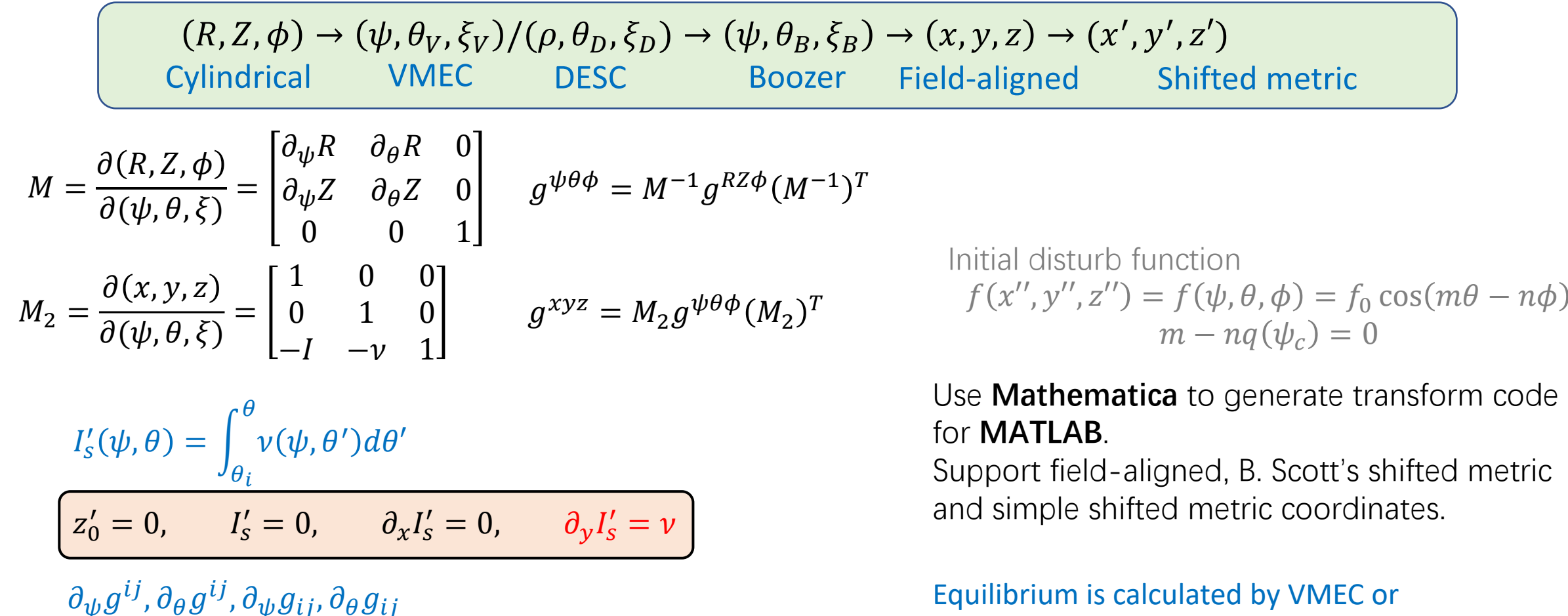

DESC [D. W. Dudt. 2022 POP]

# **Cutline**

- Background
- Compile-time Symbolic Solver CSS
- Optimization for fluid and particle simulations
- Shifted metric method
- Gyrokinetic MHD hybrid code GMEC
- Field and particle code FP3D
	- Conclusion

P. Y. Jiang, Z.Y. Liu. et. al. *GMEC: Gyrokinetic MHD energetic particle simulation code*. Prepare for submission

### MHD part of gyrokinetic-MHD hybrid model (GMEC)

Vorticity equation

\n
$$
\frac{\partial}{\partial t} \delta \overline{\omega} + \overline{\nu}_{*i} \cdot \nabla \delta \overline{\omega} = \delta \overrightarrow{B} \cdot \nabla \left( \frac{\mu_0 J_{\parallel}}{B} \right) + \overrightarrow{B} \cdot \nabla \left( \frac{\mu_0 \delta J_{\parallel}}{B} \right) + \frac{2\mu_0}{B} \overrightarrow{b} \times \overrightarrow{\kappa} \cdot \nabla_{\perp} (\delta P + \delta P_h)
$$
\nOhm's law

\n
$$
\frac{\partial}{\partial t} \delta A_{\parallel} = -\partial_{\parallel} \delta \phi - \eta_{\parallel} \delta J_{\parallel} + \frac{P_e}{en_e^2 B} \delta \overrightarrow{B} \cdot \nabla n_e + \frac{P_e}{en_e^2} \overrightarrow{b} \cdot \nabla \delta n_e
$$

Pressure equation

$$
\frac{\partial}{\partial t} \delta P = -\vec{v}_{E \times B} \cdot \nabla P - \frac{2\Gamma P}{B} \vec{b} \times \vec{\kappa} \cdot \nabla \delta \Phi
$$

Electron density equation

$$
\frac{\partial}{\partial t}\delta n_e=-\vec{v}_{E\times B}\cdot\nabla n_e
$$

where

$$
\partial_{\parallel} = \vec{b} \cdot \nabla \qquad \qquad \delta \vec{B} = \nabla \times (\delta A_{\parallel} \vec{b}) \qquad P = P_i + P_e
$$
  

$$
\delta \bar{\omega} = \nabla \cdot \frac{1}{v_A^2} \nabla_{\perp} \delta \Phi \qquad \delta J_{\parallel} = -\nabla_{\perp}^2 \delta A_{\parallel} \qquad \qquad \vec{v}_{E \times B} = \frac{1}{B} \vec{b} \times \nabla \delta \Phi \qquad \qquad \vec{v}_{*i} = \frac{1}{enB} \vec{b} \times \nabla P_i
$$

Using field-aligned coordinates with the shifted metric method Equilibrium is calculated by VMEC or DESC [D. W. Dudt. 2022 POP]

# Symbolic implement of GMEC

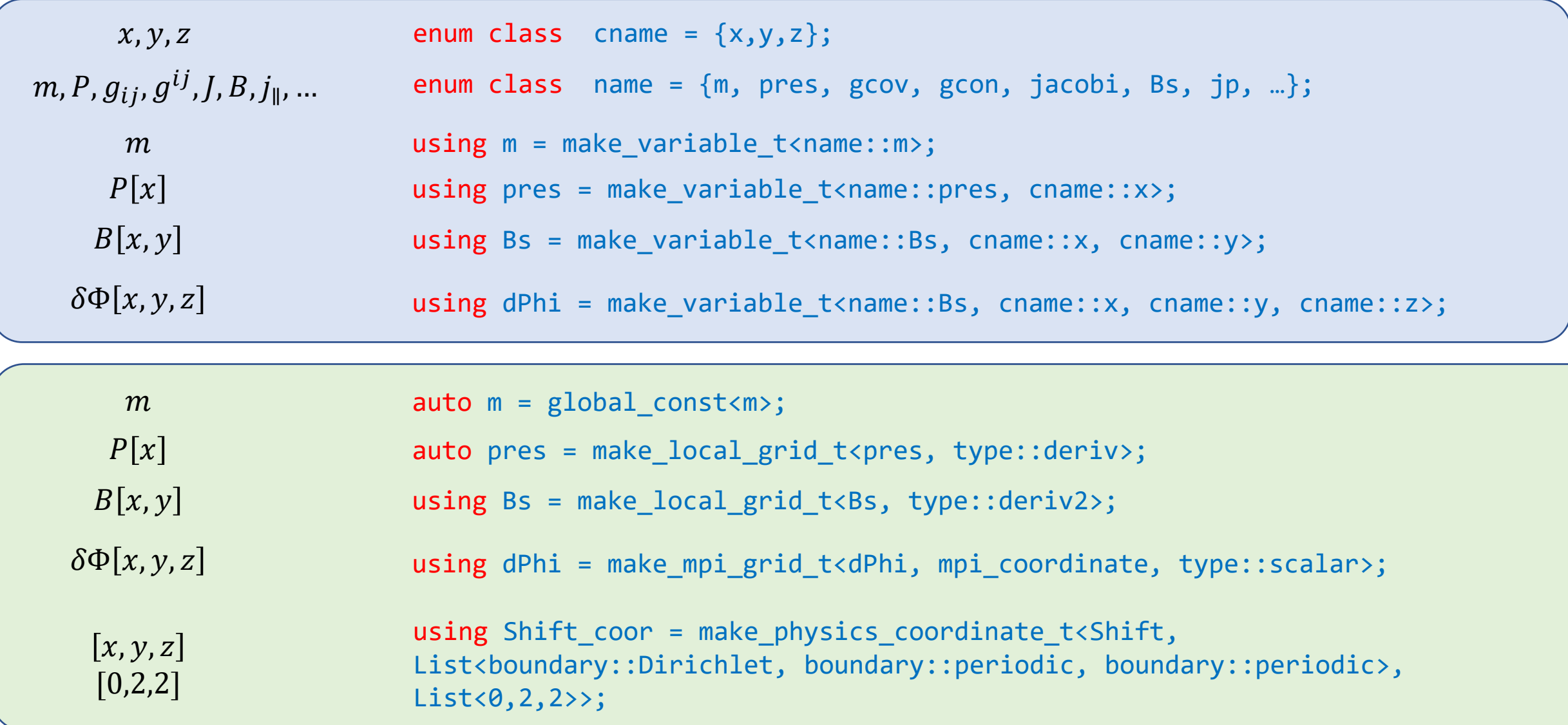

# Symbolic implement of GMEC

$$
\delta \overline{\omega} = \nabla \cdot \frac{1}{\nu_A^2} \nabla_{\perp} \delta \Phi
$$
 auto Nabla<sub>1</sub> =  $\vec{b} \cdot \nabla$  auto  $\Delta \omega = \text{Div*}(\omega a^2 \text{Nabla} + \text{Op}(\omega a^2 \text{Nabla} + \vec{B})$  auto  $\omega = \text{Div*}(\omega a^2 \text{Nabla} + \vec{B} \cdot \vec{B})$  auto  $\omega = \text{Div*}(\omega a^2 \text{Nabla} + \vec{B} \cdot \vec{B})$  auto  $\omega = \text{Div*}(\omega a^2 \text{Nabla} + \vec{B} \cdot \vec{B})$  auto  $\omega = \text{Div*}(\omega a^2 \text{Nabla} + \vec{B} \cdot \vec{B})$  auto  $\omega = \text{Div*}(\omega a^2 \text{Nabla} + \vec{B} \cdot \vec{B})$  auto  $\omega = \text{Div*}(\omega a^2 \text{Nabla} + \vec{B} \cdot \vec{B})$   
\n
$$
\frac{\partial}{\partial t} \delta \overline{\omega} = -\vec{v}_{*t} \cdot \nabla \delta \overline{\omega} + \delta \overline{\vec{B}} \cdot \nabla \left(\frac{J_{\parallel}}{B}\right) + \vec{B} \cdot \nabla \left(\frac{\delta J_{\parallel}}{B}\right) + 2\vec{v}_{d} \cdot \nabla_{\perp} \delta P
$$
\ncontext auto  $\Delta \omega = \text{Cross}(b, \text{kap})/\text{Bs}$   
\n
$$
\frac{\partial}{\partial t} \delta A_{\parallel} = -\nabla_{\parallel} \delta \Phi - \eta \delta J_{\parallel} + \frac{P_e}{en_e^2 B} \delta \overline{B} \cdot \nabla n_e + \frac{P_e}{en_e^2 B} \vec{b} \cdot \nabla \delta n_e
$$
\ncontext auto  $dA_{\perp} dt = -\text{Nabla} \cdot \frac{1}{2} \eta \delta \Phi$   $\frac{\partial}{\partial t} \delta A_{\parallel} = -\nabla_{\parallel} \delta \Phi - \eta \delta J_{\parallel} + \frac{P_e}{en_e^2 B} \delta \overline{B} \cdot \nabla n_e + \frac{P_e}{en_e^2 B}$ 

# Time integration for GMEC

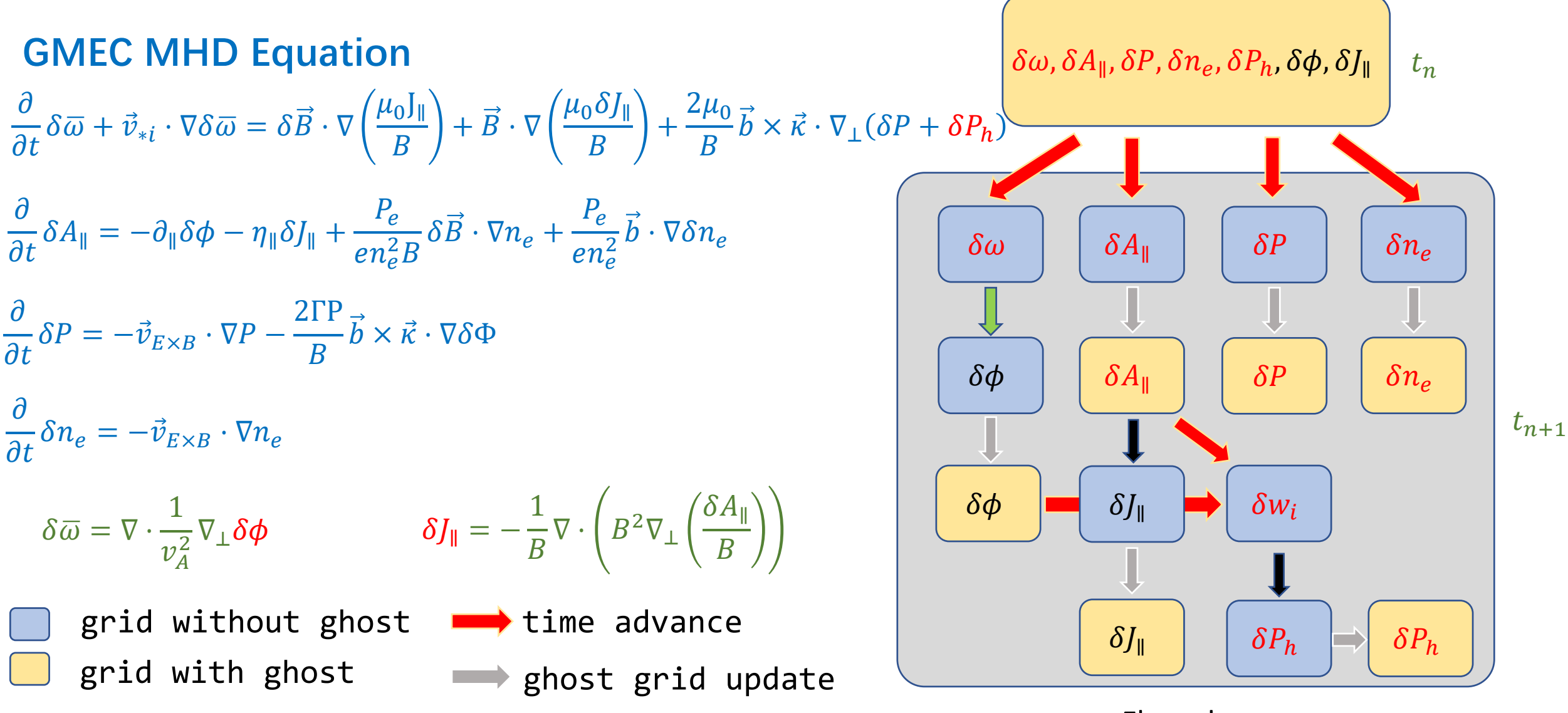

Flow chart

58

### Gyrokinetic-MHD hybrid model (GMEC)

### **PIC method of GMEC**

$$
f = f_0 + \delta f
$$
  
\n
$$
w \equiv \frac{\delta f}{g}
$$
  
\n
$$
\frac{dw_i}{dt} = -\left[\frac{f_i(t=0)}{g_i(t=0)} - w_i\right] \frac{1}{f_0} \left(\frac{dP_\phi}{dt} \frac{\partial f_0}{\partial P_\phi} + \frac{dE}{dt} \frac{\partial f_0}{\partial E}\right)
$$
  
\nWhere

$$
\frac{dE}{dt} = \frac{dX}{dt} \cdot \mu \nabla B + \frac{dv_{\parallel}}{dt} m v_{\parallel}
$$
\n
$$
\frac{dP_{\phi}}{dt} = \frac{dX}{dt} \cdot \nabla P_{\phi} + \frac{dv_{\parallel}}{dt} \frac{\partial P_{\phi}}{\partial v_{\parallel}}
$$
\n
$$
E = \frac{1}{2} m v_{\parallel}^2, \qquad P_{\phi} = q g \rho_{\parallel} - q \psi_p
$$
\nGyro-center  $X$ ,  $v_{\parallel}$ 

### **Gyro-kinetic equations**

$$
\frac{dX}{dt} = \frac{1}{B^{**}} \Big\{ v_{\parallel} \boldsymbol{B}^* - \boldsymbol{b} \times \Big[ \langle \boldsymbol{E} \rangle - \frac{\mu}{e} \nabla (B + \langle \delta B \rangle) \Big] \Big\}
$$
  
\n
$$
\frac{d v_{\parallel}}{dt} = \frac{e}{m B^{**}} \boldsymbol{B}^* \cdot \Big[ \langle \boldsymbol{E} \rangle - \frac{\mu}{e} \nabla (B + \langle \delta B \rangle) \Big]
$$
  
\nwhere

$$
\boldsymbol{B}^* = \boldsymbol{B} + \langle \delta \boldsymbol{B} \rangle + \frac{m v_{\parallel}}{e} \nabla \times \boldsymbol{b}, \qquad \boldsymbol{B}^{**} = \boldsymbol{B}^* \cdot \boldsymbol{b}
$$

$$
\delta \boldsymbol{B} = \nabla \times (\delta A_{\parallel} \boldsymbol{b}), \qquad \boldsymbol{E} = -\nabla \delta \phi - \frac{\partial \delta A_{\parallel}}{\partial t} \boldsymbol{b}
$$

#### 4 points average

1

J

1

J

 $\iota$ 

Pressure coupling  $\delta P_{\parallel} = \iiint m v_{\parallel}^2 \delta f d^3 v = \frac{1}{N}$  $N_{\bm p}$  $\sum$  $\iota$  $N_{\bm p}$  $mv_{\parallel,i}^2w_i$  $\delta P_{\perp} = \iiint \frac{1}{2}$  $\overline{2}^{mv_{\perp}^2}$  $\frac{2}{\Delta} \delta f d^3 v = \frac{1}{N}$  $N_{\bm p}$  $\sum$  $N_{\bm p}$ 1  $\frac{1}{2}mv_{\perp,i}^2w_i$ 

59

 $\delta(x-x_i)\delta(y-y_i)\delta(z-z_i)$ 

 $\delta(x-x_i)\delta(y-y_i)\delta(z-z_i)$ 

# Ideal ballooning mode in CFETR

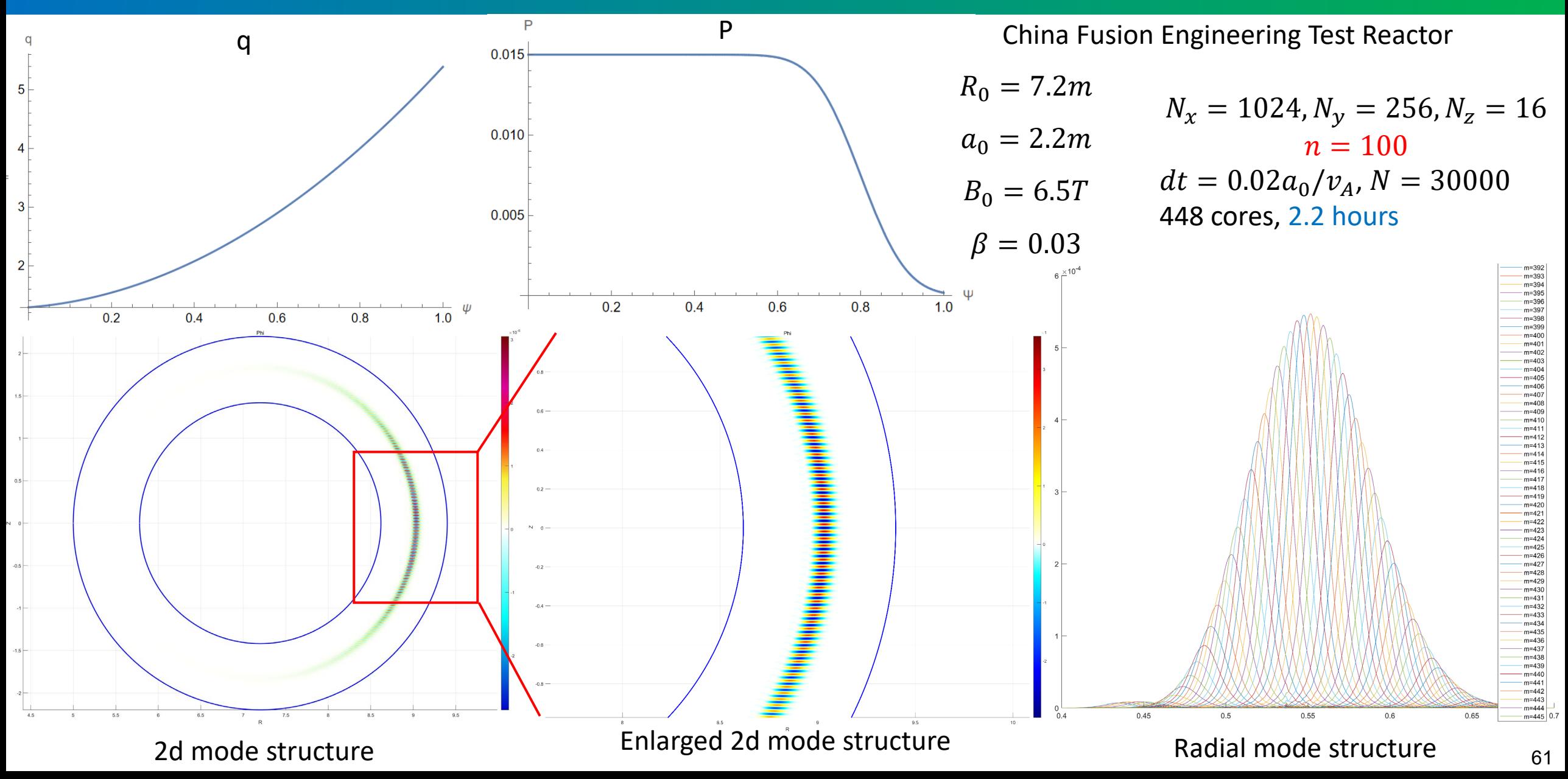

### Benchmark with MAS: ideal ballooning mode

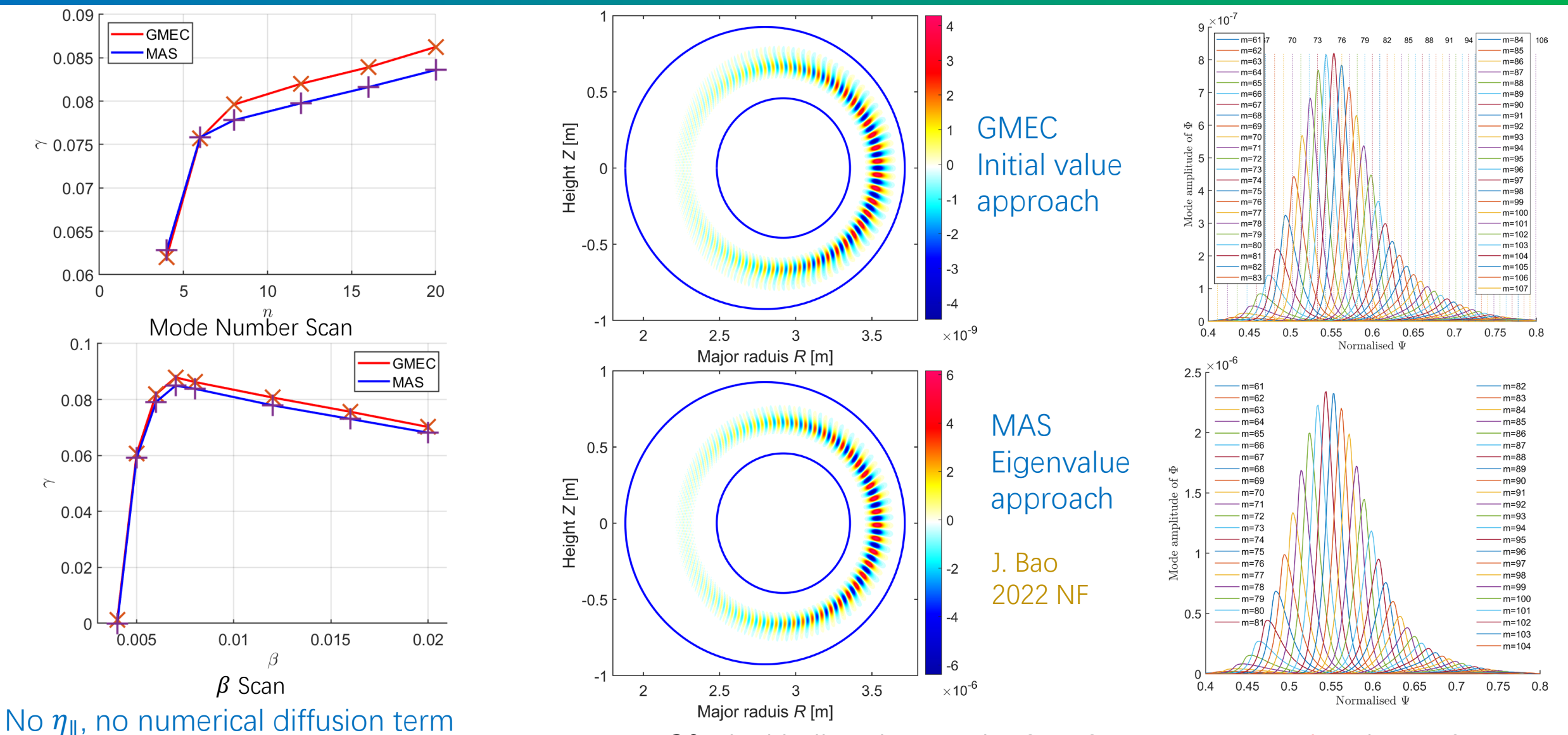

Relative difference with MAS is less than 4%

 $n=20$  Ideal ballooning mode, GMEC costs  $15$  seconds using 448 core ${\bf \S}_2$ 

### Benchmark with MAS: diamagnetic drift effects

0.09 0.09 **GMEC MAS** 0.08  $0.08$  $0.07$ 0.07  $0.06$ 0.06  $\overline{z}$  $\approx$  0.05 0.05 0.04 0.04 0.03  $0.03$  $0.02$ GMEC **MAS**  $0.02$  $0.0<sub>1</sub>$  $10$  $12$  $16$ 6 8  $14$  $\overline{n}$ 

Relative differences for  $\omega$  are less than 1% and those for  $\gamma$  are about 10%

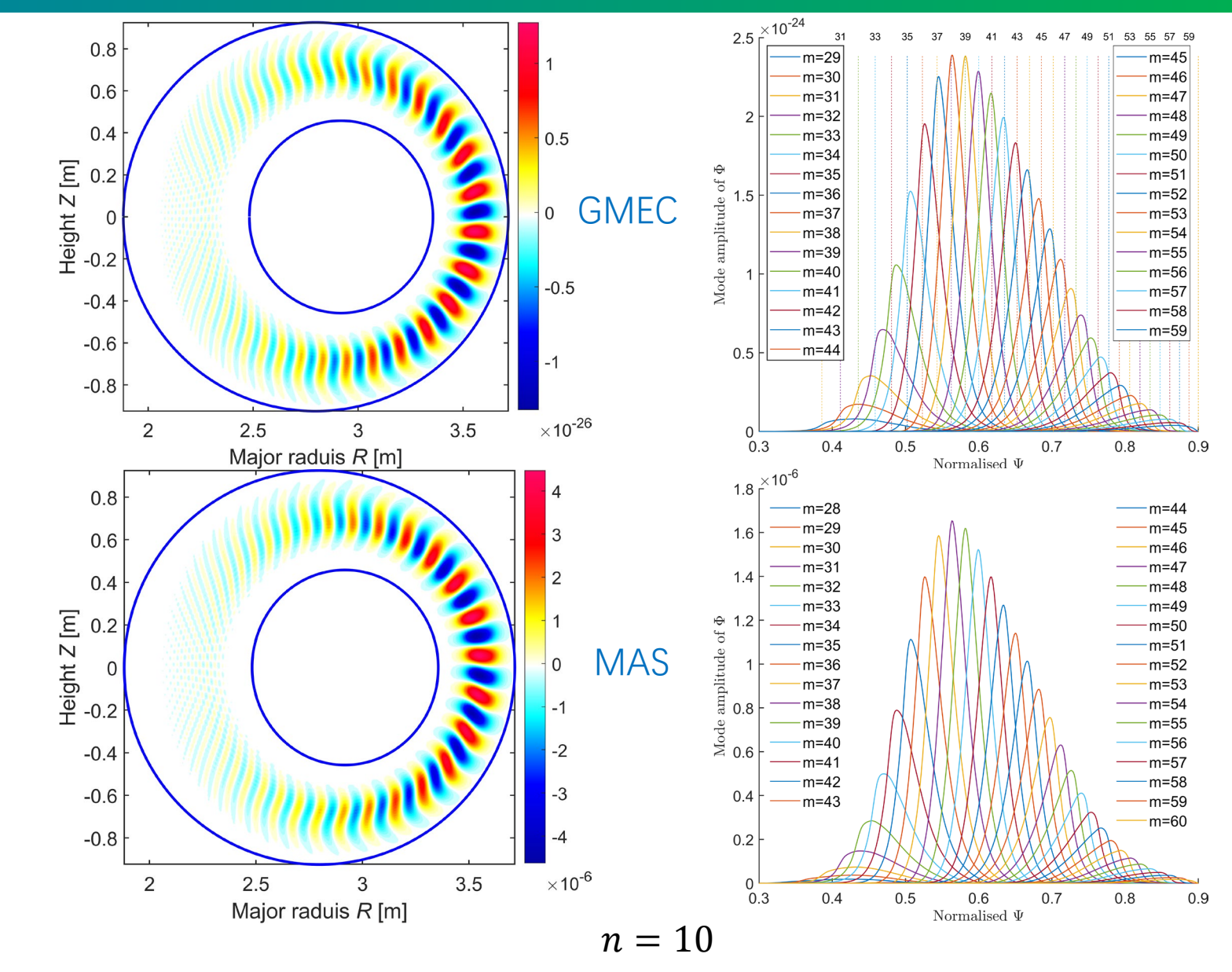

# Benchmark with MAS: tearing mode

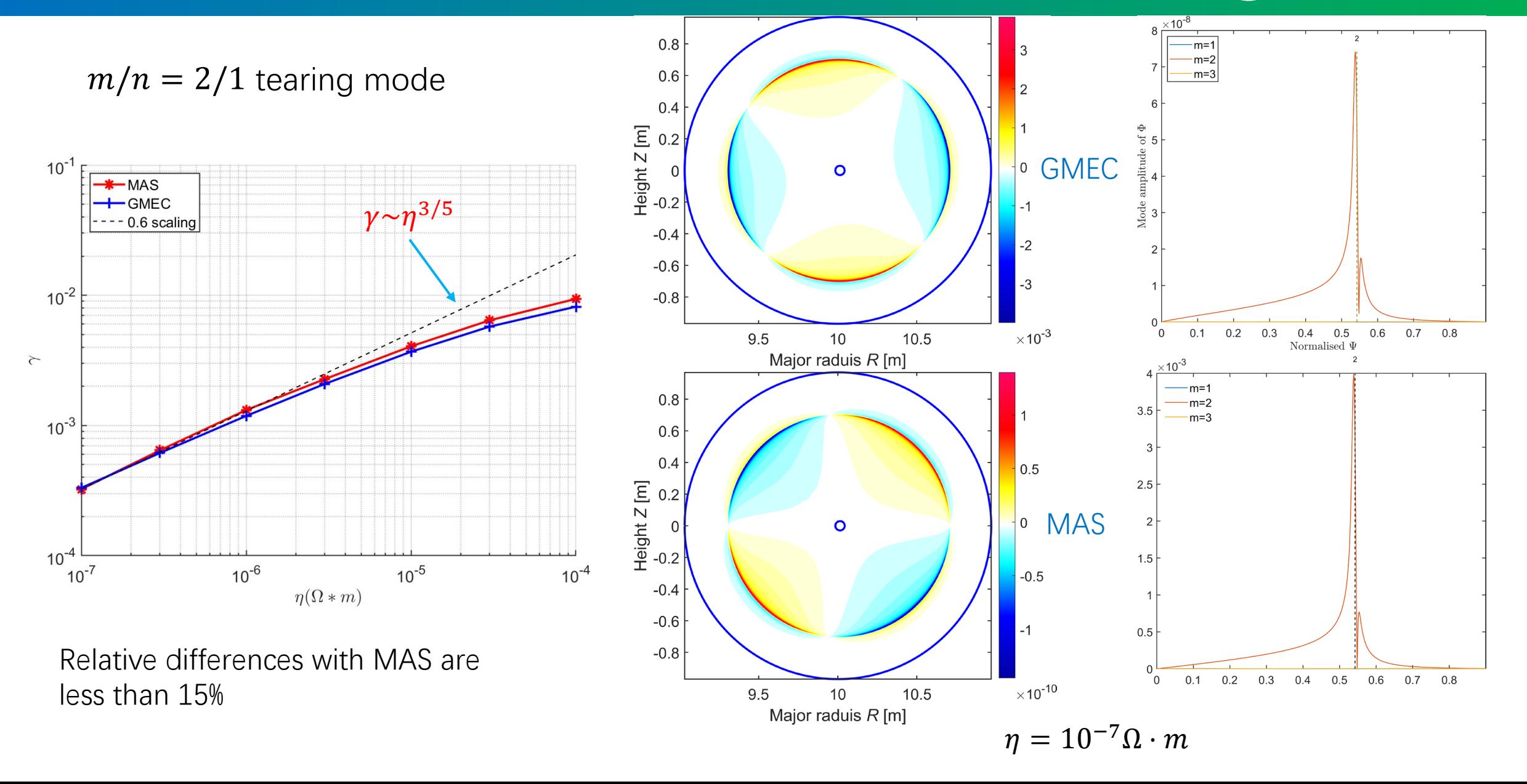

# Toroidal Alfven Eigenmode (TAE)

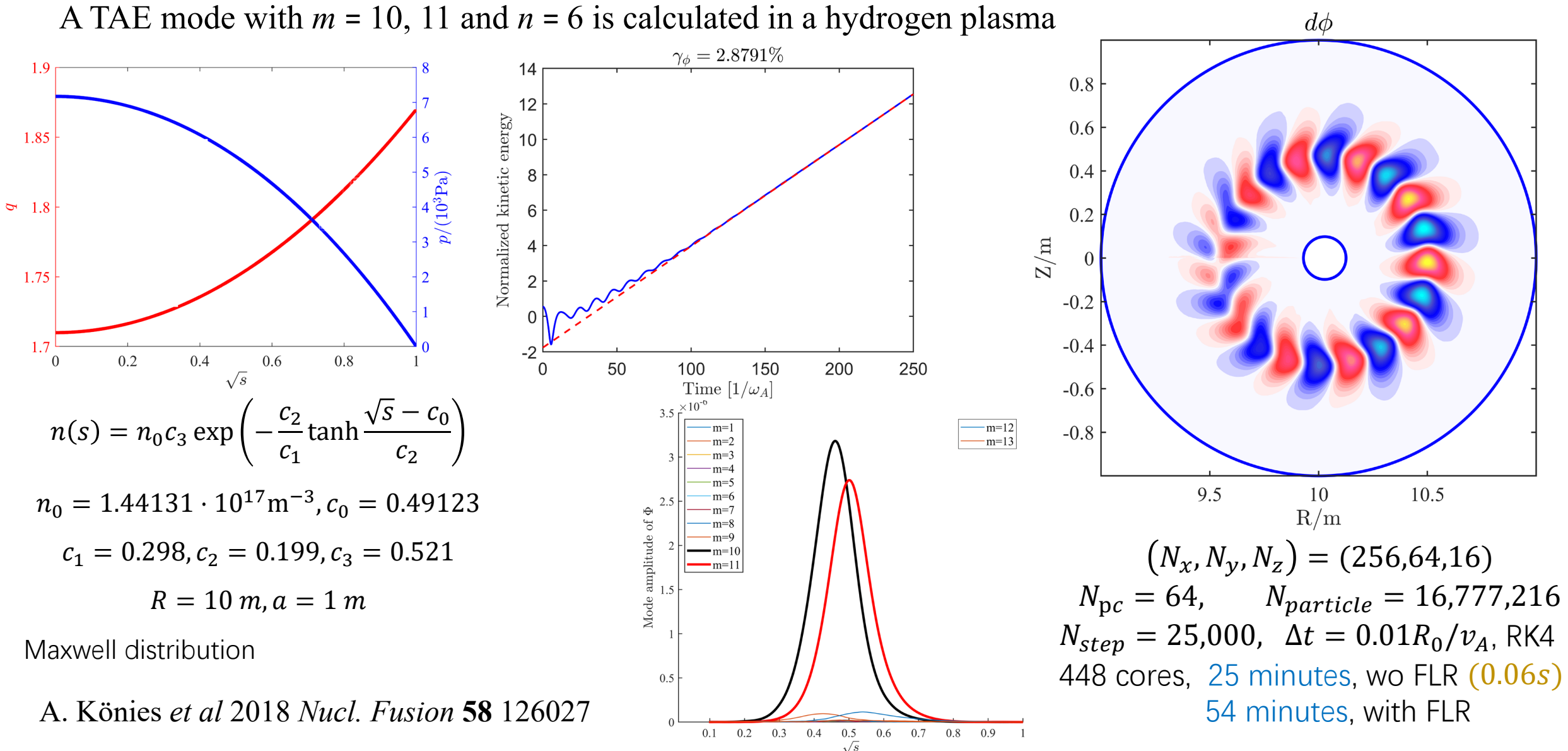

### Benchmark: n=6 TAE

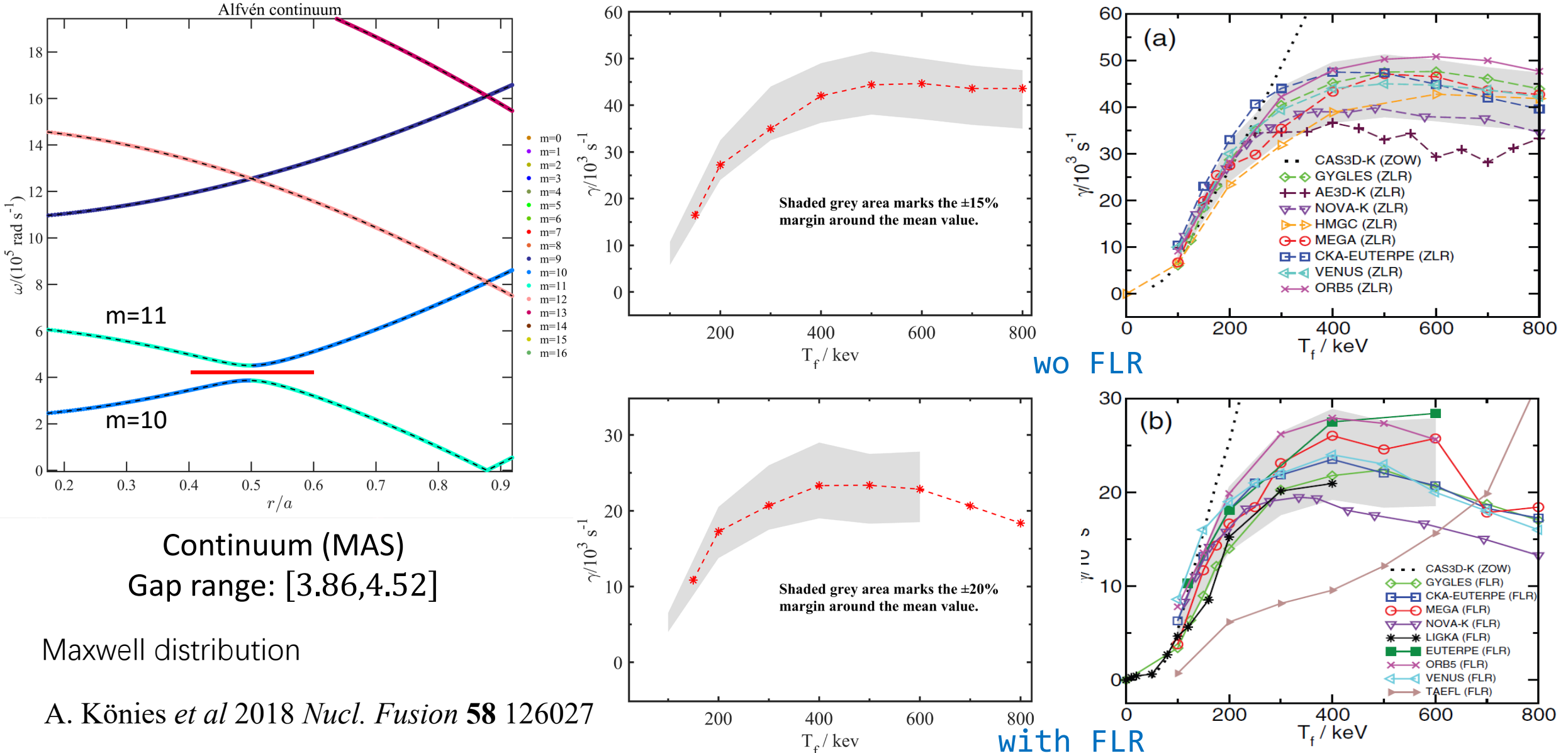

### GMEC is much faster than typical codes

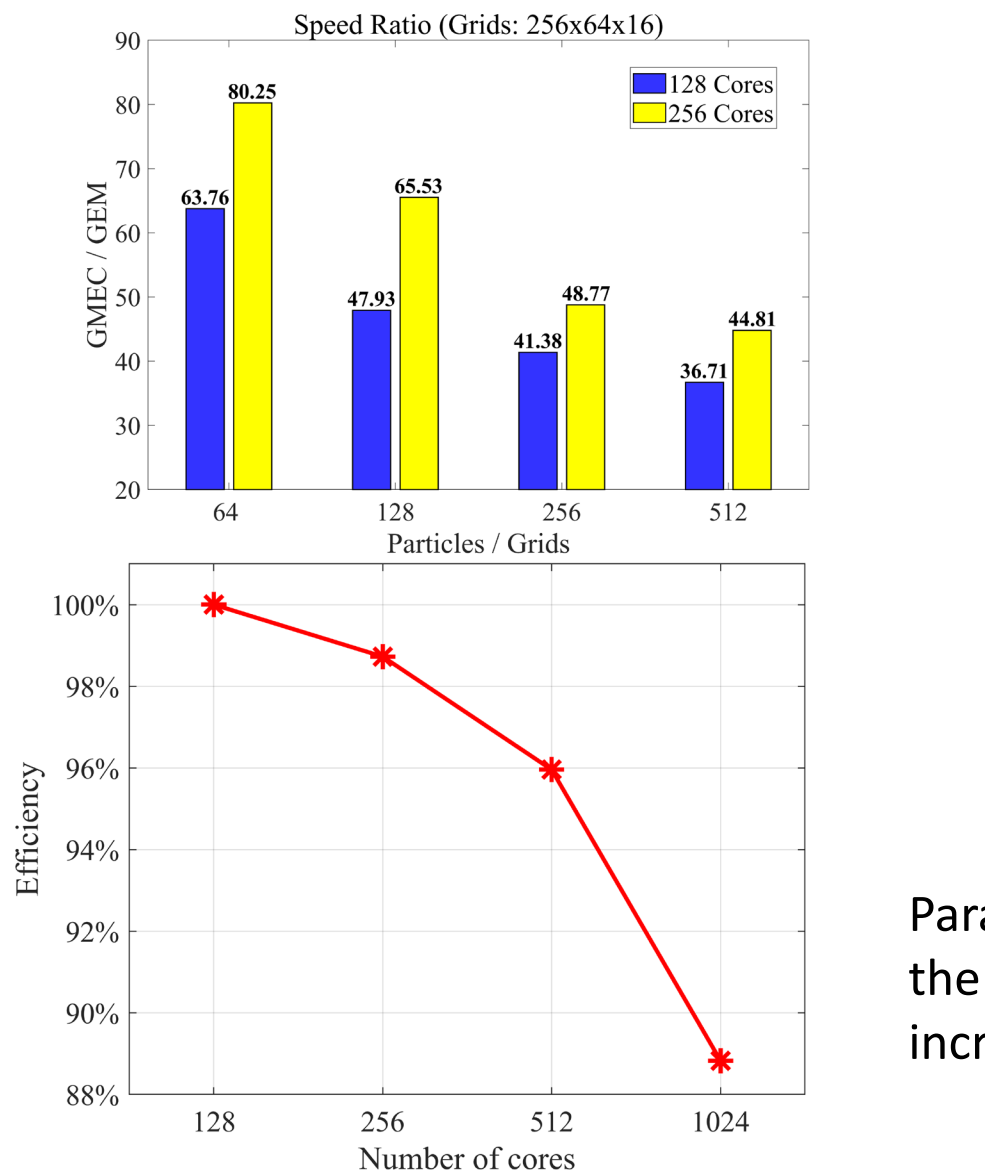

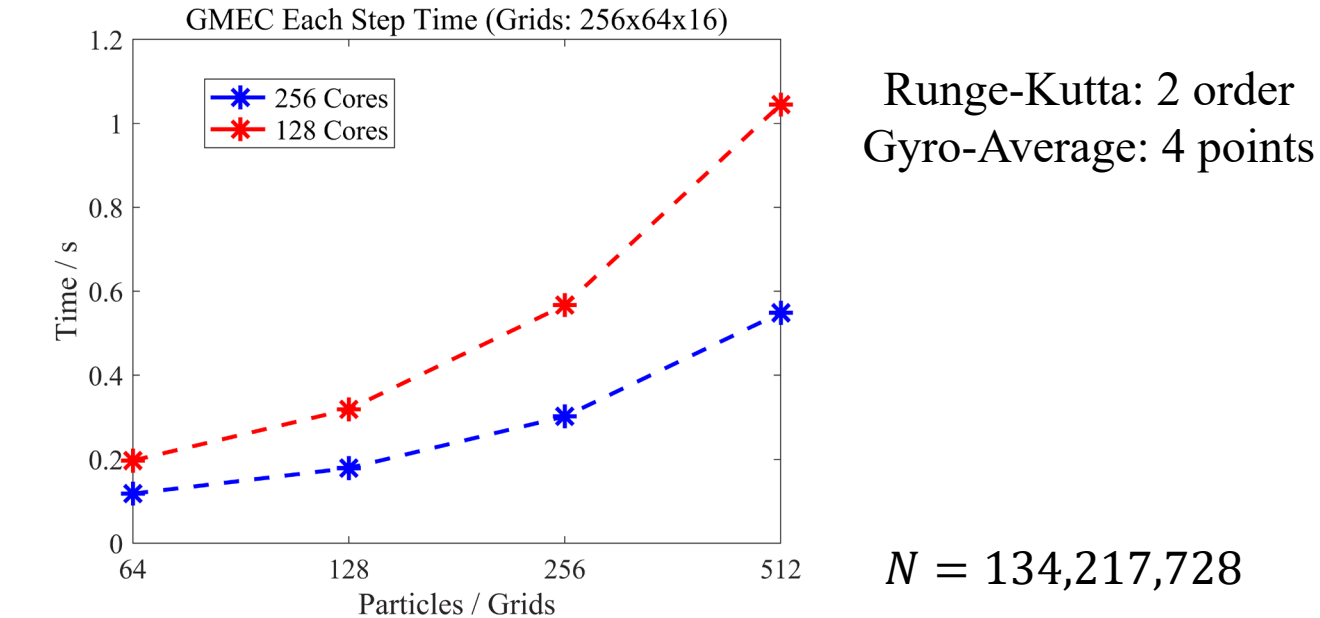

Parallel efficiency decrease with the number of cores due to the increase of ghost grid ratio.

# **Cutline**

- Background
- Compile-time Symbolic Solver CSS
- Optimization for fluid and particle simulations
- Shifted metric method
- Gyrokinetic MHD hybrid code GMEC
- Field and particle code FP3D
	- Conclusion

 P. Y. Jiang, Z. C. Feng, G. D. Yu, G. Y. Fu. (2023). *FP3D: A code for calculating 3D magnetic field and particle motion.* Arxiv

### FP3D: magnetic field and surface

### **Magnetic field**

$$
\vec{B}(\vec{r}) = \int \frac{4\pi}{\mu_0} \frac{Id\vec{l} \times \hat{e}_r}{r^2}
$$

$$
= \sum_{i} \frac{4\pi}{\mu_0} \frac{I_i \Delta \vec{r} \times \hat{e}_{r,\vec{r}}}{\vec{r}^2}
$$

### **Trace field line**

Equal length  $d\vec{r}$  $\overline{dl}$  $=$  $\hat{b}$ Equal  $\phi$  $d\vec{r}$  $\overline{d\phi}$ =  $\vec{B}$  $B \cdot V$ 

#### **Rotation transform**

$$
\frac{dr}{d\phi} = b_r(r, \phi, z)
$$

$$
\frac{dz}{d\phi} = b_z(r, \phi, z)
$$

$$
\frac{dr_a}{d\phi} = b_r(r_a, \phi, z_a)
$$

$$
\frac{dz_a}{d\phi} = b_z(r_a, \phi, z_a)
$$

$$
\frac{d\theta}{d\phi} = \left(\frac{(z'(\phi) - z'_a(\phi))(r - r_a)}{-(r'(\phi) - r'_a(\phi))(z - z_a)}\right)/\rho^2
$$

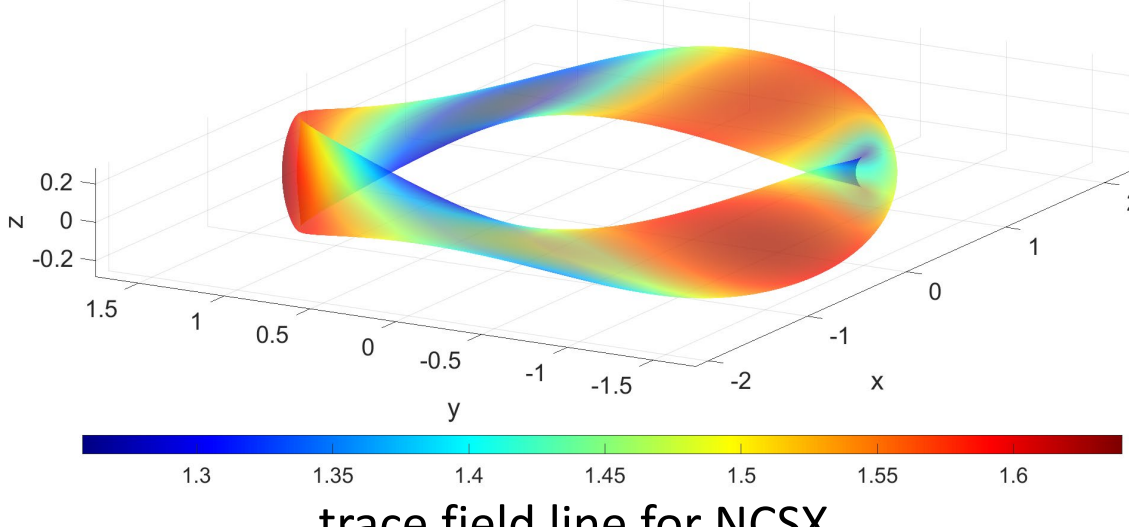

trace field line for NCSX

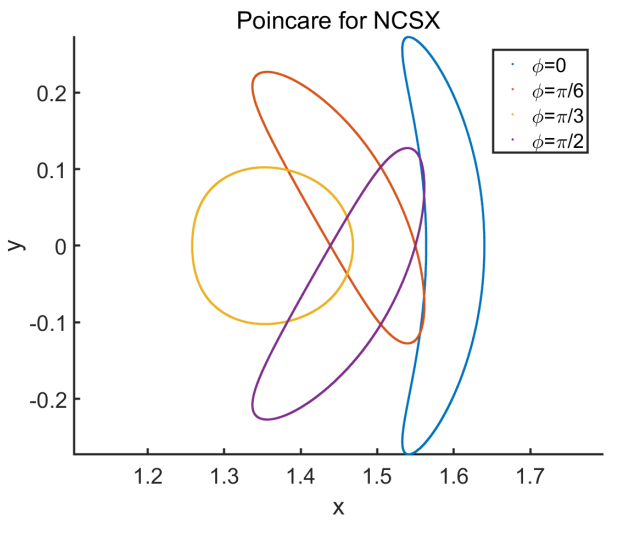

# FP3D: particle equations implement

### **Guiding-center equations**

 $\boldsymbol{\theta}$  $\overline{\partial t}^X$  = 1  $B_{\parallel}^*$  $\frac{1}{*}\left( UB^{*}-b\times E^{*}\right)$  $mU_{\parallel} =$  $B^{\dagger} \cdot eE^{\dagger}$  $\hat{b} \cdot \vec{B}^{\dagger}$ 

where

$$
\vec{B}^{\dagger} = \vec{B} + \left(\frac{\epsilon mc}{e}\right) U_{\parallel} \nabla \times \hat{b}
$$

$$
\vec{E}^{\dagger} = \vec{E} + \frac{\mu \nabla B}{e\Gamma} - \frac{\epsilon m}{e} U_{\parallel} \frac{\partial \hat{b}}{\partial \tau}
$$

**Monte-Carlo collision**

$$
\lambda_{new} = \lambda_{old}(1 - 2v_d \Delta t) \pm \sqrt{(1 - \lambda_{old}^2) 2v_d \Delta t}
$$

where

 $\lambda = v_{\parallel}/v$ 

$$
\vec{E}^* = \vec{E} - \frac{\mu_0}{q} \nabla B
$$
\n
$$
\vec{B}^* = \vec{B} + \frac{mU}{q} \nabla \times \vec{b}
$$
\n
$$
\vec{B}^* = \vec{B} \cdot \vec{B}^*
$$
\n
$$
B^* = \vec{b} \cdot \vec{B}^*
$$
\n
$$
B^* = \vec{b} \cdot \vec{B}^*
$$
\n
$$
B^* = \vec{b} \cdot \vec{B}^*
$$
\n
$$
B^* = \vec{b} \cdot \vec{B}^*
$$
\n
$$
B^* = \vec{b} \cdot \vec{B}^*
$$
\n
$$
B^* = \vec{b} \cdot \vec{B}^*
$$
\n
$$
B^* = \vec{b} \cdot \vec{B}^*
$$
\n
$$
B^* = \vec{b} \cdot \vec{B}^*
$$
\n
$$
B^* = \vec{b} \cdot \vec{B}^*
$$
\n
$$
B^* = \vec{b} \cdot \vec{B}^*
$$

$$
\frac{\partial}{\partial t}\vec{X} = \frac{1}{B_{\parallel}^*} \left( U \vec{B}^* - \vec{b} \times \vec{E}^* \right)
$$

constexpr auto dX\_dt =(U\* B\_star\_con-Cross(b\_cov, B\_star\_s ))/ B\_star\_p

$$
\frac{\partial}{\partial t} U = \frac{q}{m} \frac{1}{B_{\parallel}^*} \vec{B}^* \cdot \vec{E}^*
$$

constexpr auto dU\_dt =b\_cov\* B\_star\_con/ B\_star\_p

Symbolic grid:  $B$ ,  $B^i$ ,  $b_i$ ,  $E_i$ Choose appropriate vector B-spline interpolation order: 8  $B, B^i, b_i, E_i$  form to avoid metric tensor.

70

# FP3D: particle orbits

### **Particle orbits in NCSX stellarator**

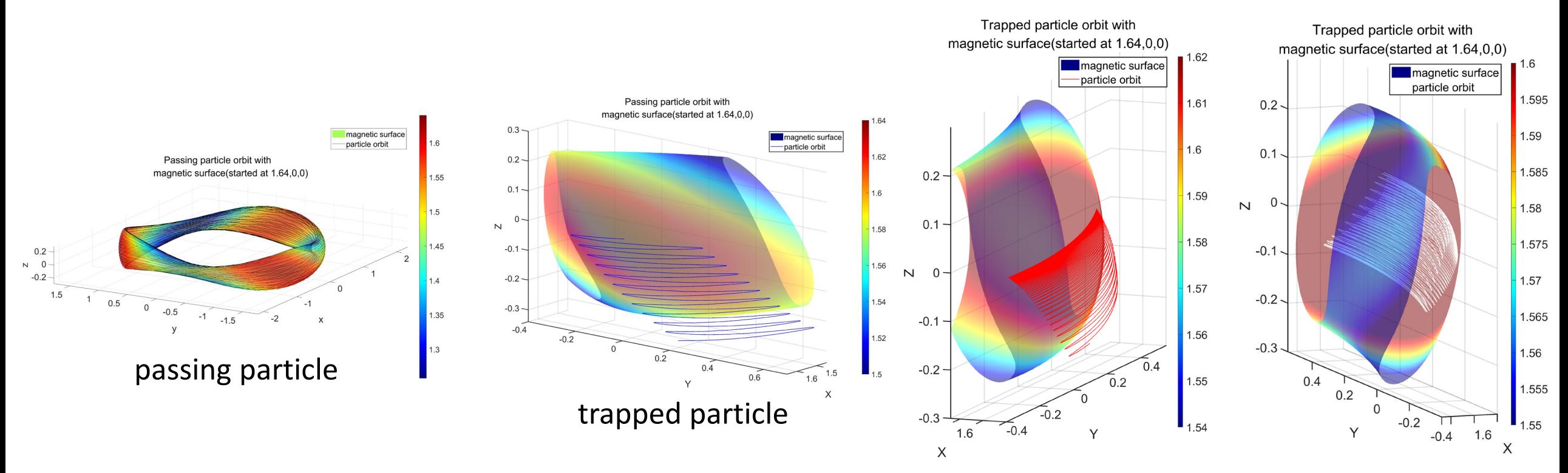

Particle with radial electric field

 $\vec{E} = \Phi'(\psi) \nabla \psi$ 

# FP3D: neoclassical transport

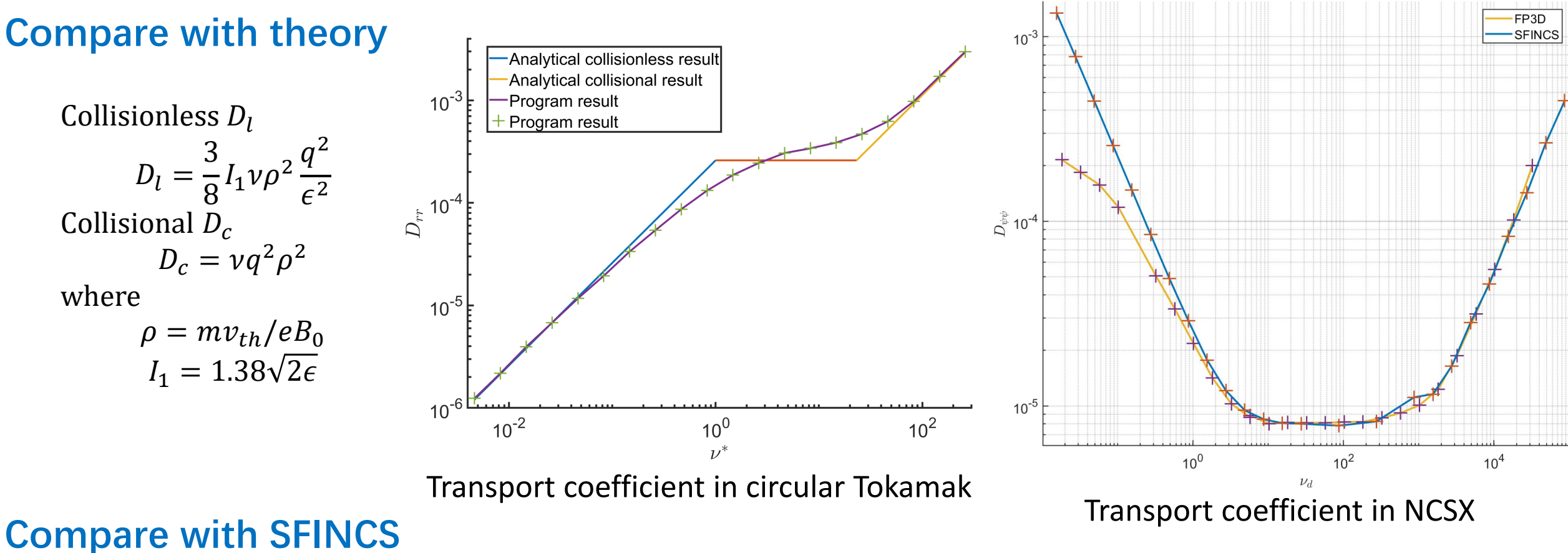

Calculated by SFINCS  $Ze(G + t$  $\frac{\partial}{\partial n}$  ( $\int d^3 v f \vec{v}_m \cdot \nabla \psi$ ) =  $L_{11}$ G  $ZeB_0v_i$ 1  $\boldsymbol{n}$  $\boldsymbol{d}$  $\frac{1}{d\psi}$  +  $\overline{L}$  $T$  $rac{d\Phi}{d\psi} - \frac{3}{2T}$  $\boldsymbol{d}$  $\boldsymbol{d}$  $D_{\psi\psi} = \frac{G^2 T^2 c^2}{Z^2 (G + I)^2}$  $Z^2(G+U)B_0v_i$  $L_{11}$ 

M. Landreman, H. M. Smith, A. Mollén, P. Helander; *Comparison of particle trajectories and collision operators for collisional transport in nonaxisymmetric.* plasmas. Phys. Plasmas 2014.

# FP3D: ripple losses in EAST tokamak

### **Particle orbit in EAST tokamak with ripple magnetic field**

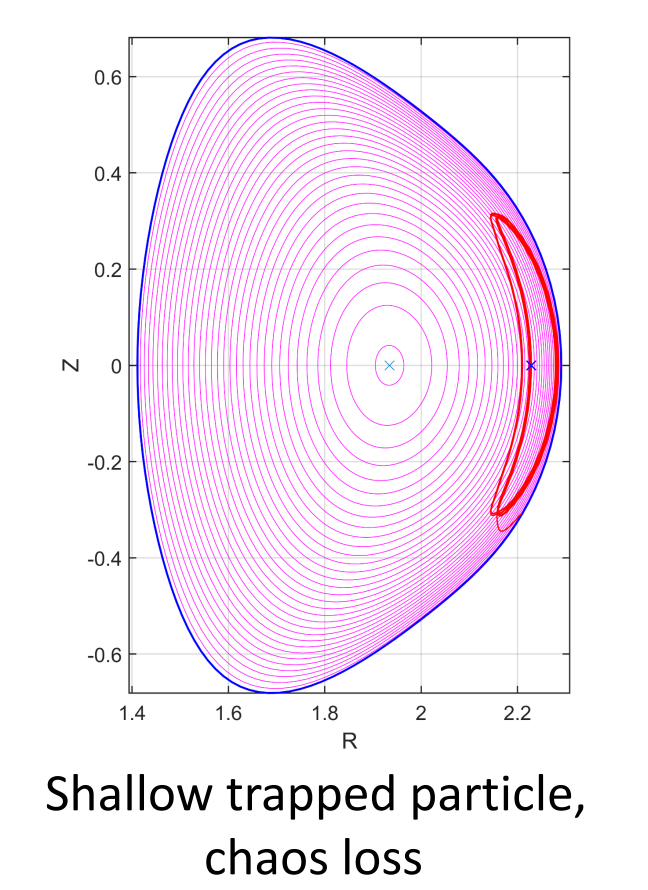

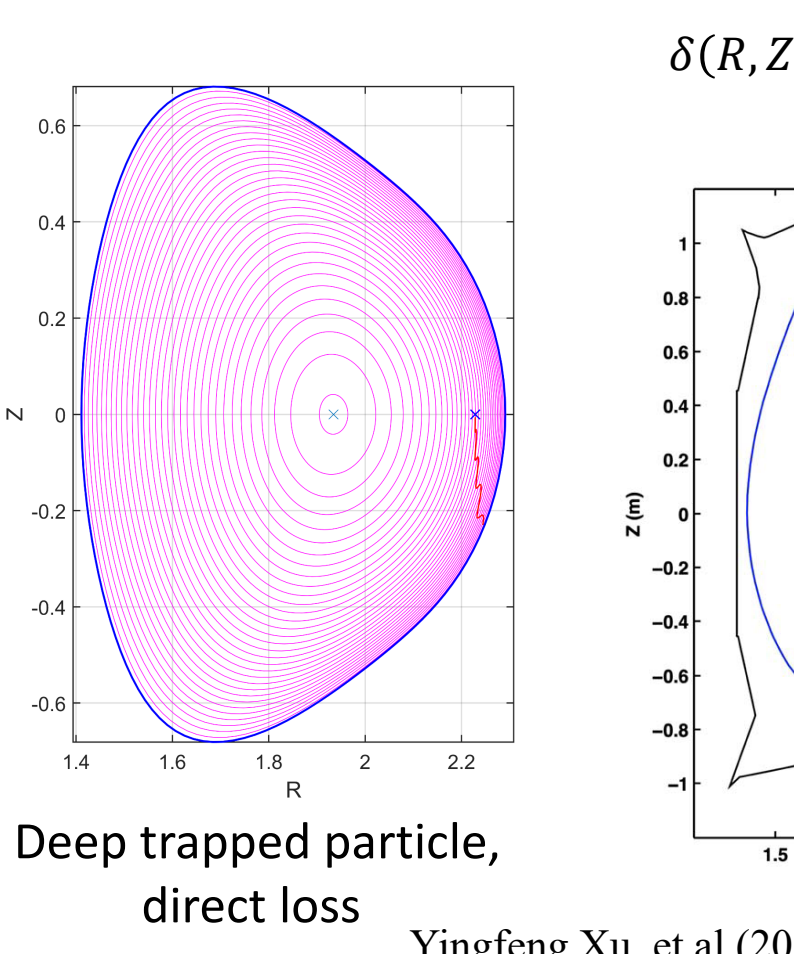

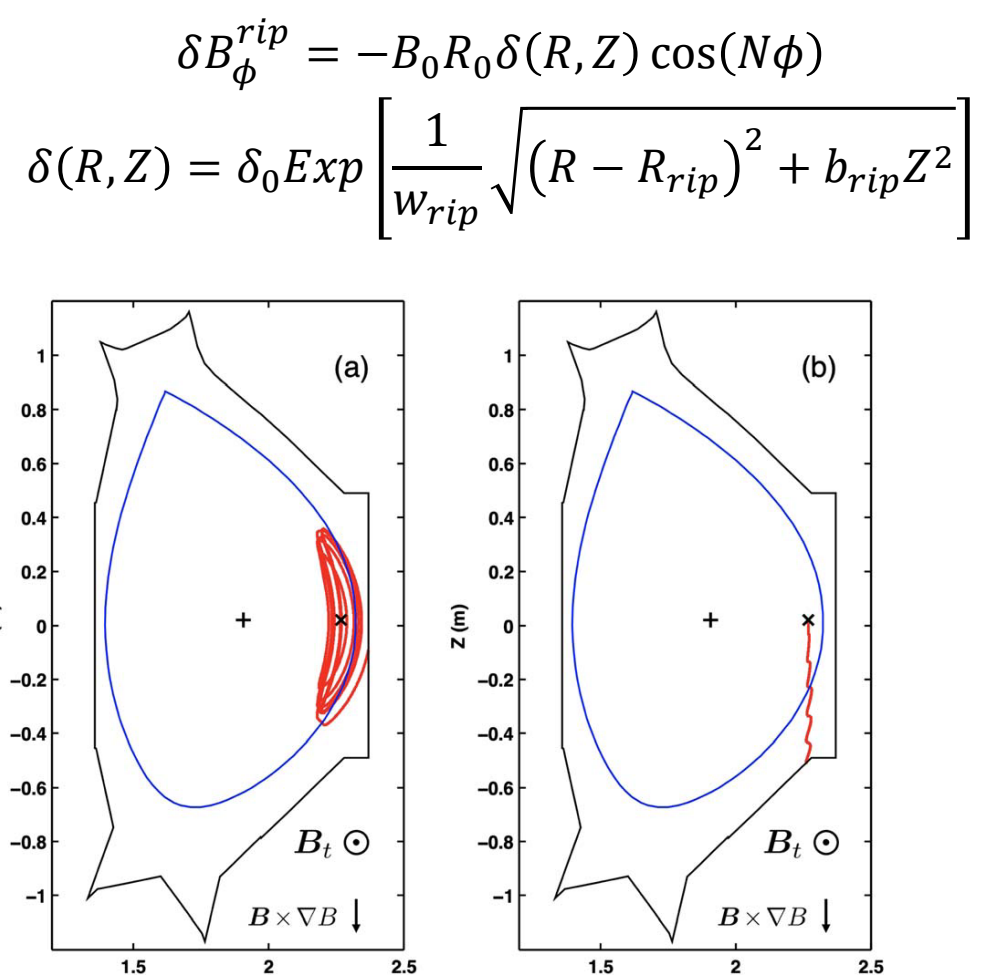

73 Yingfeng Xu, et al (2021). *Simulations of NBI fast ion loss in the presence of toroidal field ripple on EAST.* Plasma Science and Technology

 $R(m)$ 

 $R(m)$ 

### Ripple losses in EAST tokamak

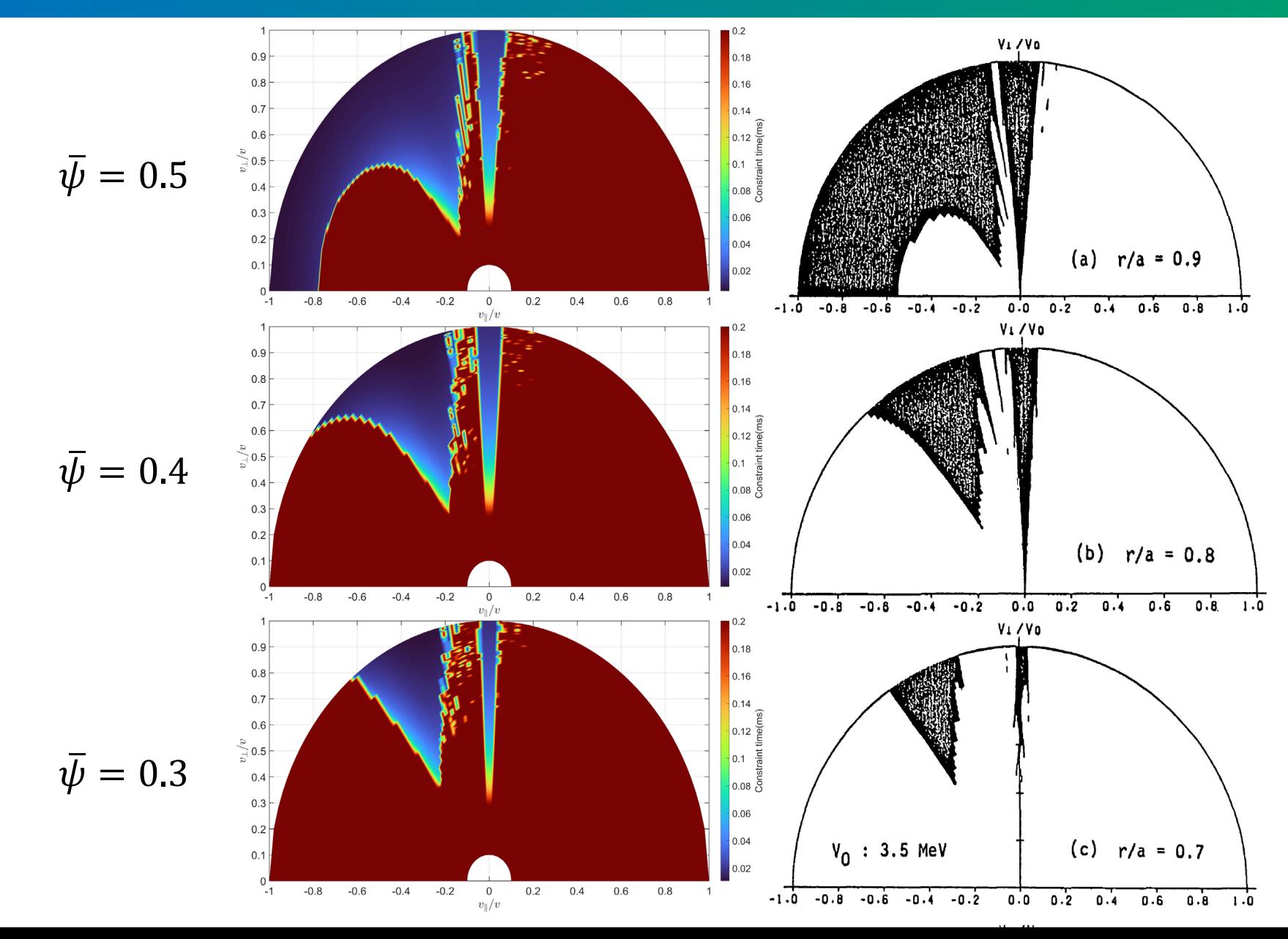

Particle constraint time distribution.

The initial positions are uniform in given magnetic surface.

K. Tani, et al (1983). *Ripple loss of suprathermal alpha particles during slowing-down in a tokamak reactor.*  Nuclear Fusion

# Optimization for stellarators

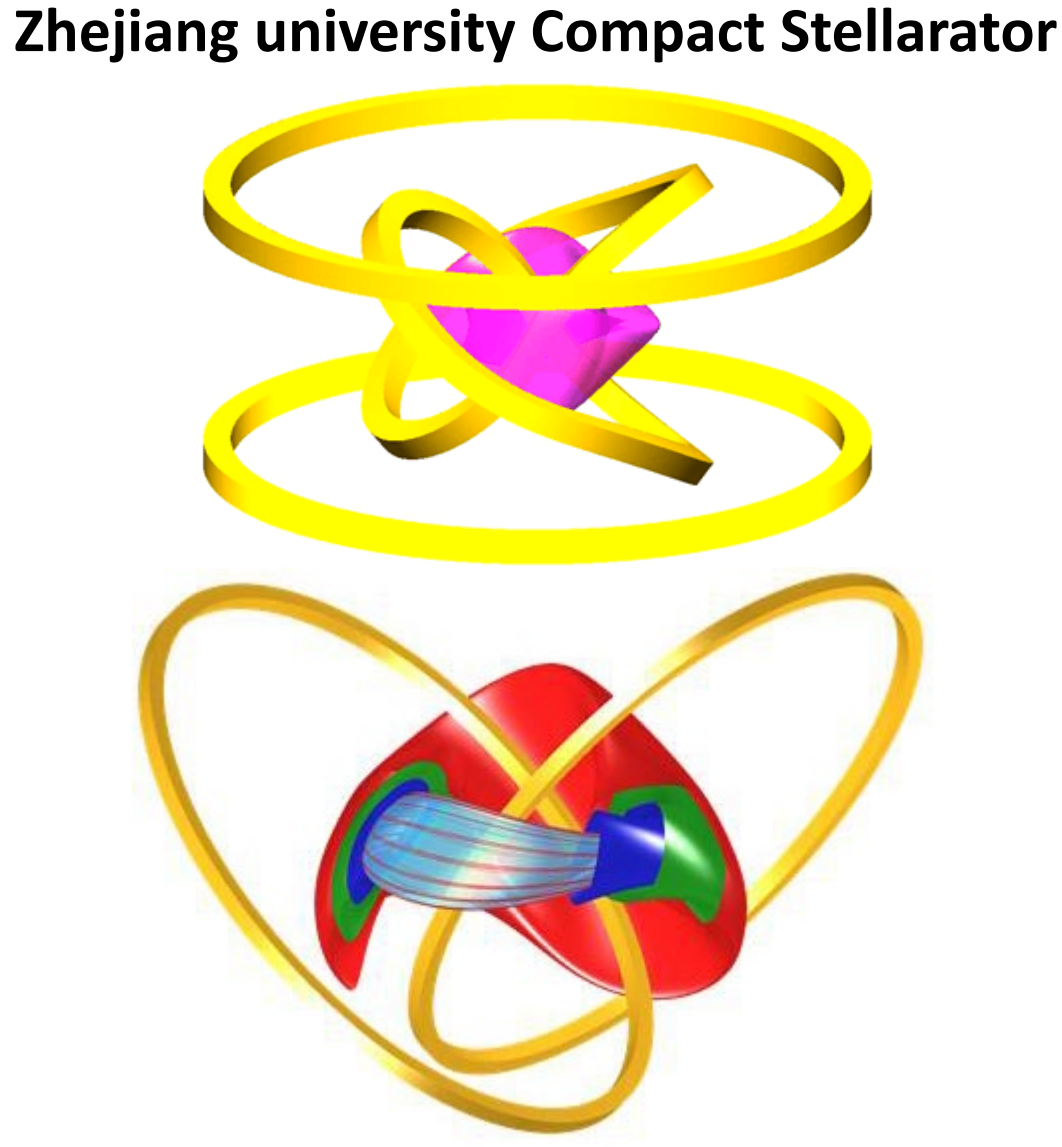

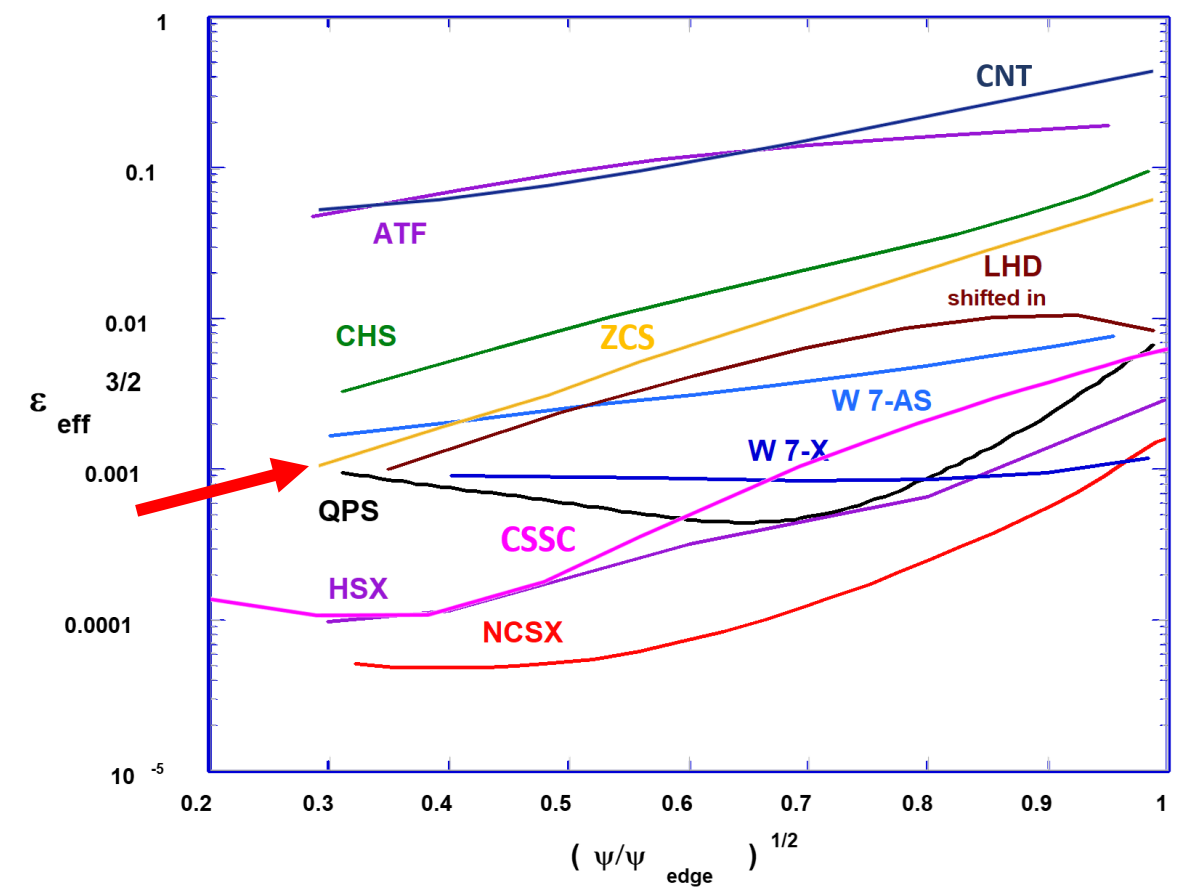

ZCS composed with only 4 simple coils. With highly optimization, the neoclassical transport coefficient of ZCS is close to some stellarators with complex coils.
# Optimization for stellarators

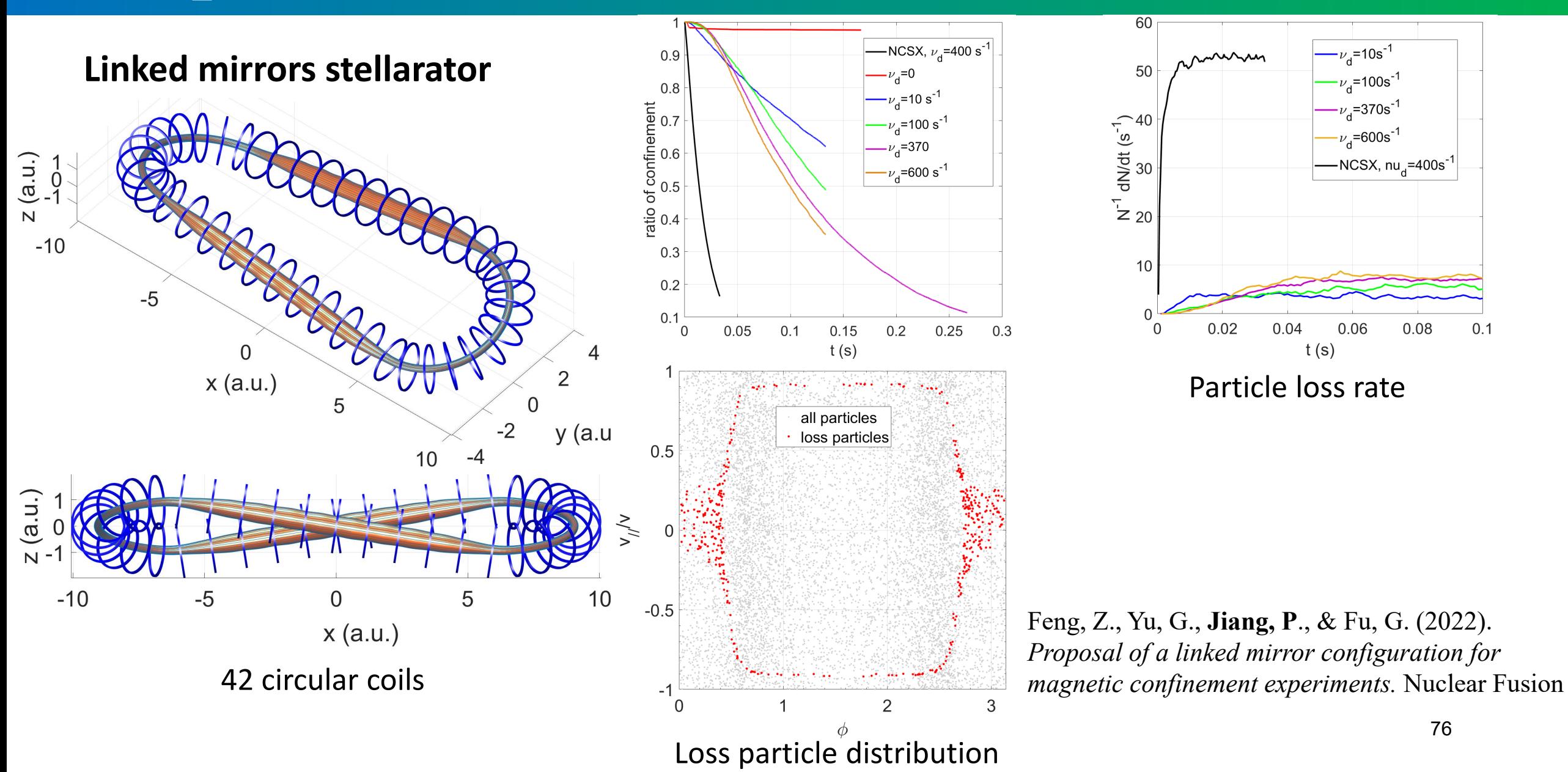

## **T**Outline

- Background
- Compile-time Symbolic Solver CSS
- Optimization for fluid and particle simulations
- Shifted metric method
- Gyrokinetic MHD hybrid code GMEC
- Field and particle code FP3D
- Conclusion

## **Conclusion**

- Compile-time Symbolic Solver (CSS) is a general-purpose finite difference framework for both PDEs and ODEs. It is also an instruction optimization framework to achieve faster speed than conventional codes.
- $\triangleright$  It supports:
	- arbitrary equations in curvilinear coordinate systems.
	- arbitrary coordinates with arbitrary boundary conditions
	- N-dimensional grids with TBB and MPI hybrid parallel scheme in arbitrary dimensions.
- **≻CSS** is used to generate and solve GMEC equations and FP3D equations.
- ▶ Benchmarks between GMEC and MAS for IBM, TM, BM with drift terms are done successfully. For TAE, GMEC agree well with others codes.
- FP3D is used to calculate magnetic surface, particle orbits, neoclassical transport coefficient and ripple losses, and benchmark with others codes successfully.

## Prospect for GMEC

- With the high efficiency, GMEC is a powerful tool for investigate energetic particle-driven Alfven instabilities in burning plasmas
- We will add nonlinear FLR term soon to study the fully nonlinear dynamics of the Alfven instabilities driven by energetic particles.
- $\triangleright$  GMEC can be extended easily to 3D equilibria for stellarator applications.
- With the high efficiency, GMEC can potentially be extended to full-f method with good calculation speed.

 $q^{ij}[x, y, z]$ 

## **Prospect for CSS**

Possible future application: ▶ 5D Vlasov equation using continuum method.

 $\int [x, y, z, v_{\parallel}, \mu]$ 

 $\triangleright$  Eigenvalue codes with high efficiency.

Finite element codes.

CSS is easy to implement on GPU to get higher performances than CPU.

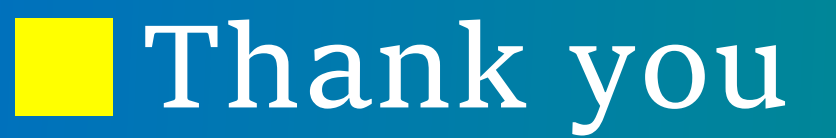

### Thank You For Your Attention

# Merging of coefficients

#### $Div(Grad(phi))$

auto laplace =  $div(grad(f))$ ; cout  $\langle\langle$  "Div(Grad(phi))"  $\langle\langle$  endl; cout  $\langle\langle$  laplace  $\langle\langle$  endl;

DJ/Dz \* gzx \* Dphi/Dx / J + DJ/Dz \* gzy \* Dphi/Dy / J + DJ/Dz \* gzz \* Dphi/Dz /  $J + DJ/Dy$  \* gyx \* Dphi/Dx /  $J + DJ/Dy$  \* gyy \* Dphi/Dy /  $J + DJ/Dy$  \* gyz \* Dphi/D  $\bar{z}$  /  $J + DJ/Dx$  \*  $gxx$  \* Dphi/Dx /  $J + DJ/Dx$  \*  $gxy$  \* Dphi/Dy /  $J + DJ/Dx$  \*  $gxz$  \* Dp hi/Dz / J + gxx \* D<sup>^</sup>2phi/Dx<sup>^</sup>2 + Dgxx/Dx \* Dphi/Dx + gxy \* D<sup>^</sup>2phi/DxDy + Dgxy/Dx \* Dphi/Dy + gxz \* D^2phi/DxDz + Dgxz/Dx \* Dphi/Dz + gyx \* D^2phi/DxDy + Dgyx/Dy \* Dphi/Dx + gyy \* D<sup>2</sup>phi/Dy<sup>2</sup> + Dgyy/Dy \* Dphi/Dy + gyz \* D<sup>2</sup>phi/DyDz + Dgyz/Dy \* Dphi/Dz + gzx \* D^2phi/DxDz + Dgzx/Dz \* Dphi/Dx + gzy \* D^2phi/DyDz + Dgzy/Dz \* Dphi/Dy + gzz \* D^2phi/Dz^2 + Dgzz/Dz \* Dphi/Dz

 $\langle \mathrm{Phi1[3,0,-3]} : 1/24 \mathrm{gxz}/(\mathrm{G} \mathrm{x*G} \mathrm{z}) \rangle$ 

<Phi[0,0,-2] : 1/12Dgxz/Dx/(G\_z) + -1/12gzz/(G\_z^2) + 1/12Dgzz/Dz/(G\_z) + 1/12gxz\*DJ/Dx/(G\_z\*J) + 1/12gzz\*DJ/Dz/(G\_z\*J)>

 $\langle \text{Phi1}[2, 0, -2] : -1/6gxz/(G_x * G_z) \rangle$ 

 $\langle \mathrm{Phi1[-1,0,-1]} : 11/24 \mathrm{gxz}/(G \mathrm{x*}G \mathrm{z}) \rangle$ 

 $\langle \text{Phi}[0,0,-1] : -2/3\text{Dgxz/Dx}/\text{Gz} \rangle + 4/3\text{gzz}/\text{Gz}^2$  +  $-2/3\text{Dgzz/Dz}/\text{Gz}$  +  $-2/3\text{gxz*DJ/Dx}/\text{Gz*J} + -2/3\text{gzz*DJ/Dz}/\text{Gz*J}$ 

 $\langle \text{Phi1}[1, 0, -1] : -1/4 \text{gxz}/(G \text{ x*}G \text{ z}) \rangle$ 

<Phi[-1,0,0] : 11/12gxx/(G x^2) + −1/4Dgxx/Dx/(G x) + −1/4Dgxz/Dz/(G x) + −1/4gxx\*DJ/Dx/(G x\*J) + −1/4gxz\*DJ/Dz/(G x\*J)>

<Phi : −5/3gxx/(G x^2) + −5/6Dgxx/Dx/(G x) + −5/6Dgxz/Dz/(G x) + −5/2gzz/(G z^2) + −5/6gxx\*DJ/Dx/(G x\*J) + −5/6gxz\*DJ/Dz/(G x\*J)>

 $\langle \text{Phi}[1, 0, 0] : 1/2 \text{gxx}/(\text{G}_x^2) + 3/2 \text{Dgxx}/\text{Dx}/(\text{G}_x) + 3/2 \text{Dgxz}/\text{Dz}/(\text{G}_x) + 3/2 \text{gxx} * \text{DJ}/\text{Dx}/(\text{G}_x * \text{J}) + 3/2 \text{gxz} * \text{DJ}/\text{Dz}/(\text{G}_x * \text{J}) \rangle$ 

 $\langle \text{Phi1}[2,0,0] : 1/3 \text{gxx}/(G x^2) + -1/2D \text{gxx}/D x/(G x) + -1/2D \text{gxx}/D z/(G x) + -1/2 \text{gxx} D J/D x/(G x*)] + -1/2 \text{gxx} D J/D z/(G x*)$ 

<Phi[3,0,0] : −1/12gxx/(G x^2) + 1/12Dgxx/Dx/(G x) + 1/12Dgxz/Dz/(G x) + 1/12gxx\*DJ/Dx/(G x\*J) + 1/12gxz\*DJ/Dz/(G x\*J)>

 $\langle \mathrm{Phi}[-1, 0, 1] : -11/24 \mathrm{gxz} / (G \mathrm{x} * G \mathrm{z}) \rangle$ 

 $\langle \text{Phi}[0,0,1] : 2/3\text{Dgxz/Dx}/(\text{G}^2) + 4/3\text{gzz}/(\text{G}^2) + 2/3\text{Dgzz/Dz}/(\text{G}^2) + 2/3\text{gxz*DJ/Dx}/(\text{G}^2) + 2/3\text{gzz*DJ/Dz}/(\text{G}^2)$ 

 $\langle \text{Phi}[1, 0, 1] : 1/4 \text{g} x \text{z} / (G x * G z) \rangle$ 

<Phi[0,0,2] : -1/12Dgxz/Dx/(G\_z) + -1/12gzz/(G\_z^2) + -1/12Dgzz/Dz/(G\_z) + -1/12gxz\*DJ/Dx/(G\_z\*J) + -1/12gzz\*DJ/Dz/(G\_z\*J)>

 $\langle \text{Phi}[2, 0, 2] : 1/6gxz/(G x*G z) \rangle$ 

 $\langle$ Phi[3.0.3] : -1/24gxz/(G x\*G z)>

## Compile-time Red-black tree

 $// balance$ template<typename X, typename LX, rbtree LL, rbtree LR, typename RX, rbtree RL, rbtree RR> struct balance<X, Node<Red, LX, LL, LR>, Node<Red, RX, RL, RR>> { using type = Node<Red, X, Node<Black, LX, LL, LR>, Node<Black, RX, RL, RR>>; template<typename X, typename LX, typename LLX, rbtree LLL, rbtree LLR, rbtree LR, rbtree R> struct balance<X, Node $\langle$ Red, LX, Node $\langle$ Red, LLX, LLL, LLR $\rangle$ , LR $\rangle$ , R $\rangle$ using type = Node<Red, LX, Node<Black, LLX, LLL, LLR>, Node<Black, X, LR, R>>; template<typename X, typename LX, rbtree LL, typename LRX, rbtree LRL, rbtree LRR, rbtree R> struct balance<X, Node  $\langle$ Red, LX, LL, Node $\langle$ Red, LRX, LRL, LRR $\rangle$ , R $\rangle$  { using type = Node<Red, LRX, Node<Black, LX, LL, LRL>, Node<Black, X, LRR, R>>; template<typename X, rbtree L, typename RX, rbtree RL, typename RRX, rbtree RRL, rbtree RRR> struct balance<X, L, Node<Red, RX, RL, Node<Red, RRX, RRL, RRR>>> using type = Node<Red, RX, Node<Black, X, L, RL>, Node<Black, RRX, RRL, RRR>>; template<typename X, rbtree L, typename RX, typename RLX, rbtree RLL, rbtree RLR, rbtree RR> struct balance<X, L, Node $\langle$ Red, RX, Node $\langle$ Red, RLX, RLL, RLR $\rangle$ , RR $\rangle$ using type = Node<Red, RLX, Node<Black, X, L, RLL>, Node<Black, RX, RLR, RR>>;

## **GPU** structure

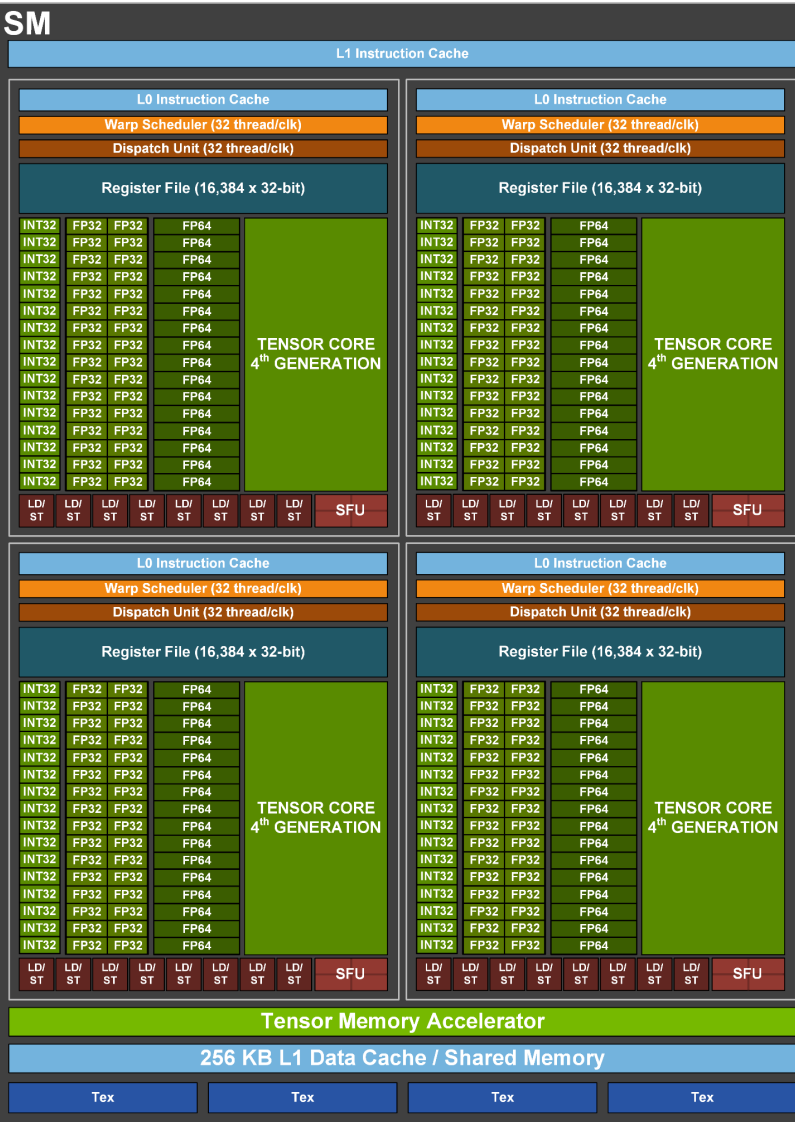

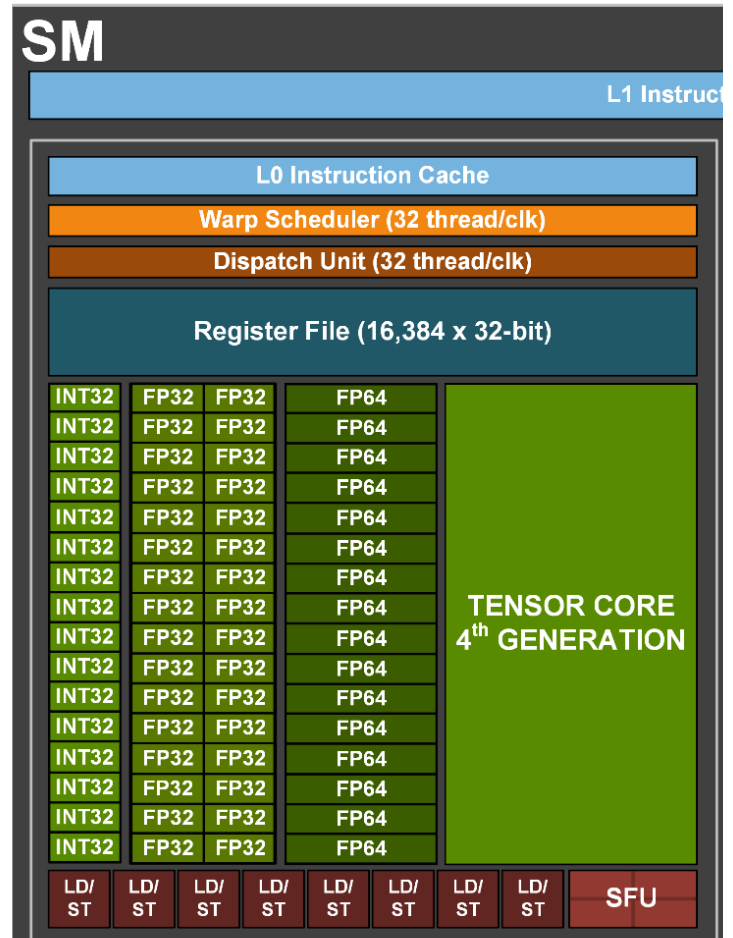